# **Panasonic**

AV

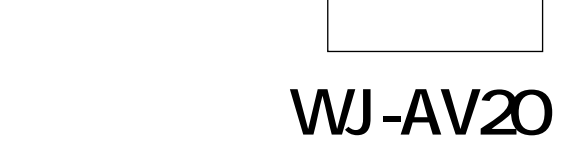

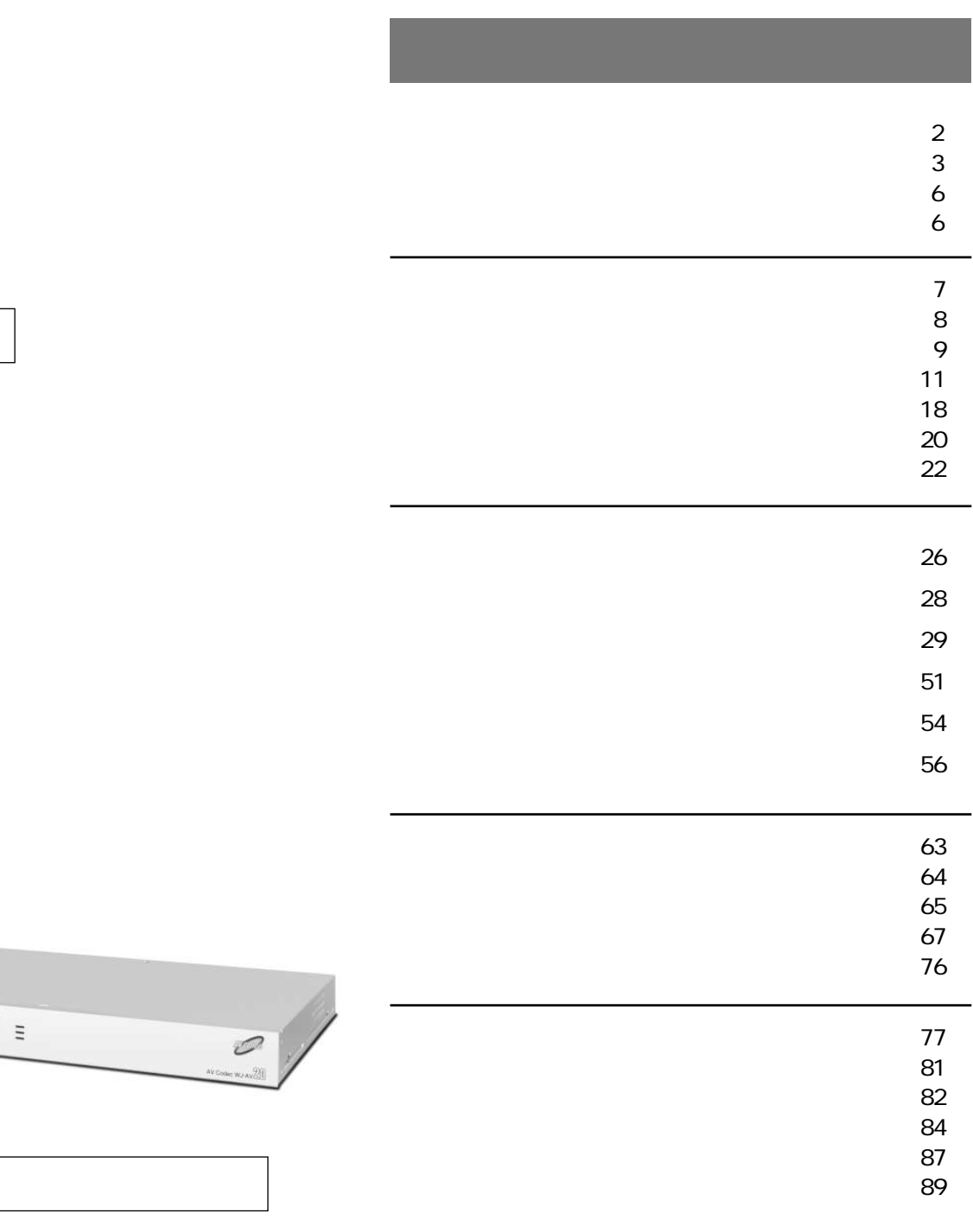

 $\overline{10}$   $\overline{0}$   $\overline{11}$ 

- $\bullet$  INS 64 1 64 128, 64 128, HSD 64K 128Kbps
- H.261 H.263 ITU
- $\bullet$
- 100
- $\bullet$
- $5$  200
- $\bullet$  $\bullet$
- $ON$
- $5$  $\bullet$  5 1
- $\bullet$ 
	- $\bullet$  RS-485
	-
	- $\bullet$  $AV$
	-
- $\bullet$
- $\bullet$
- $\bullet$

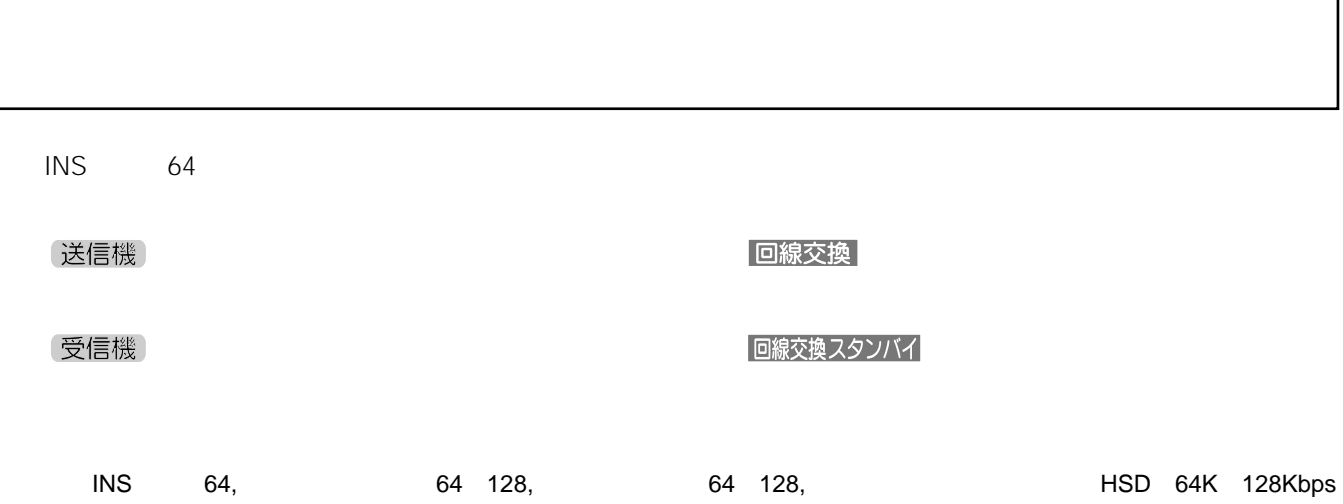

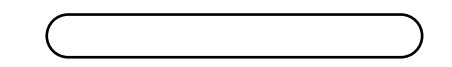

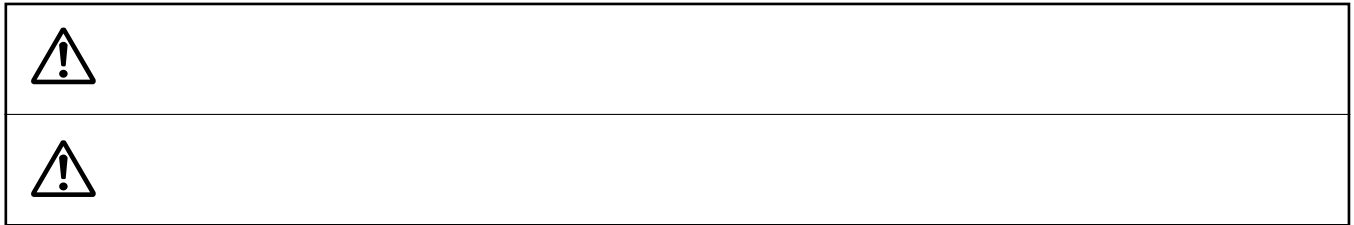

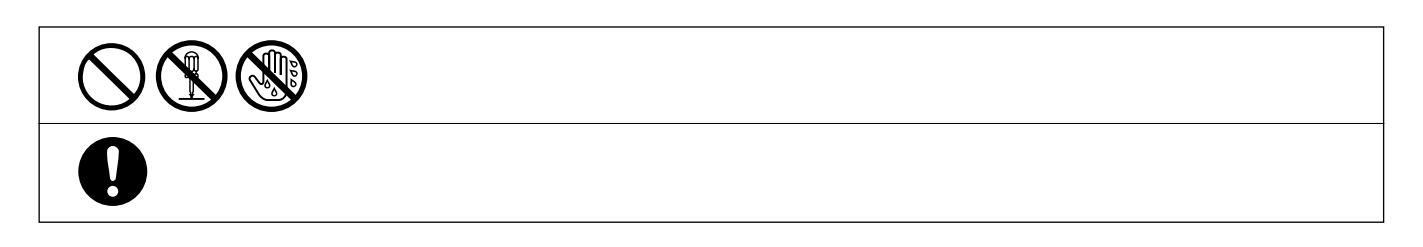

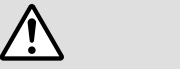

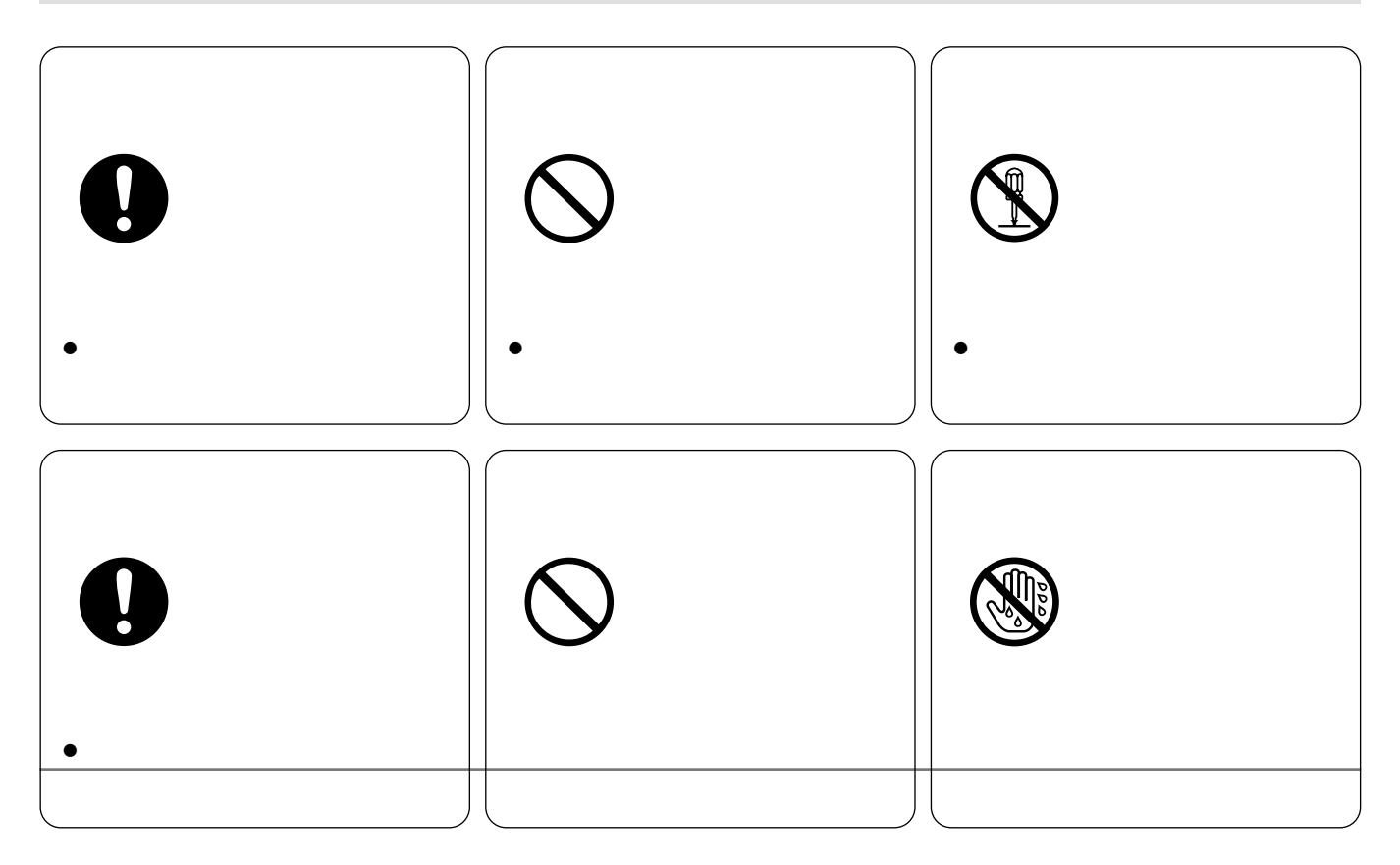

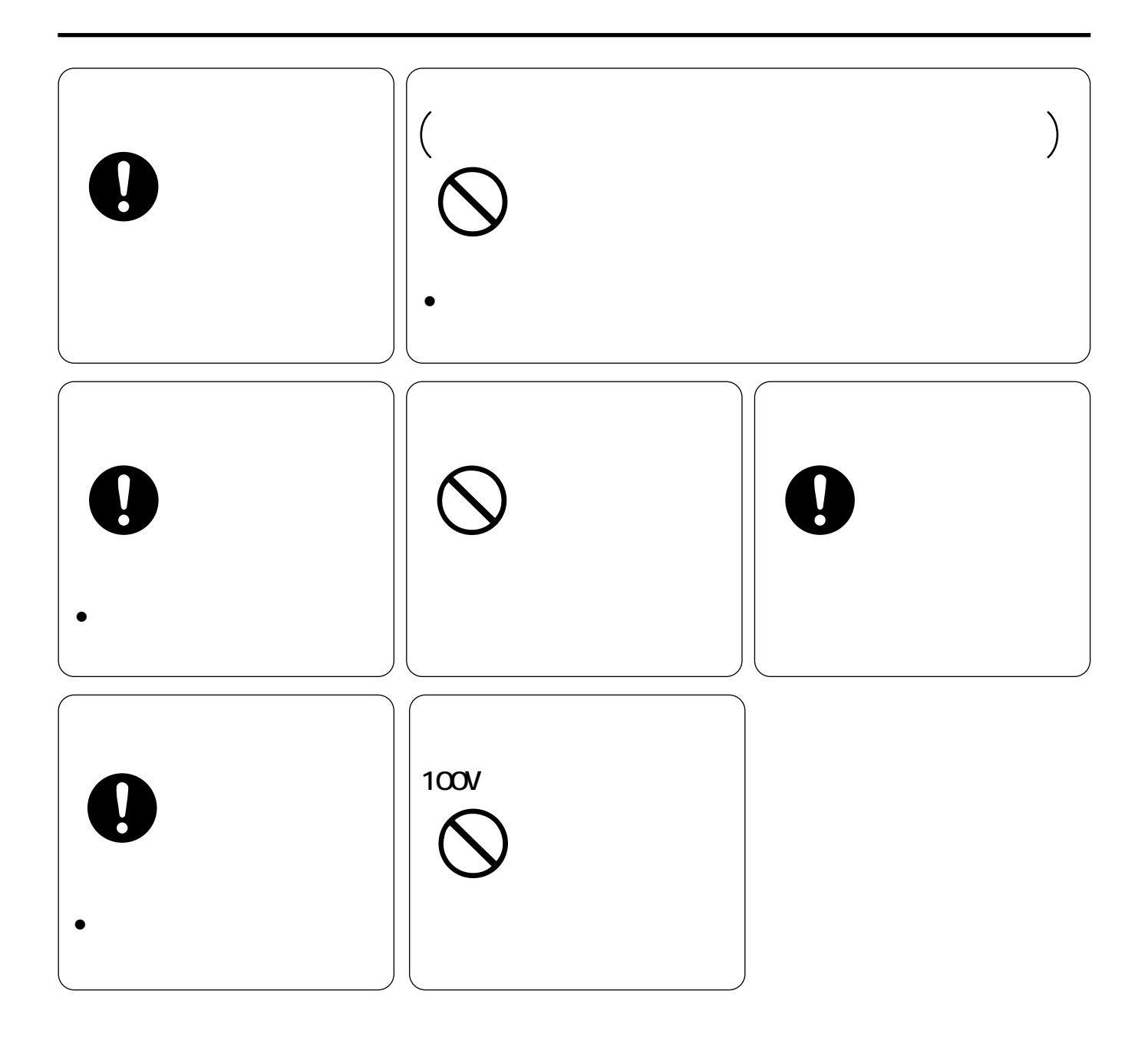

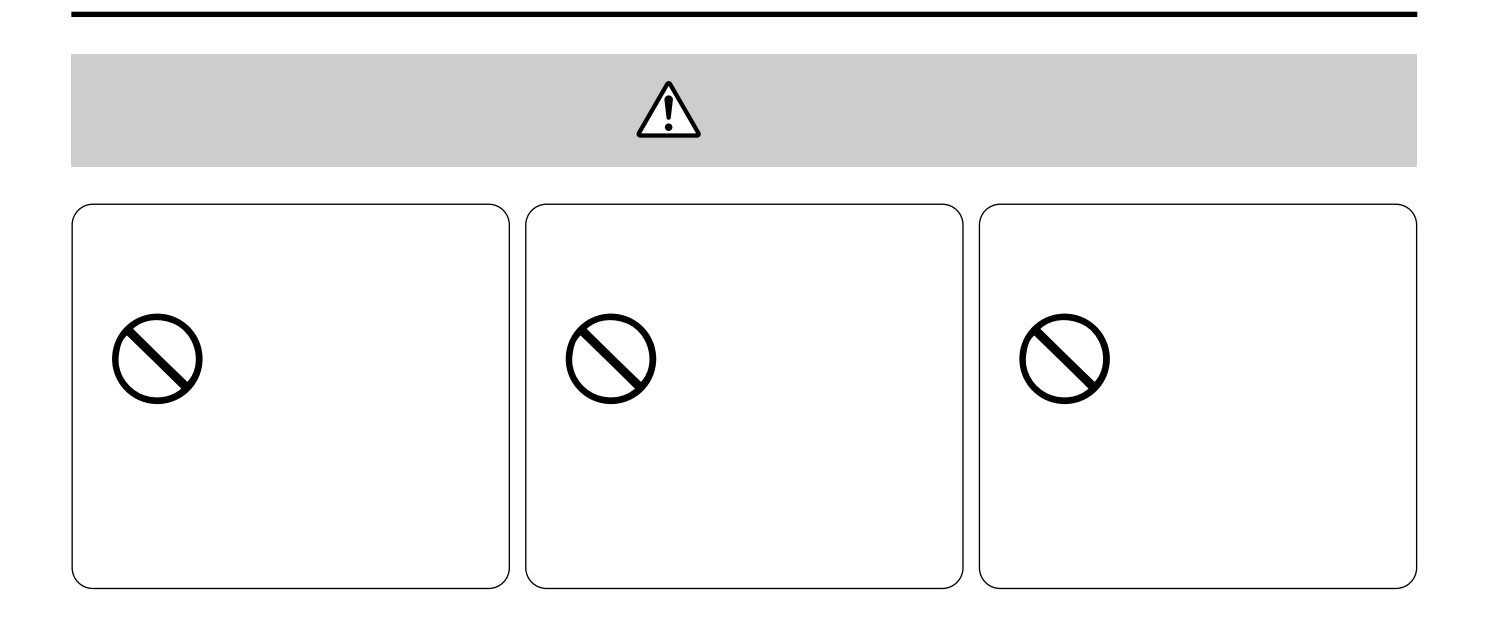

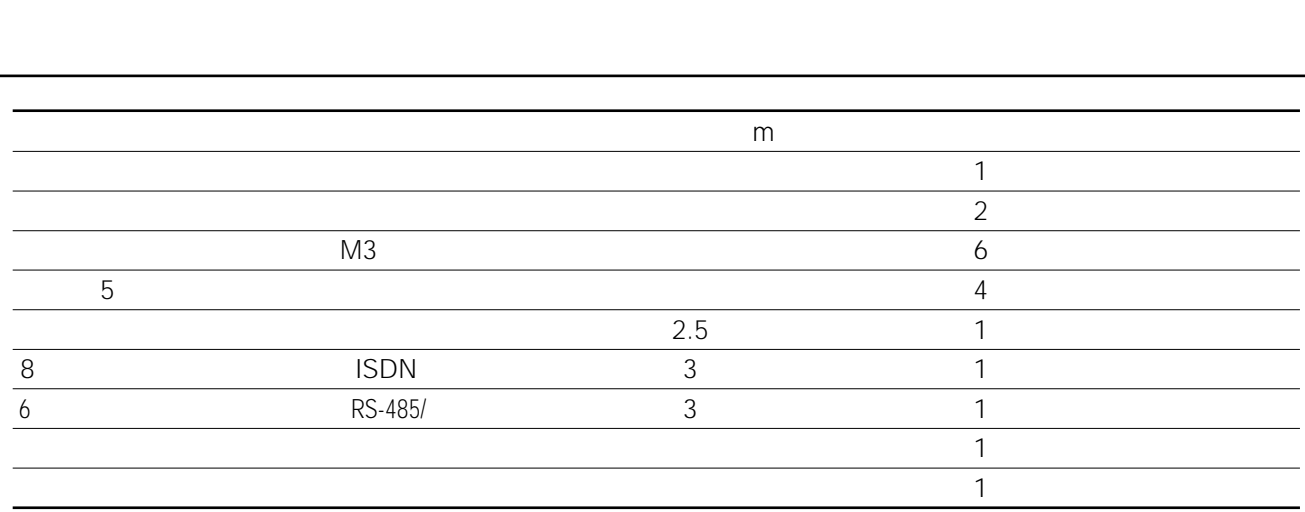

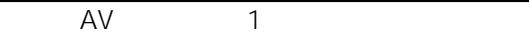

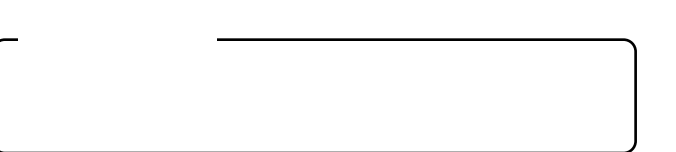

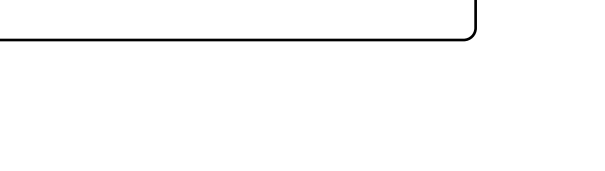

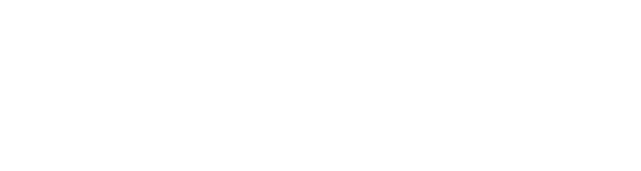

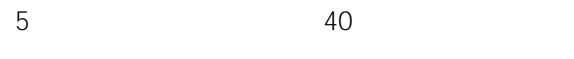

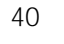

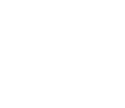

OFF

 $48$ 

 $\bullet$ 

 $\bullet$ 

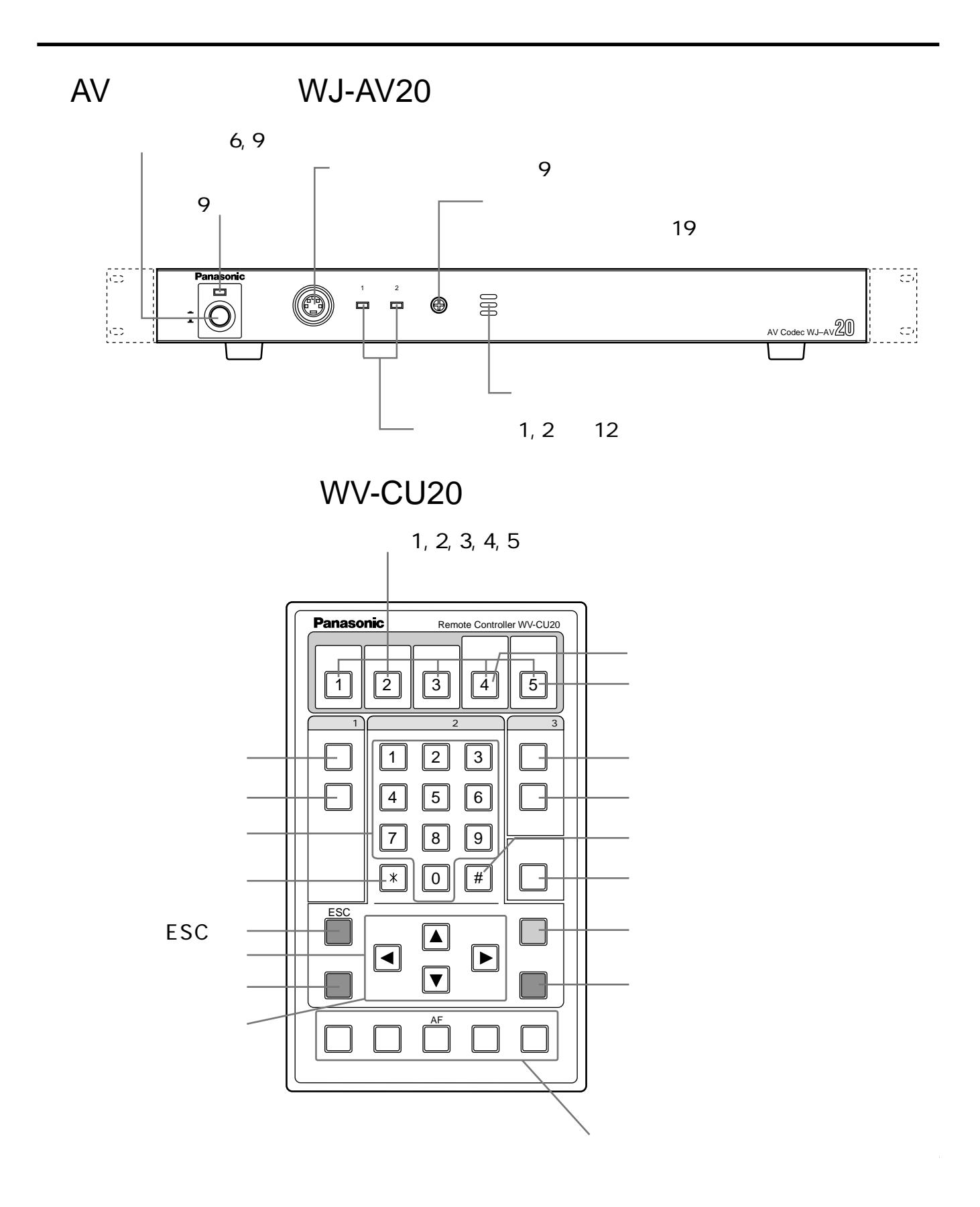

### $\sim$  300  $\sim$  300  $\sim$  ¡リモートサイト(送信機)用に1台、コントロールサイト(受信機)用に1 AVコーデックが必要です。

- $\bullet$
- $\bullet$  INS 64 1
- DSU Digital Service Unit
- $\bullet$  WV-CU20 1
- $\bullet$

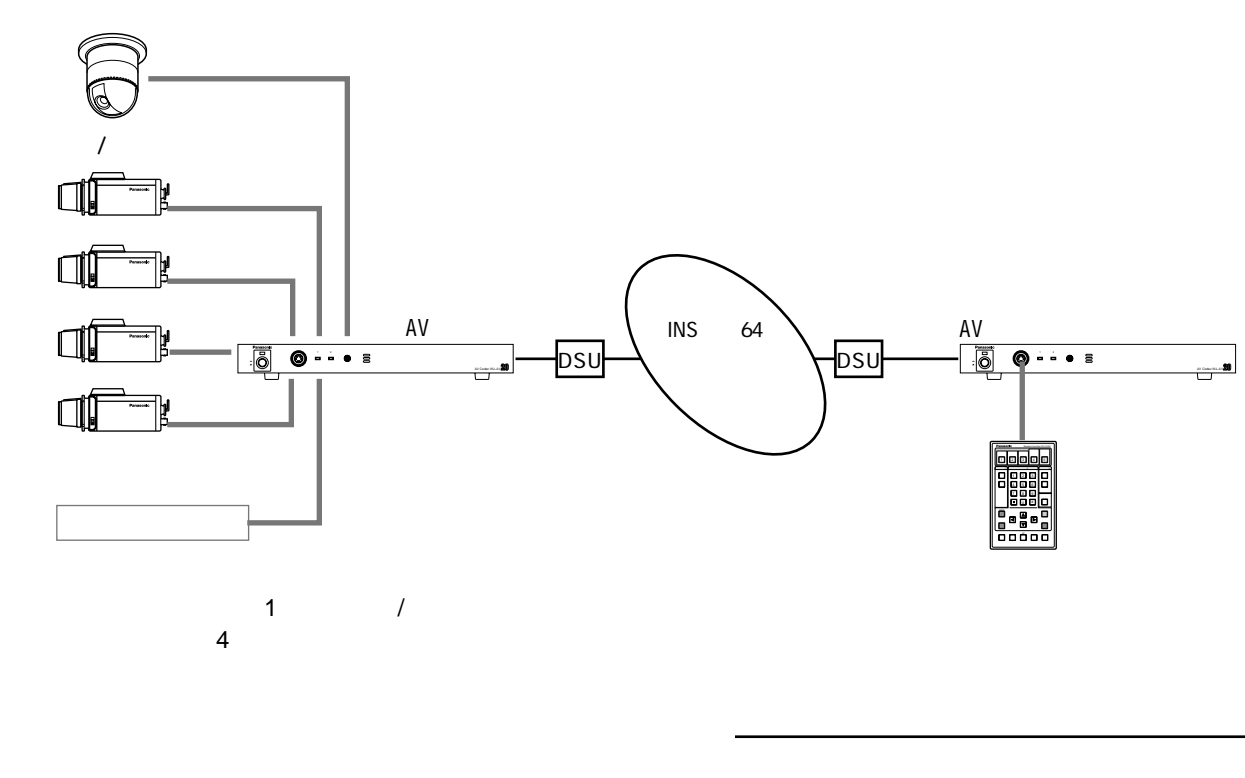

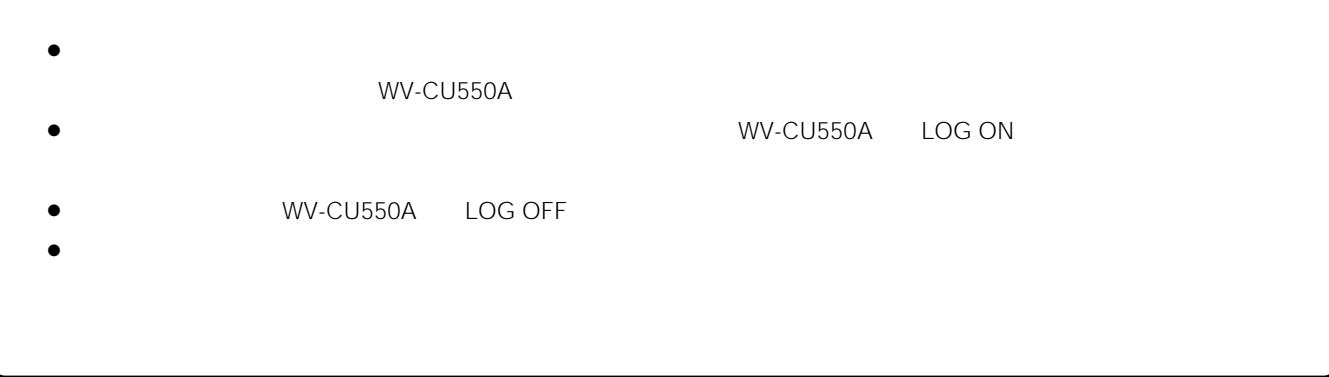

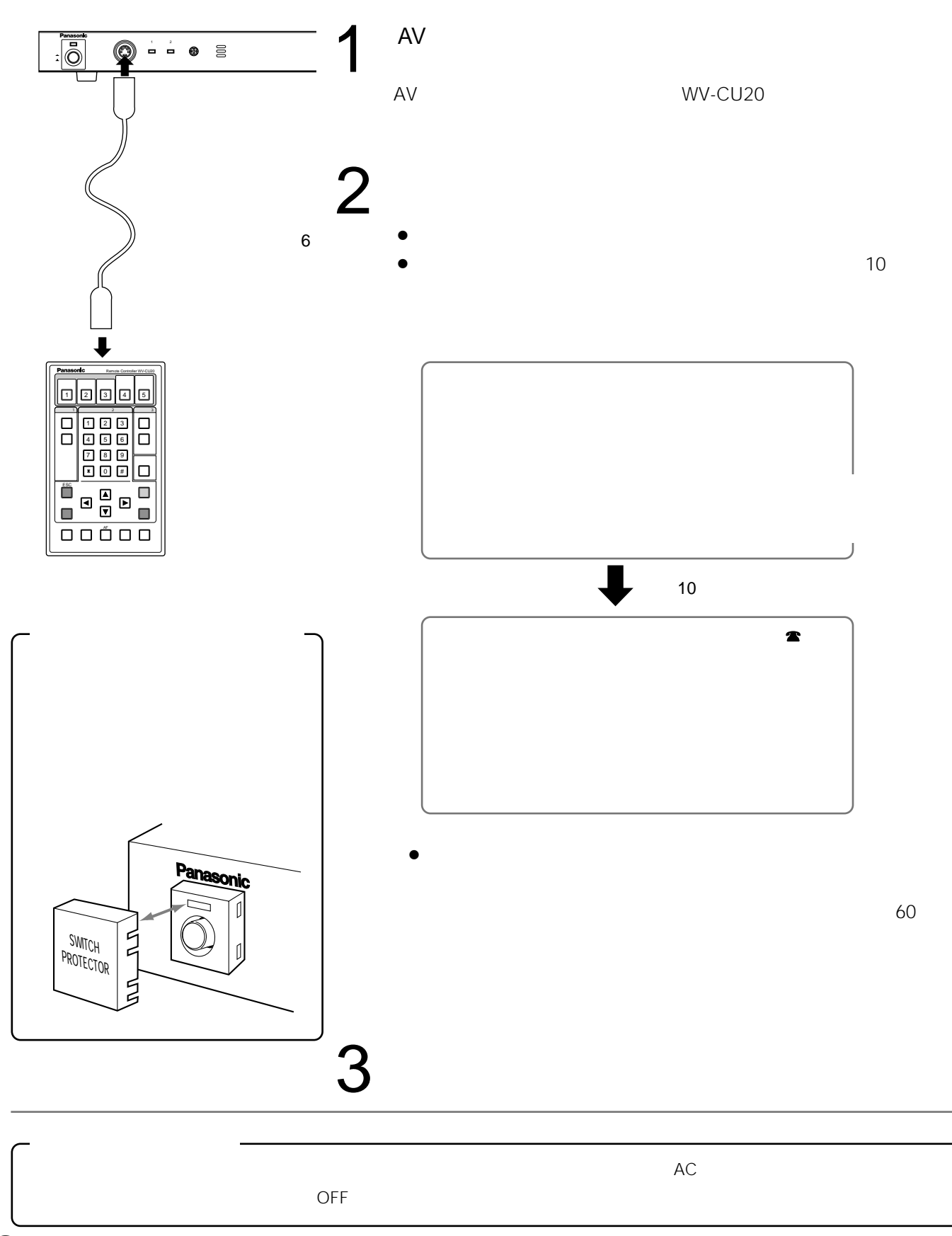

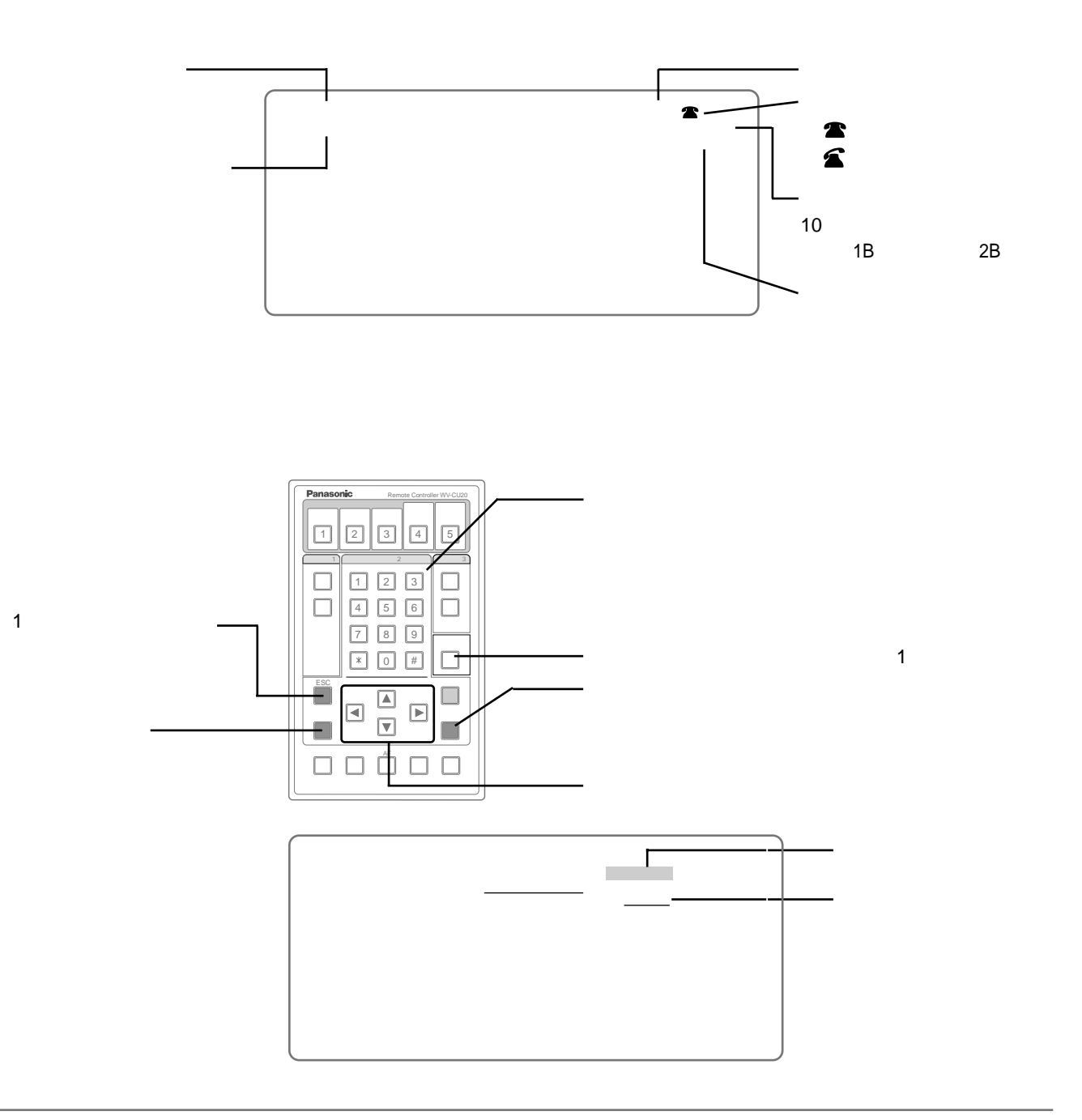

### 回線交換スタンバイ

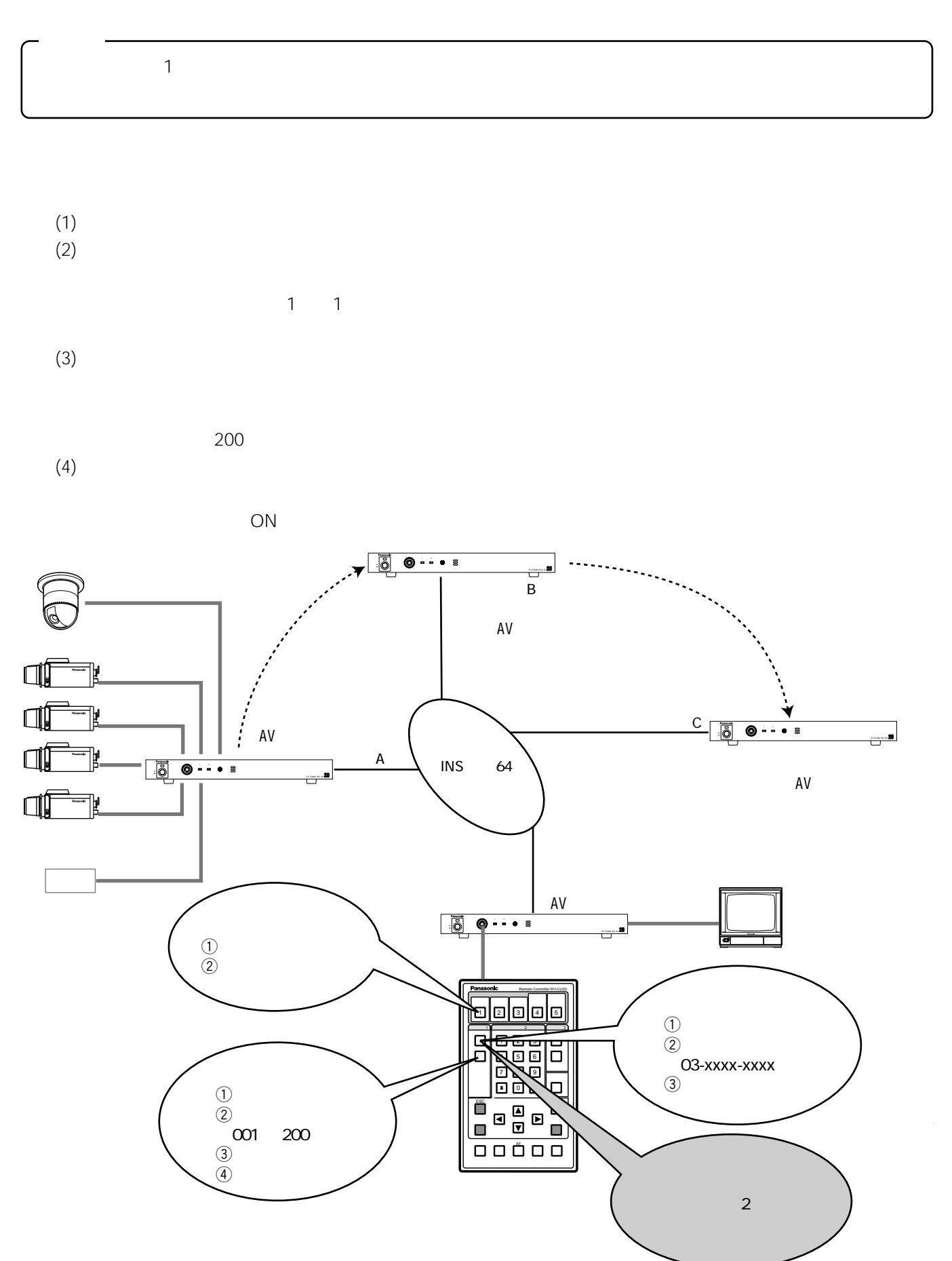

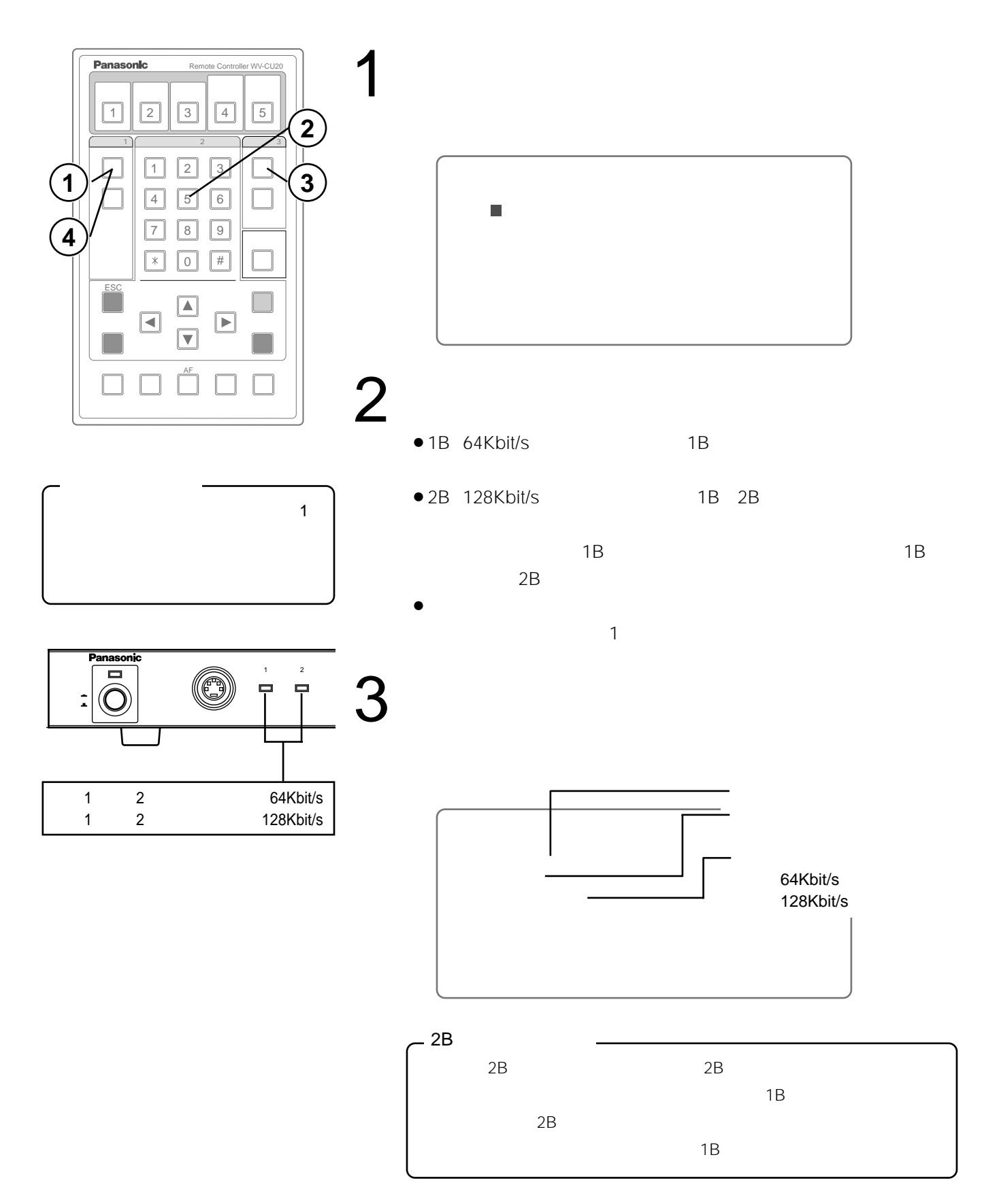

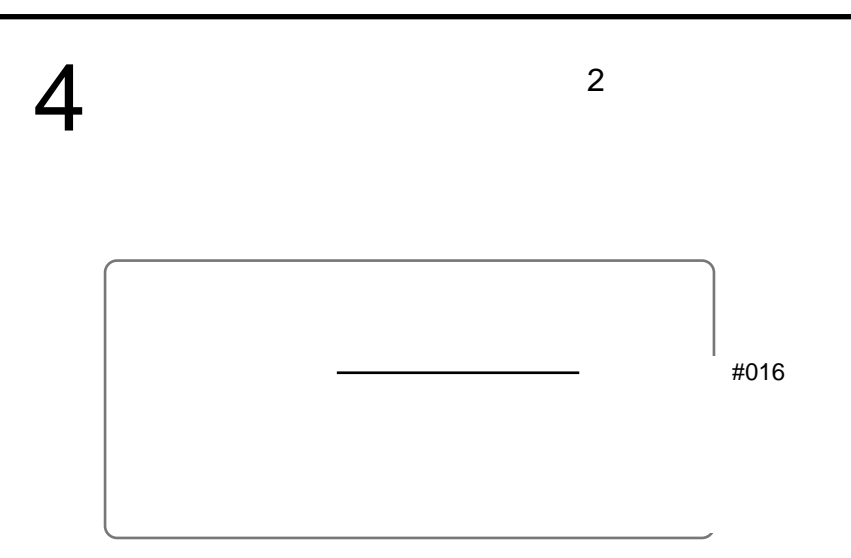

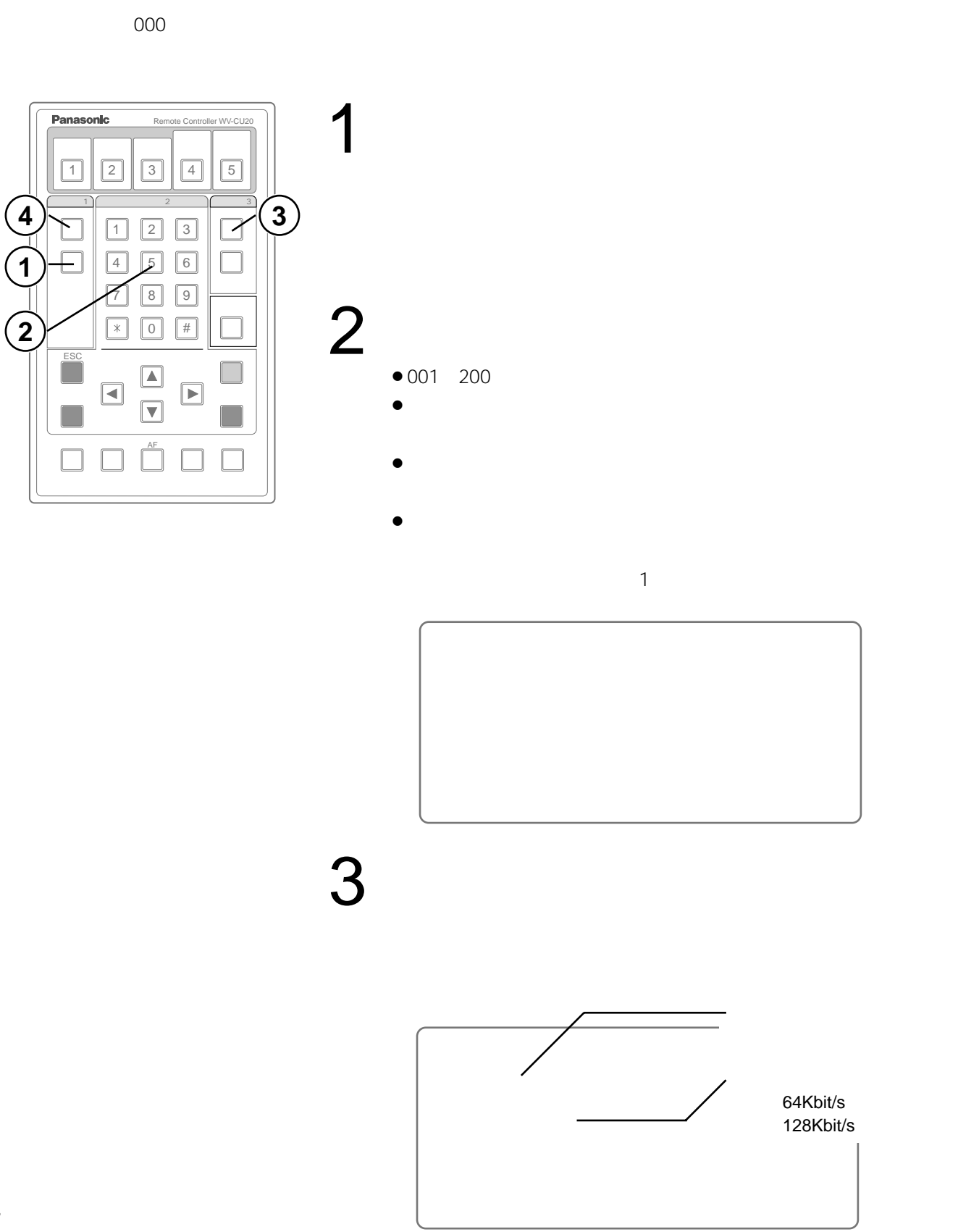

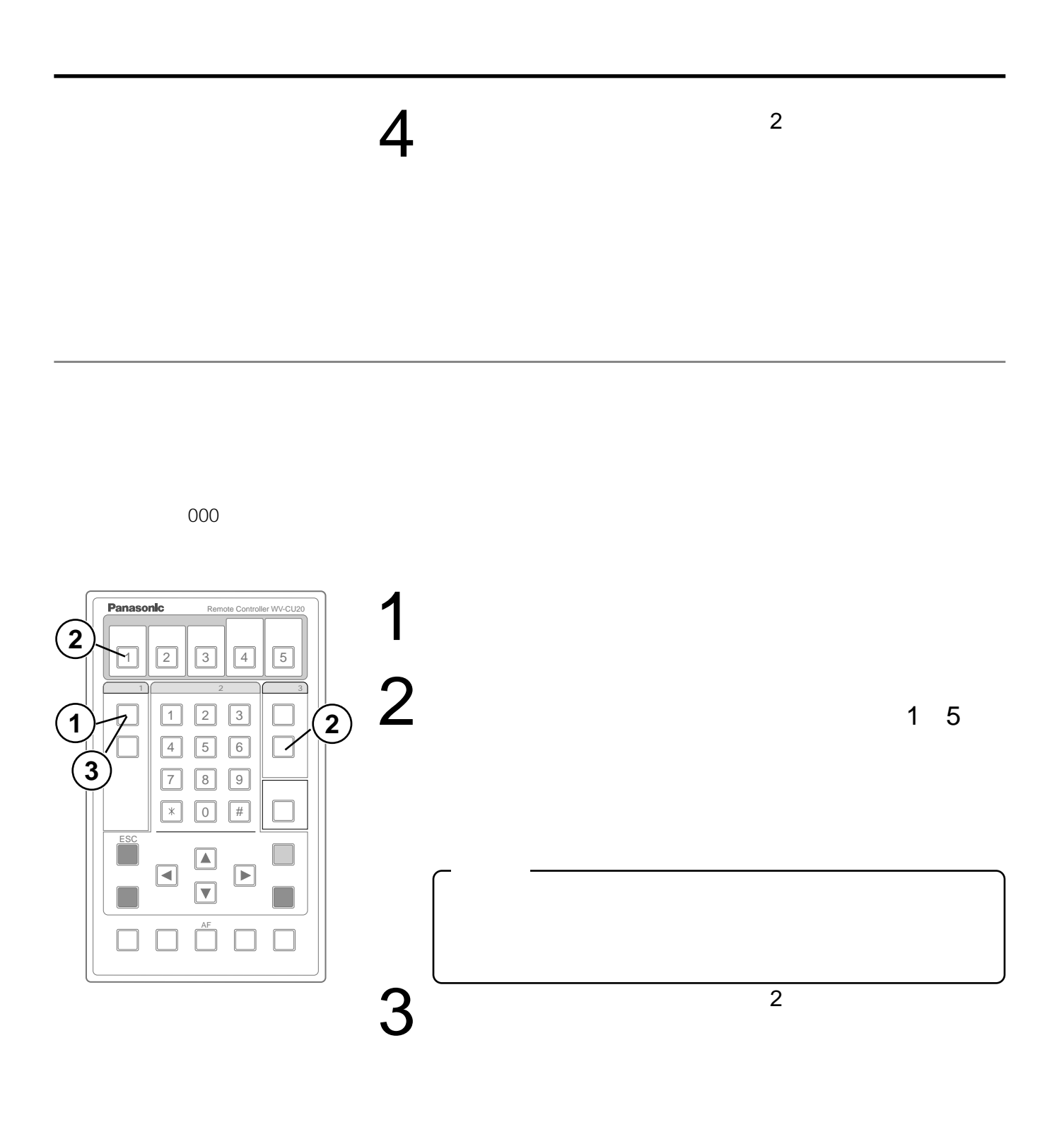

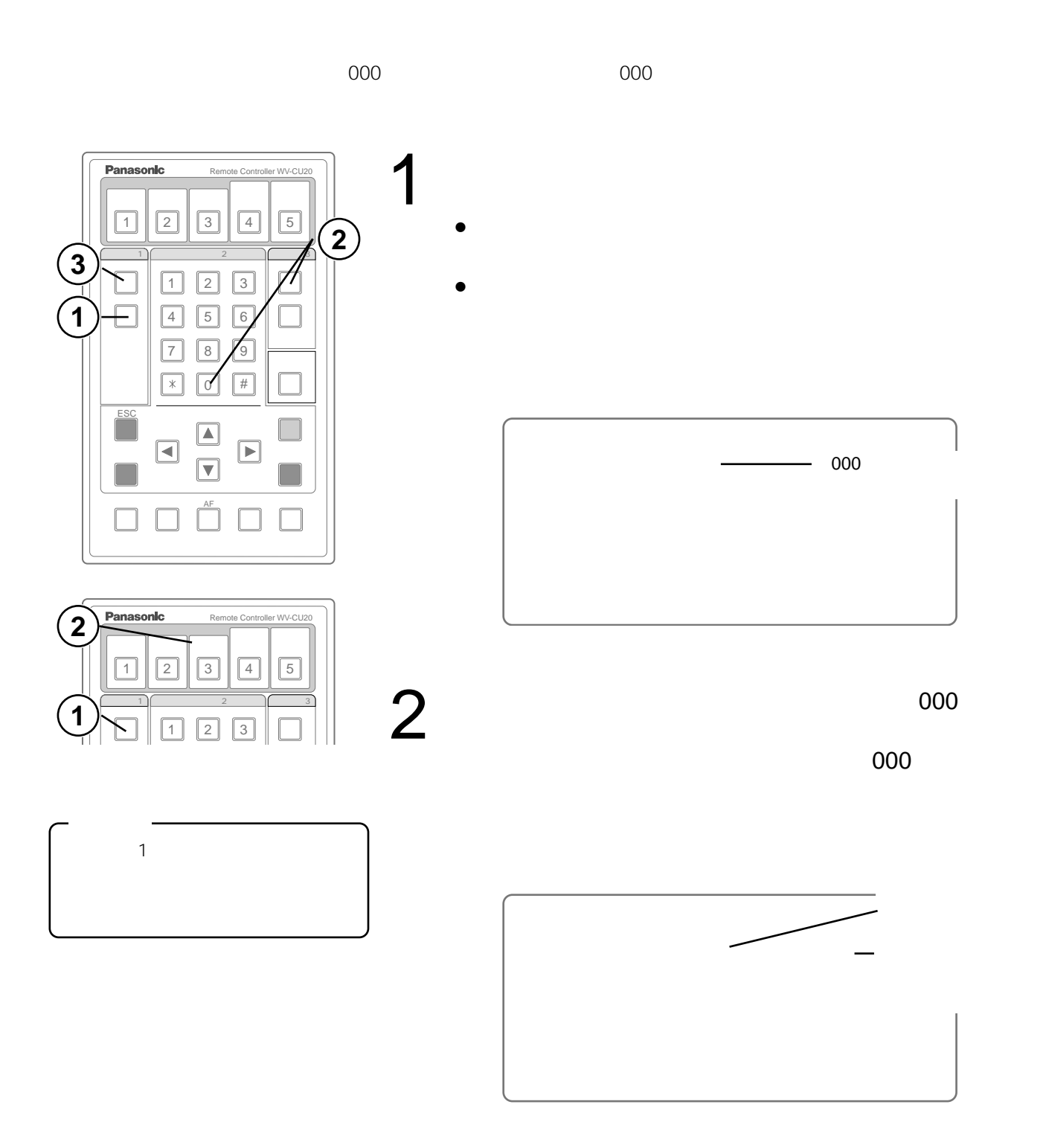

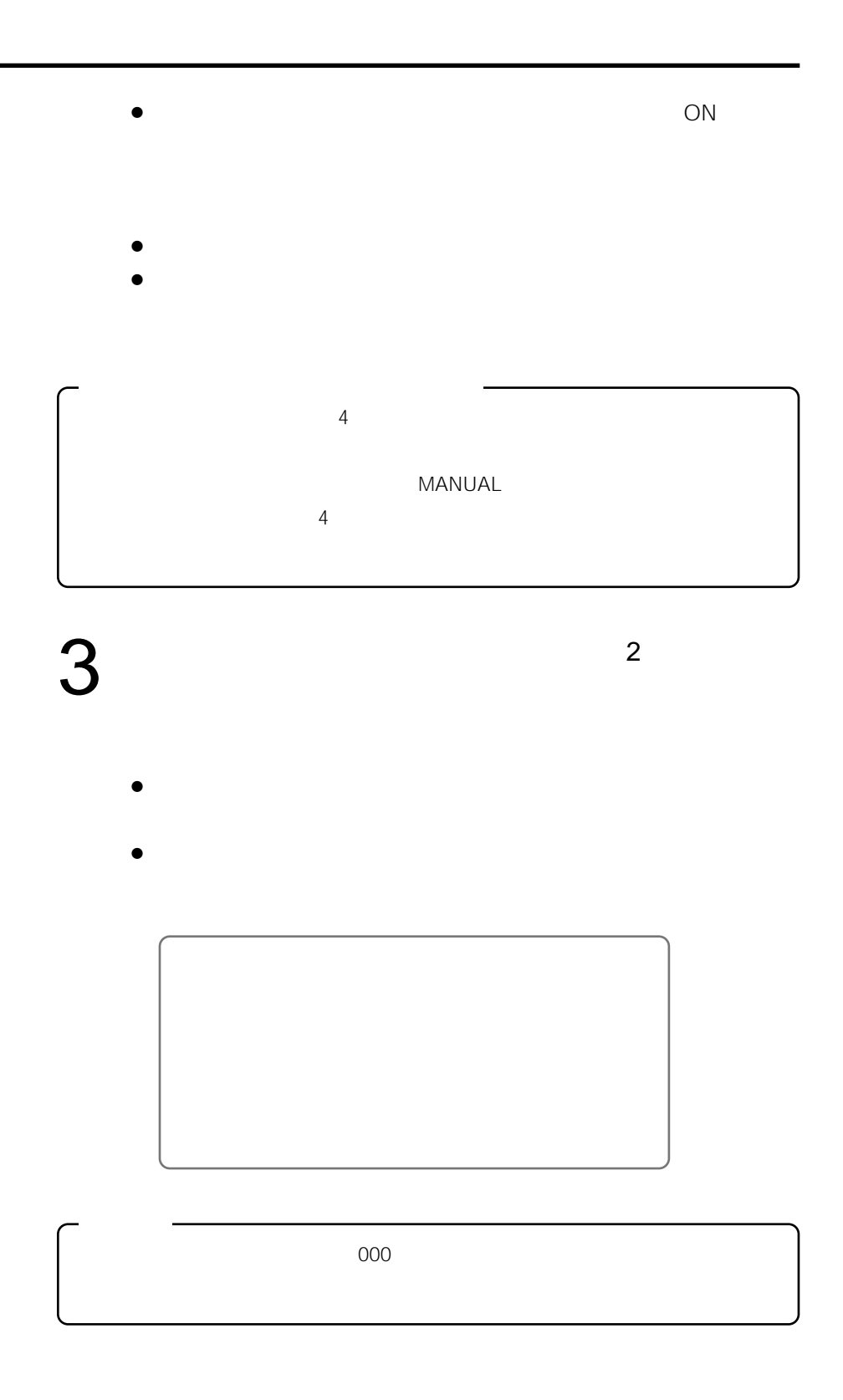

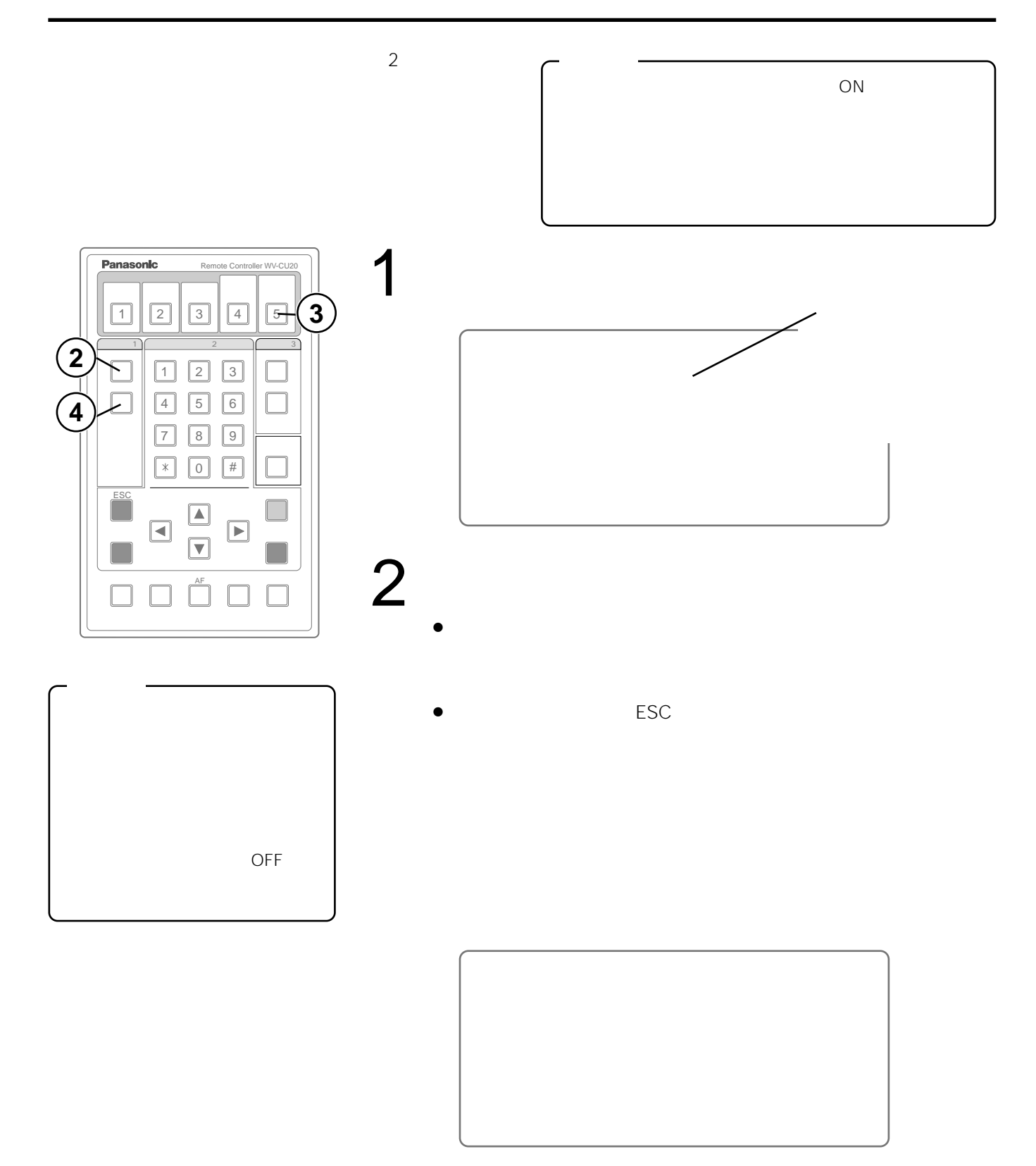

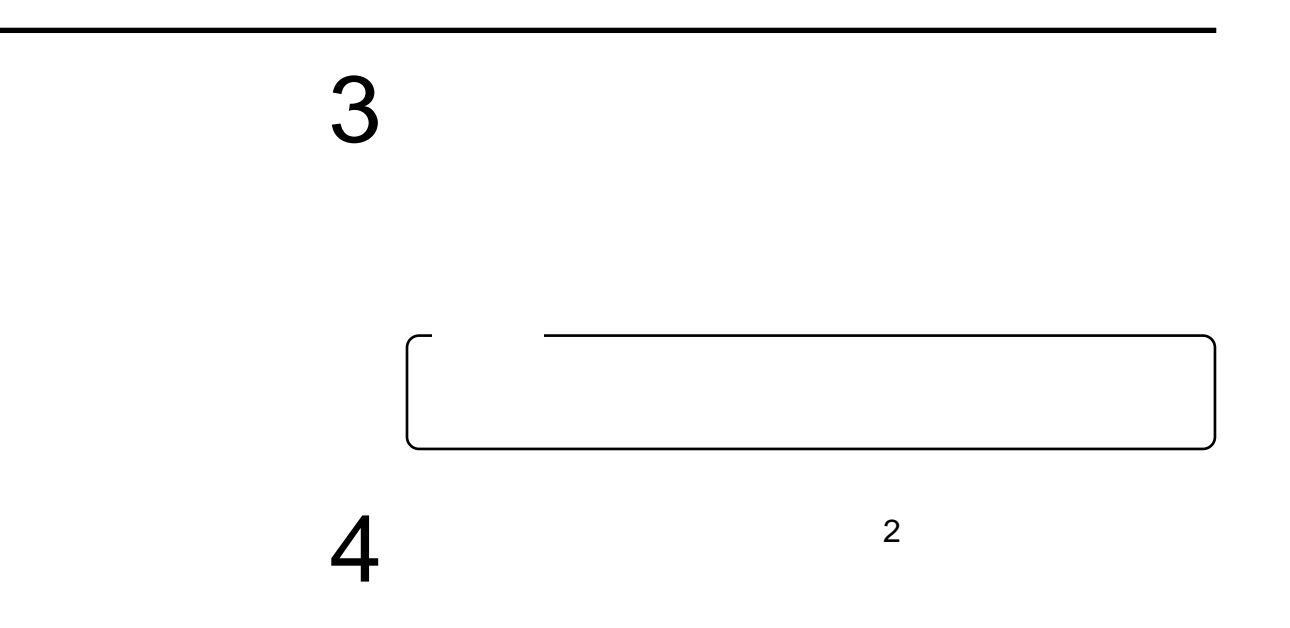

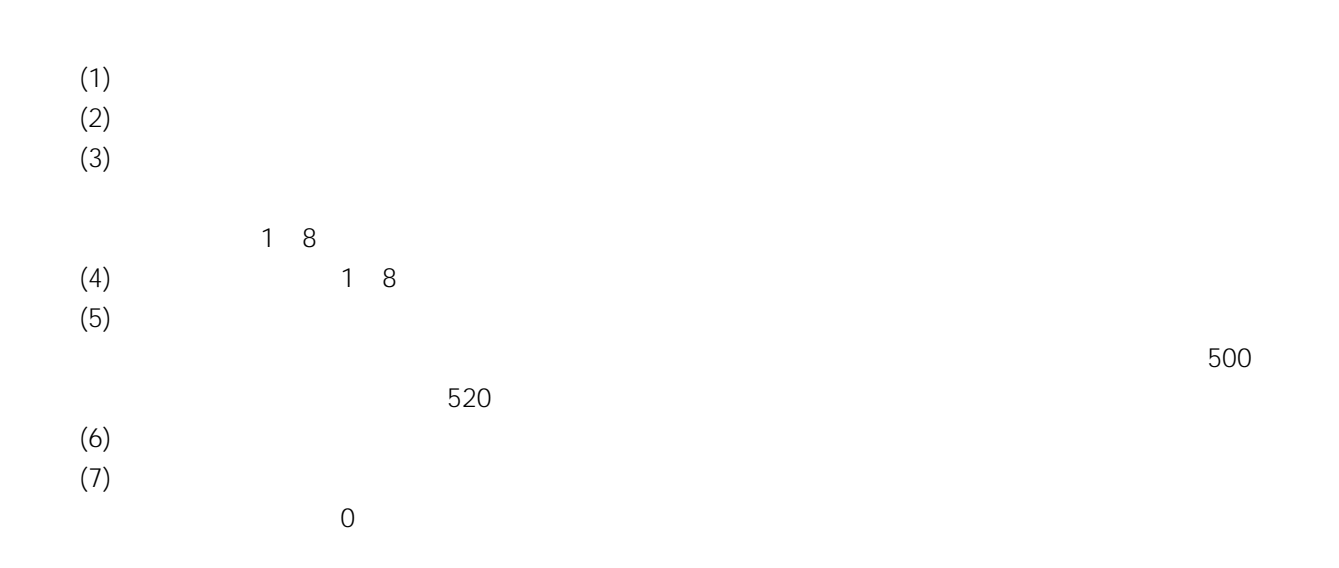

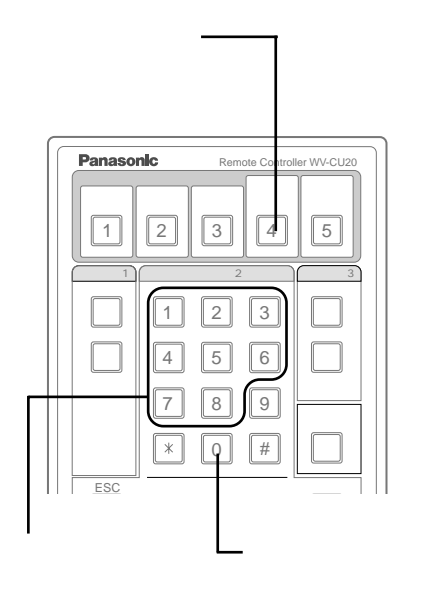

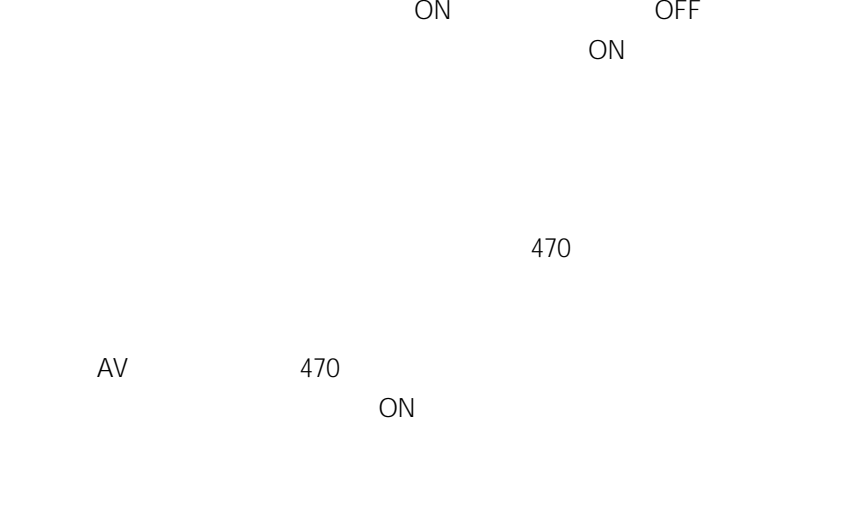

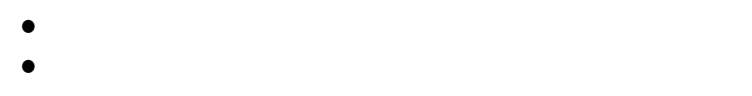

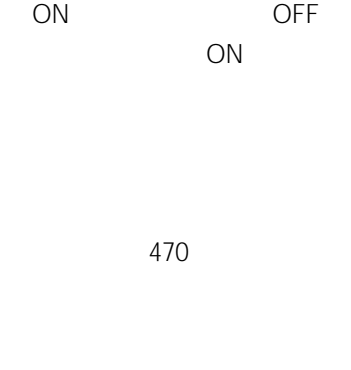

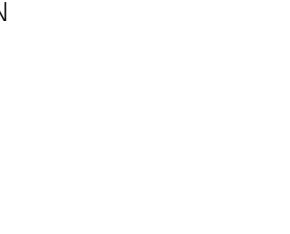

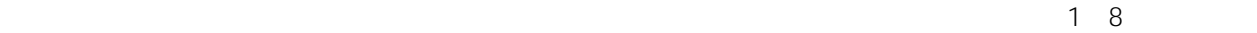

**2C** 

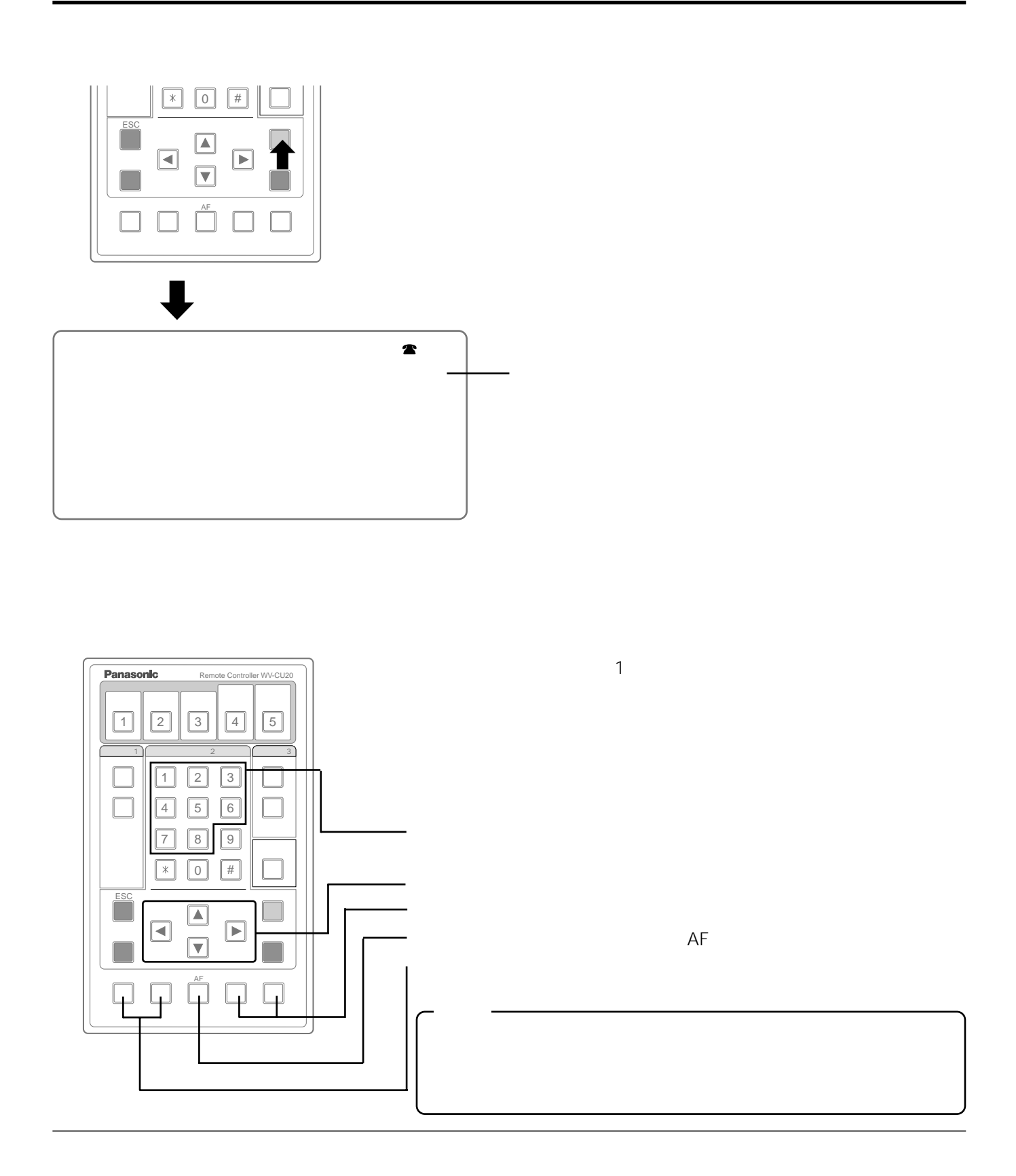

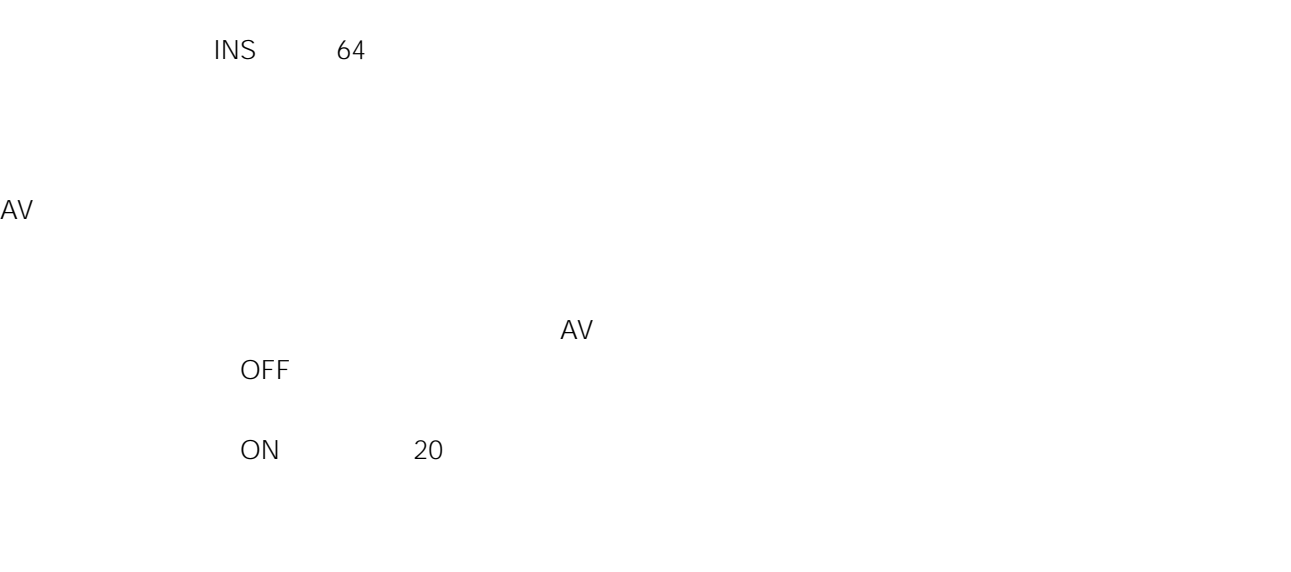

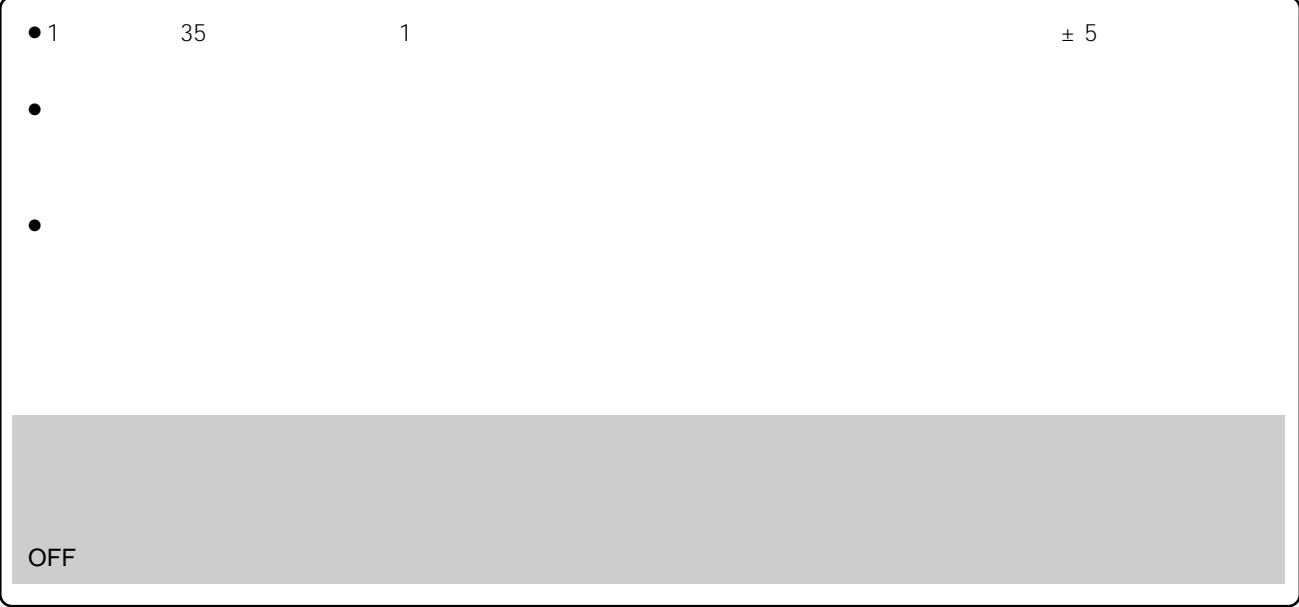

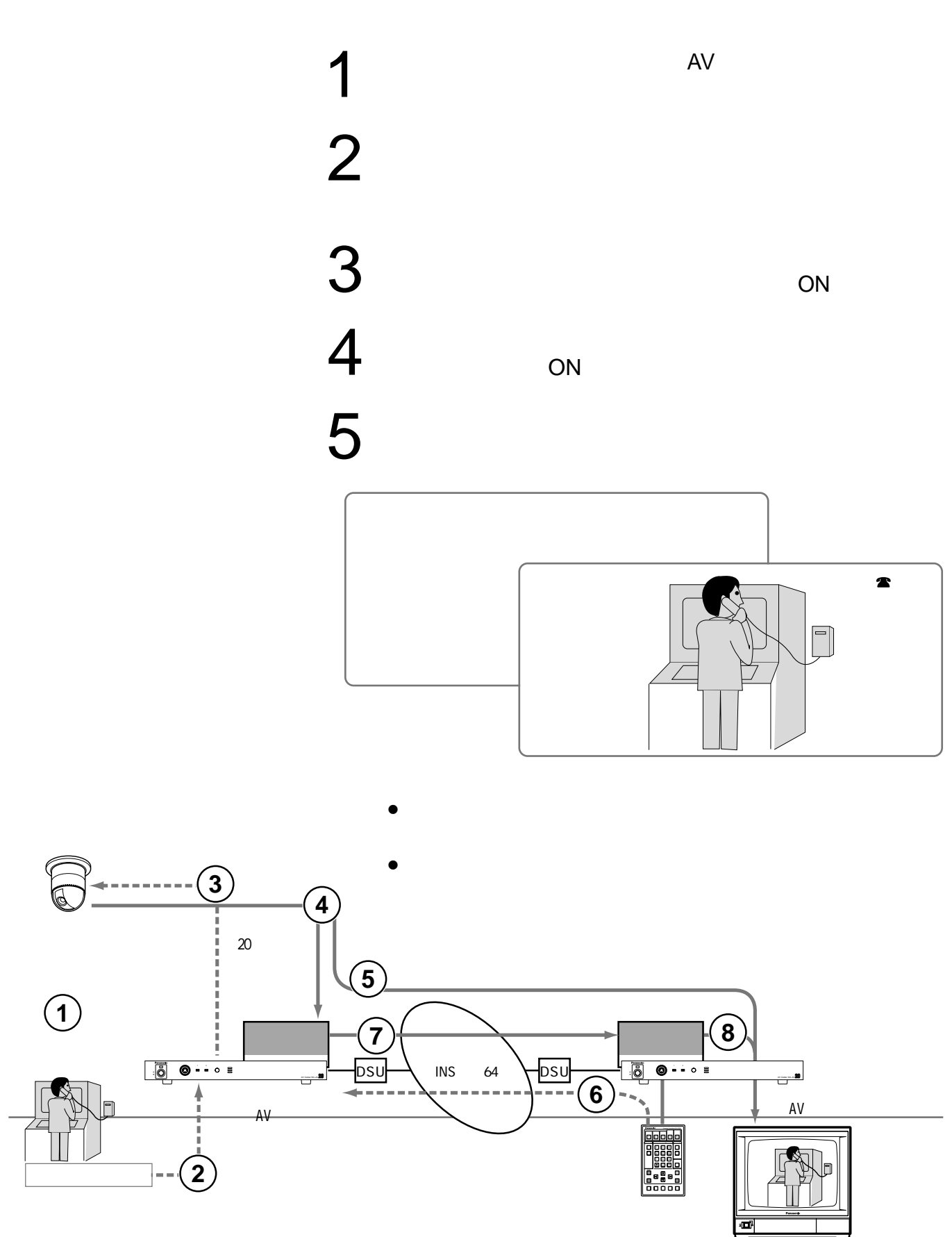

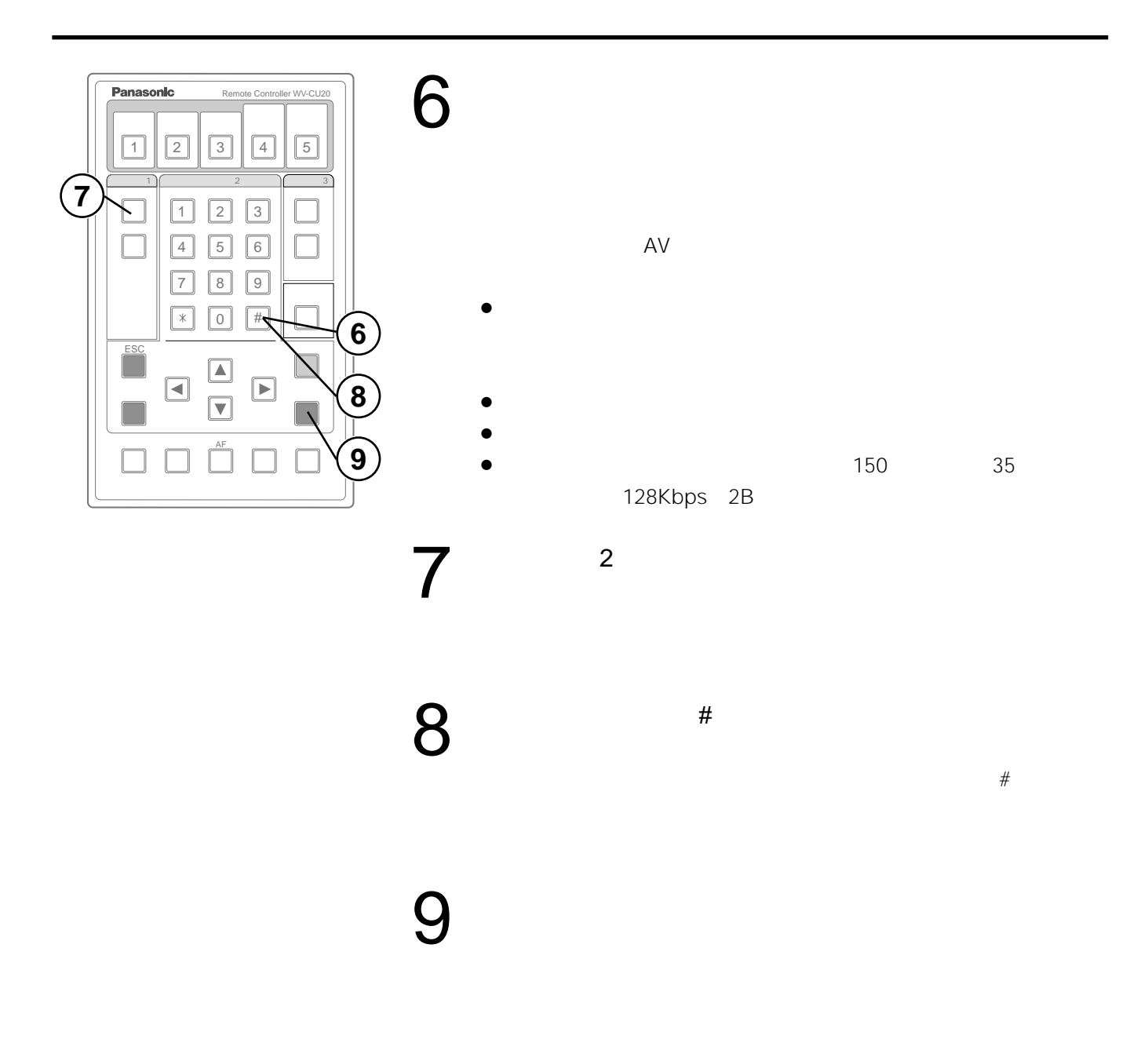

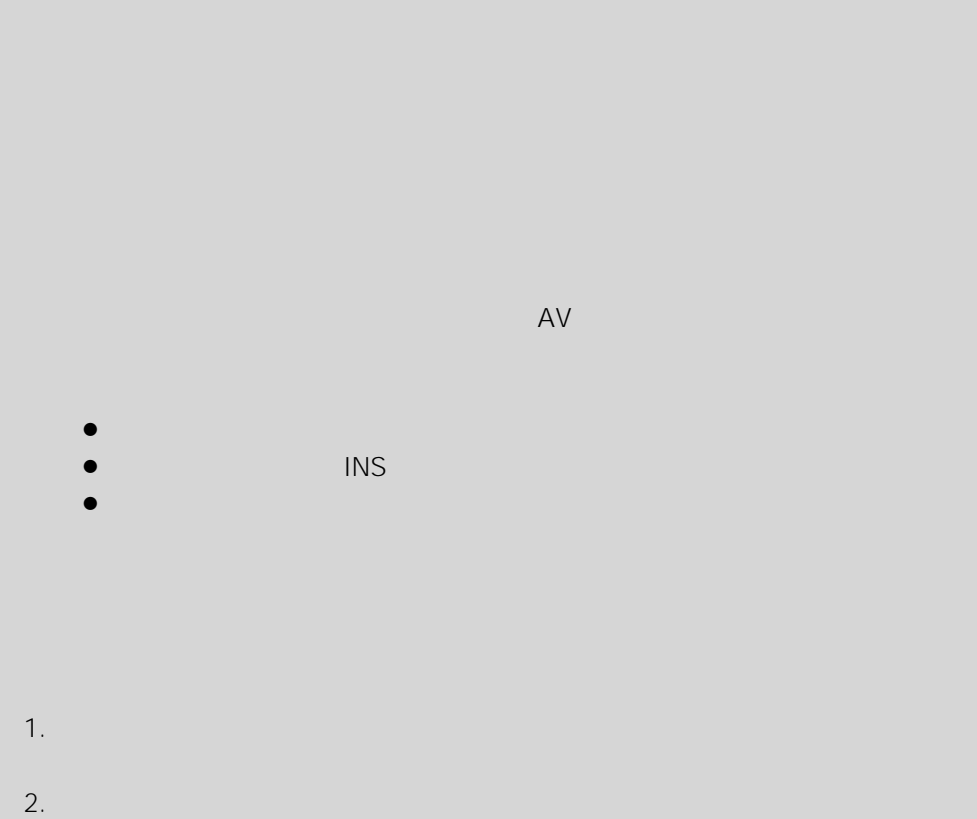

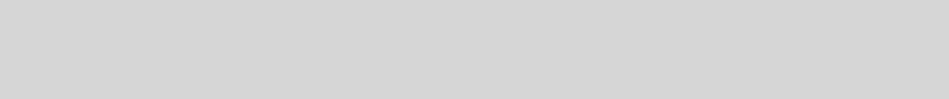

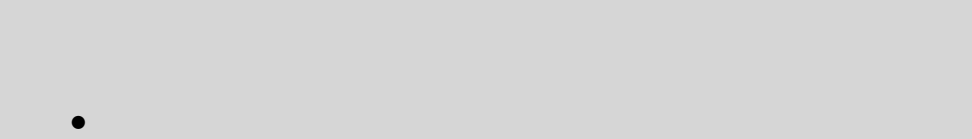

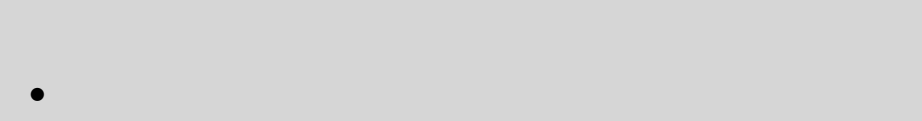

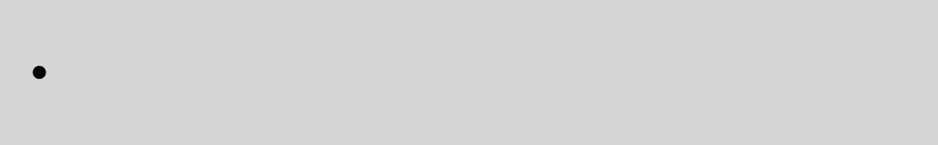

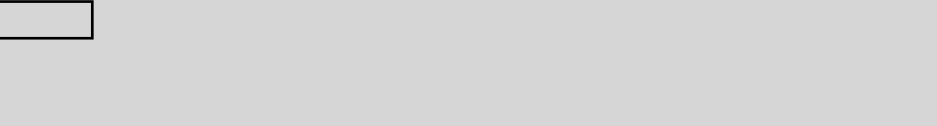

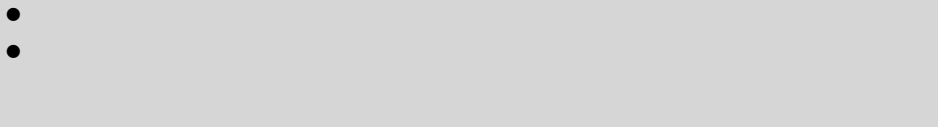

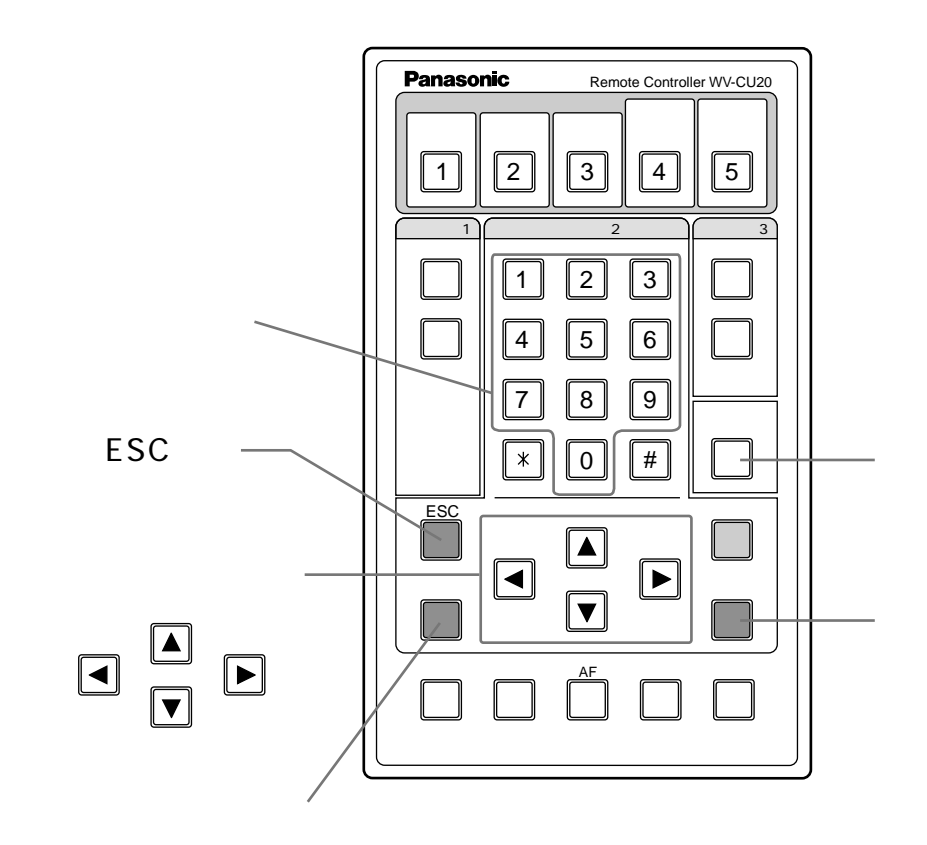

 $\bullet$ 

 $\bullet$ 

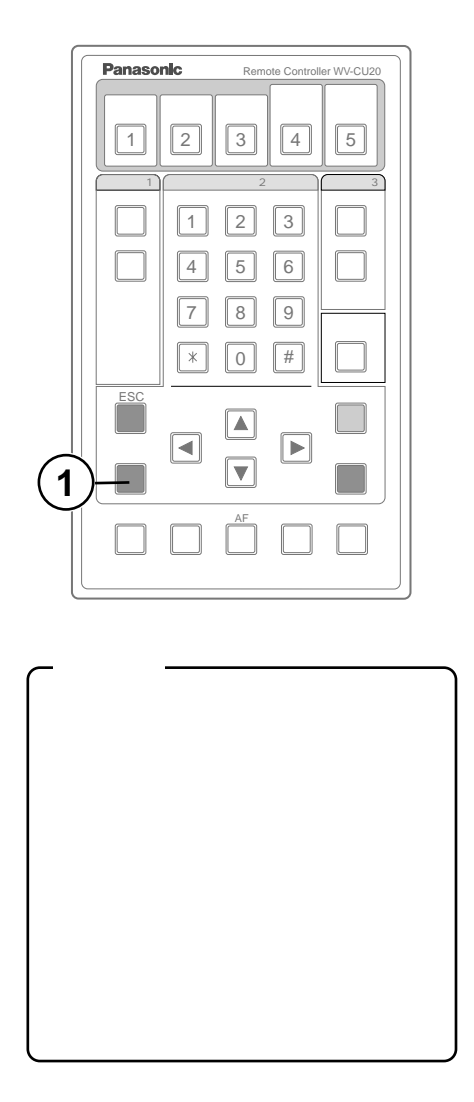

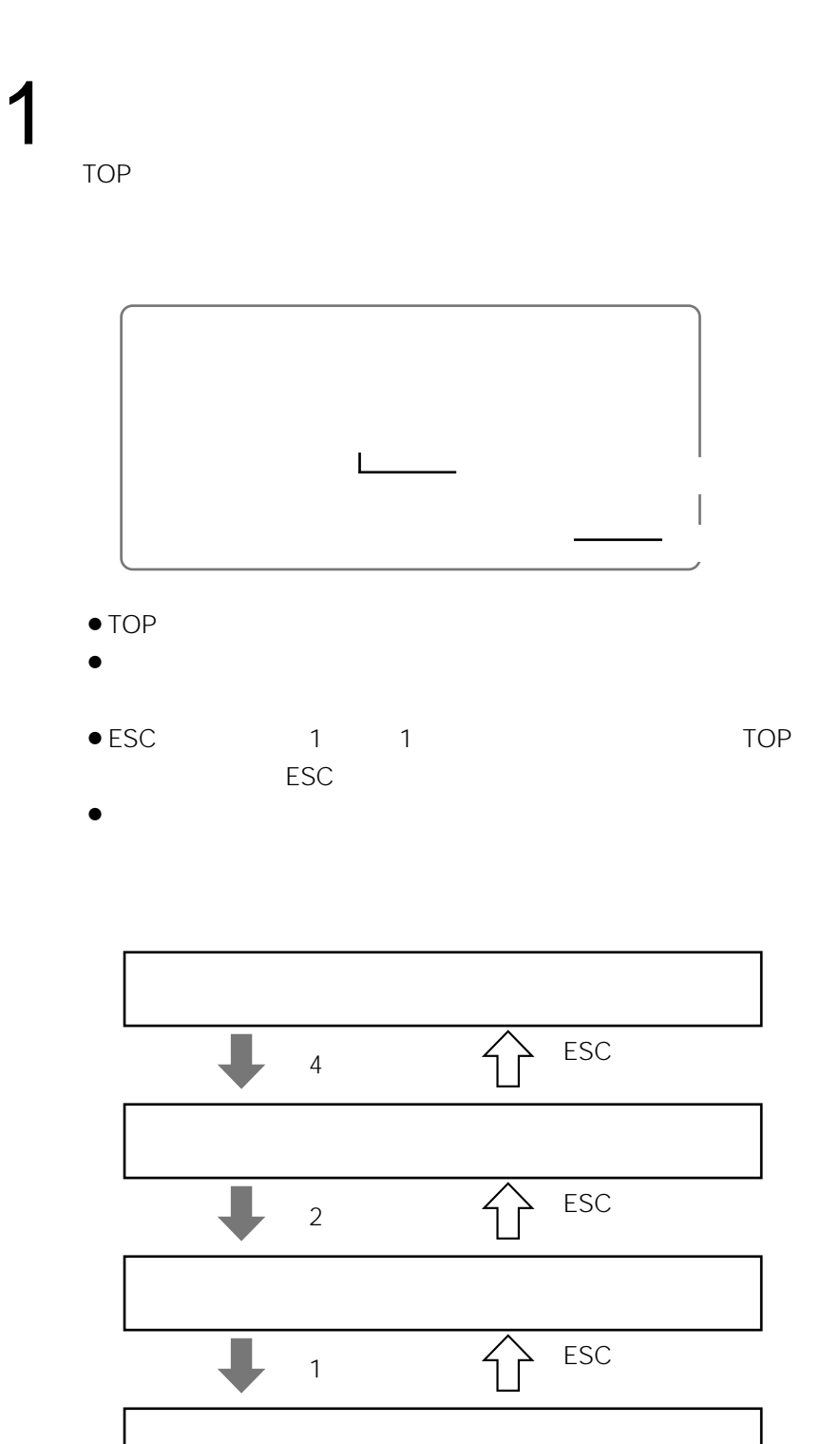

 $2 \leq \frac{1}{2}$ 

 $\mathcal{L}_\text{max} = \mathcal{L}_\text{max} = \mathcal{$ 

 $AV$ 

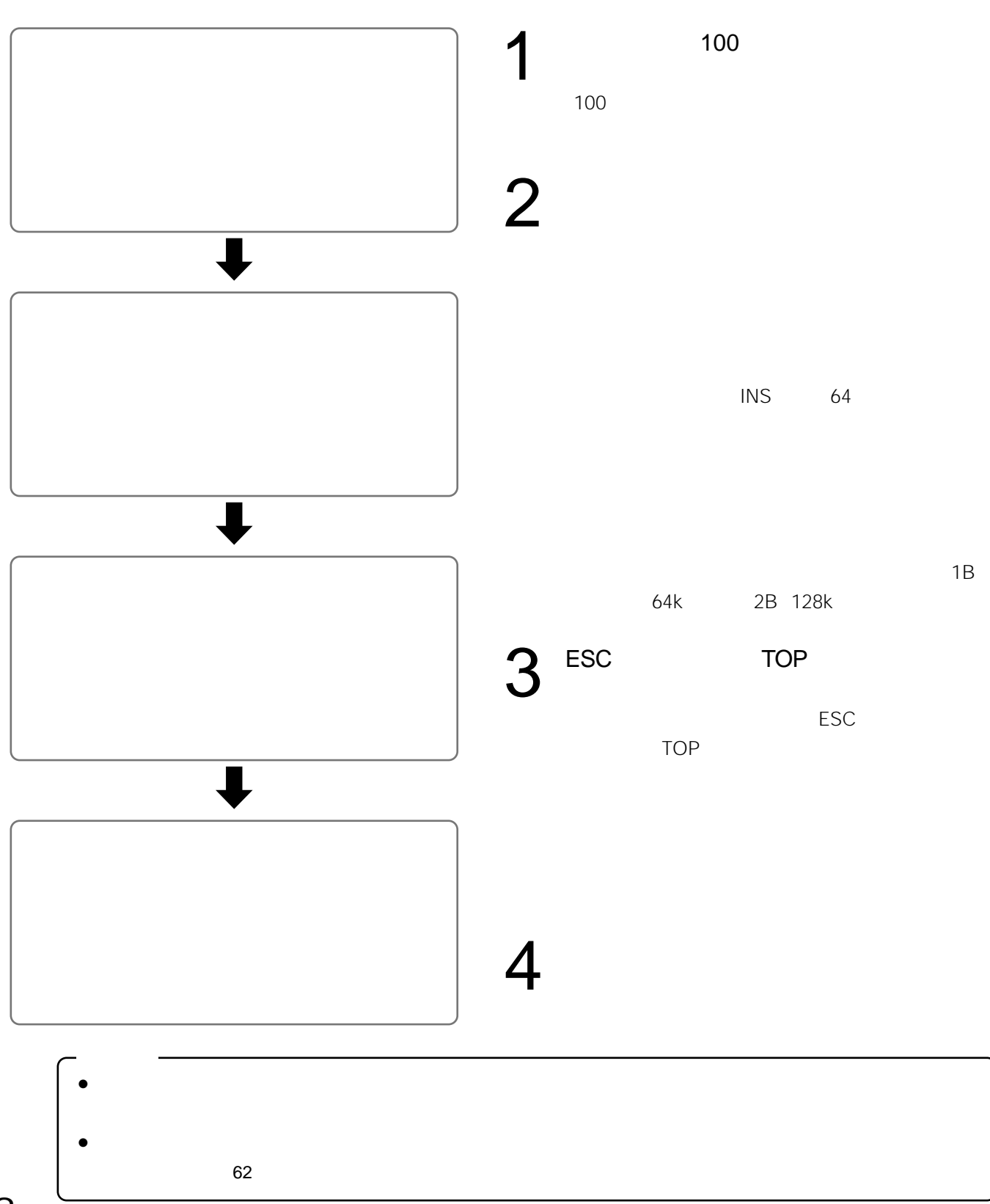

#### 回線交換スタンバイ 着信設定 200

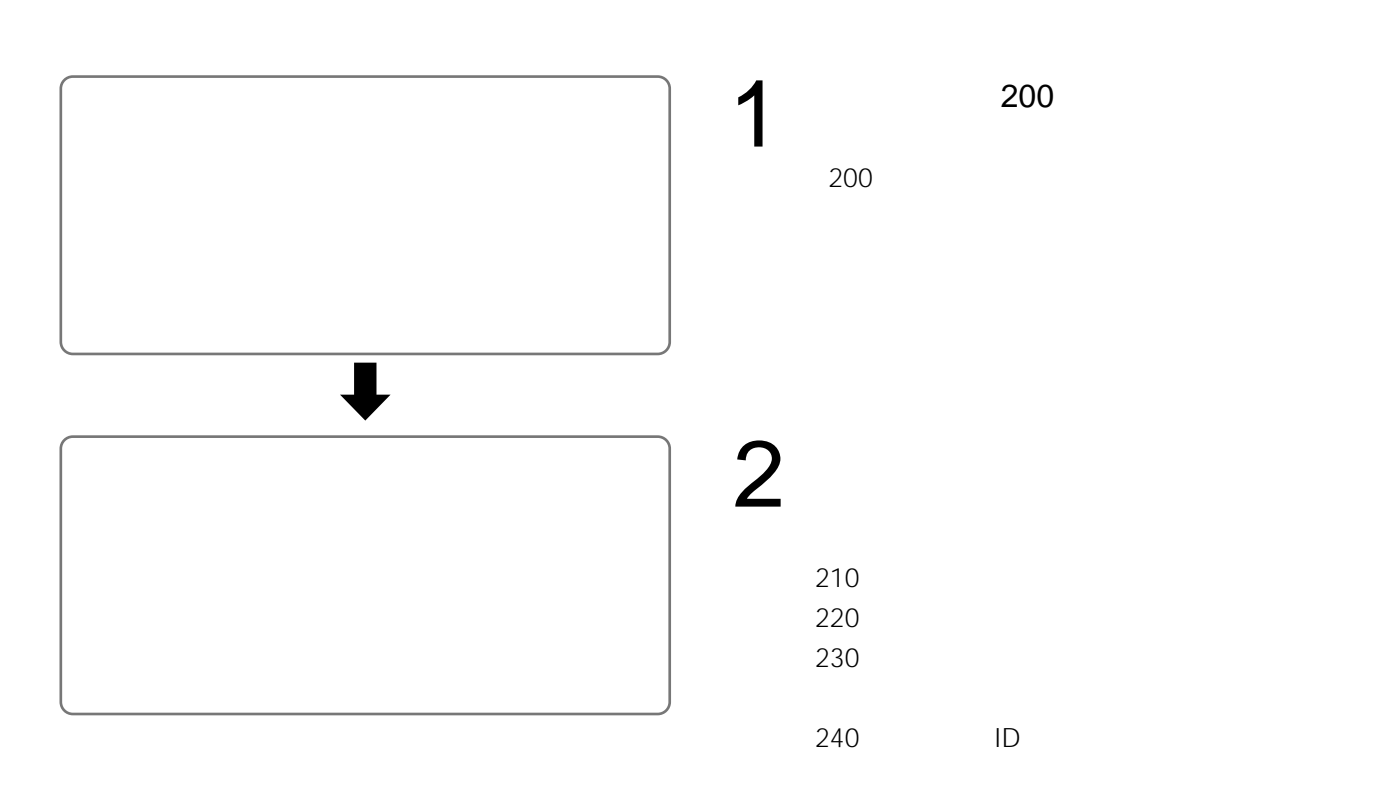

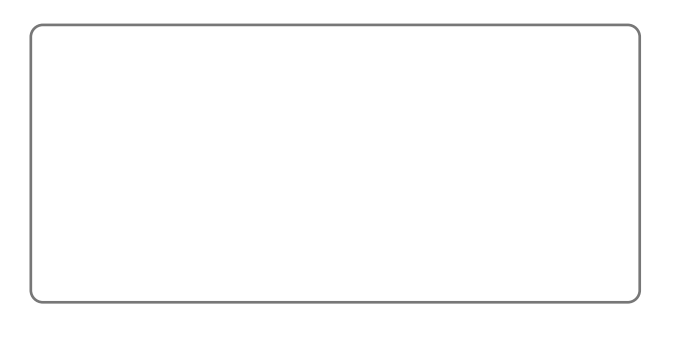

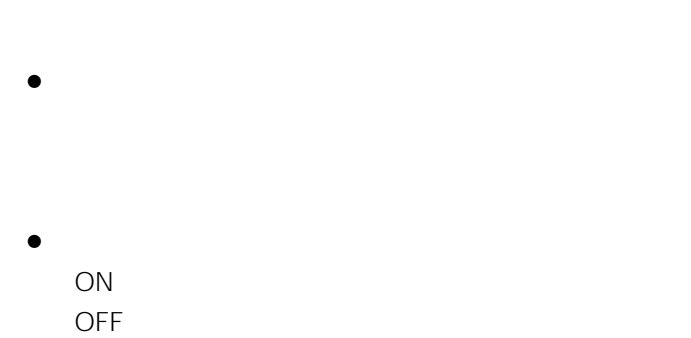

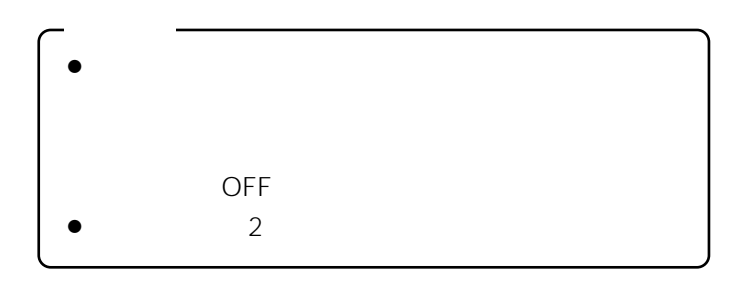

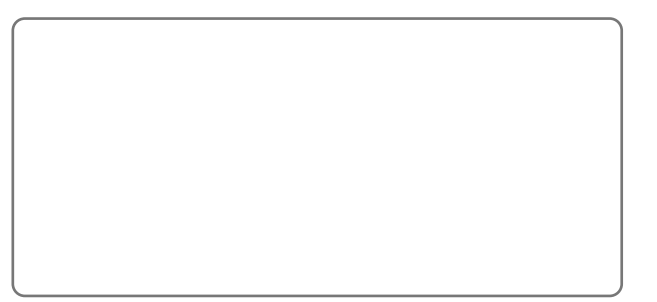

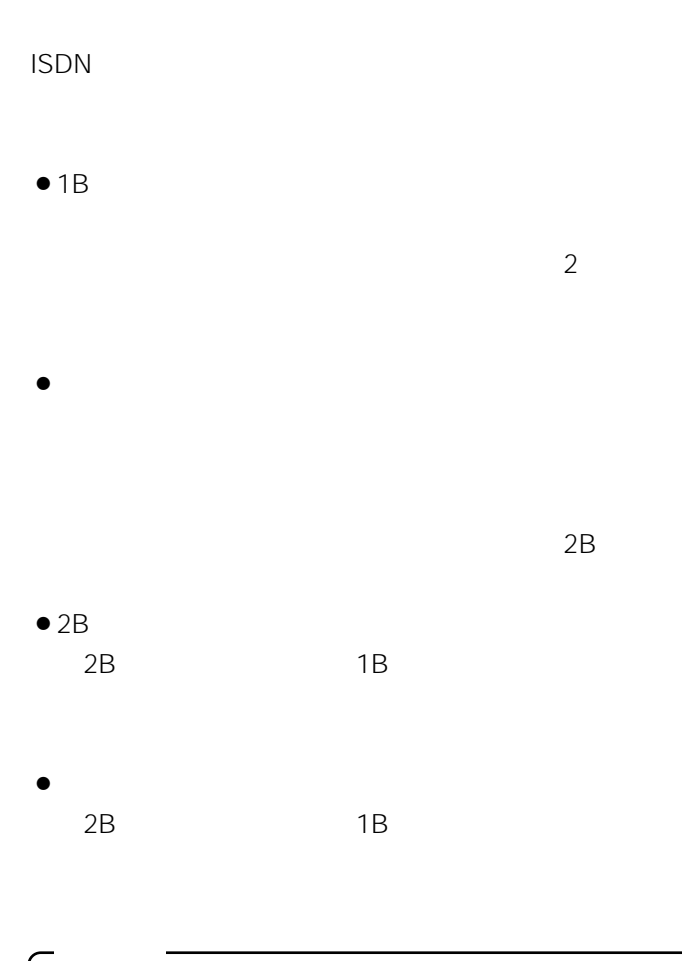

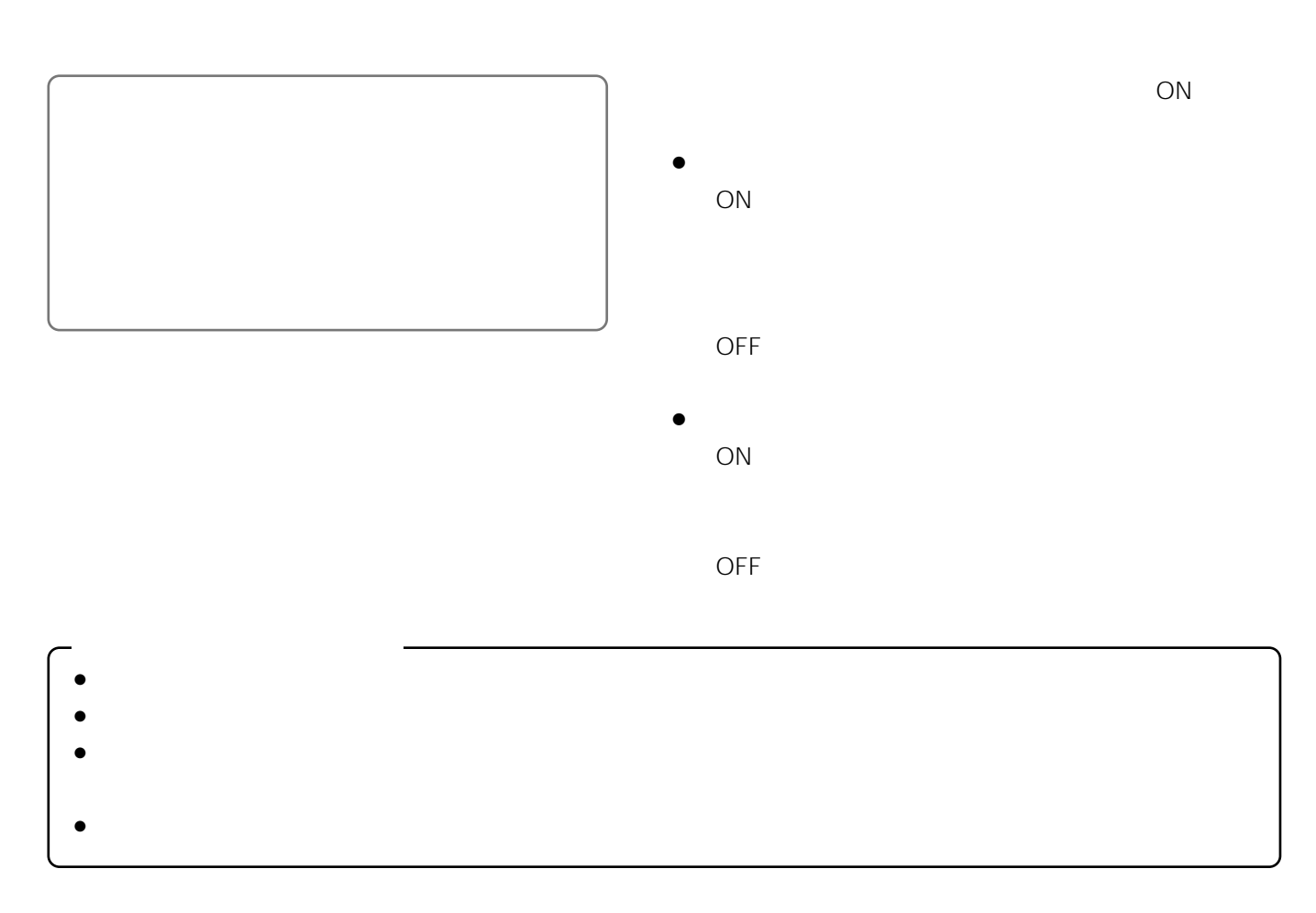

■グループIDチェック

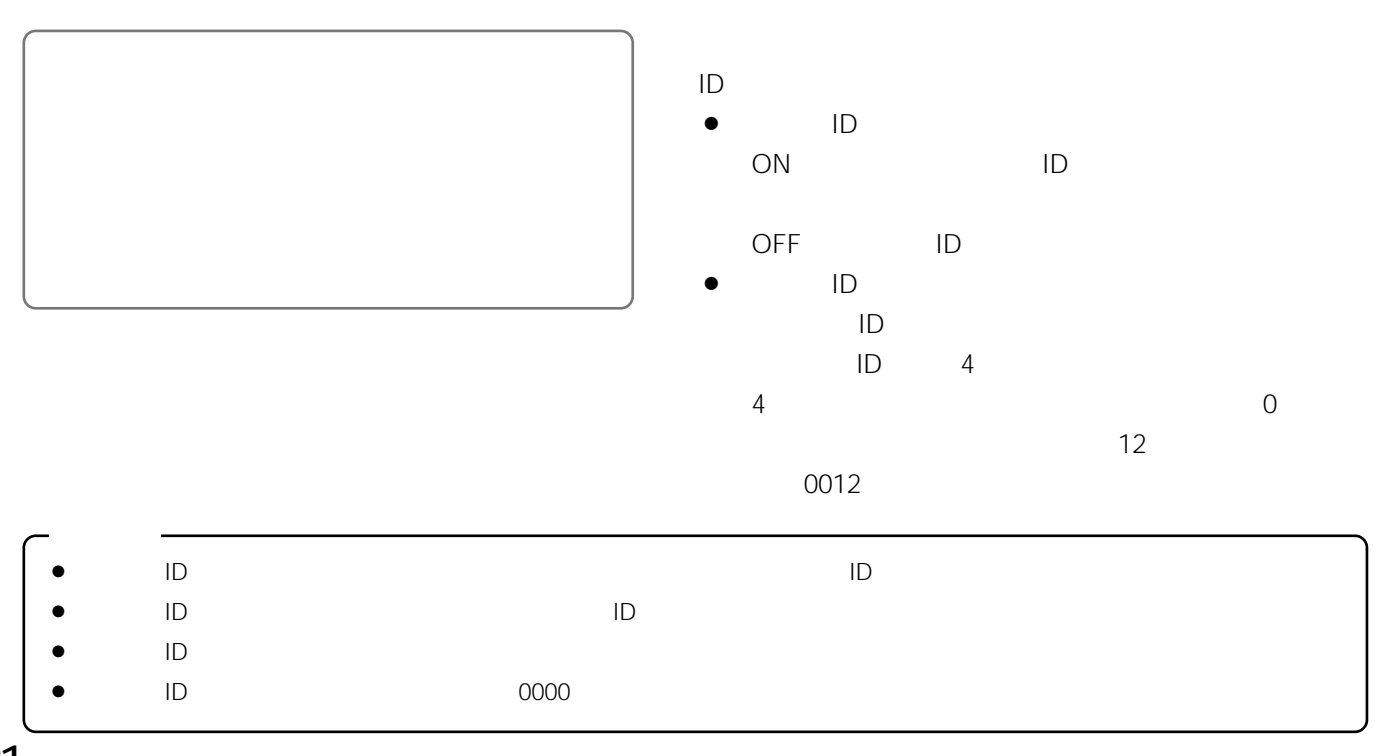

#### 回線交換 短縮電話帳・発信設定 300

- $\bullet$
- $\bullet$
- 受信機  $\bullet$

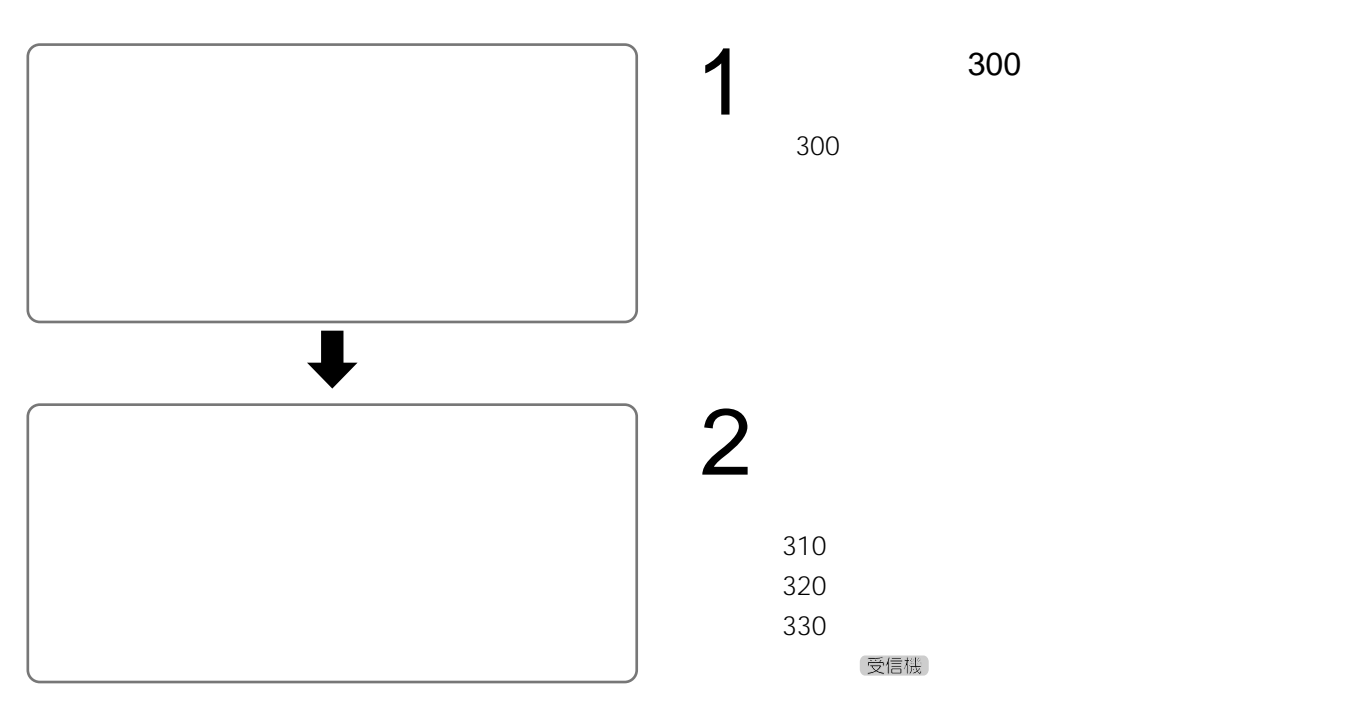

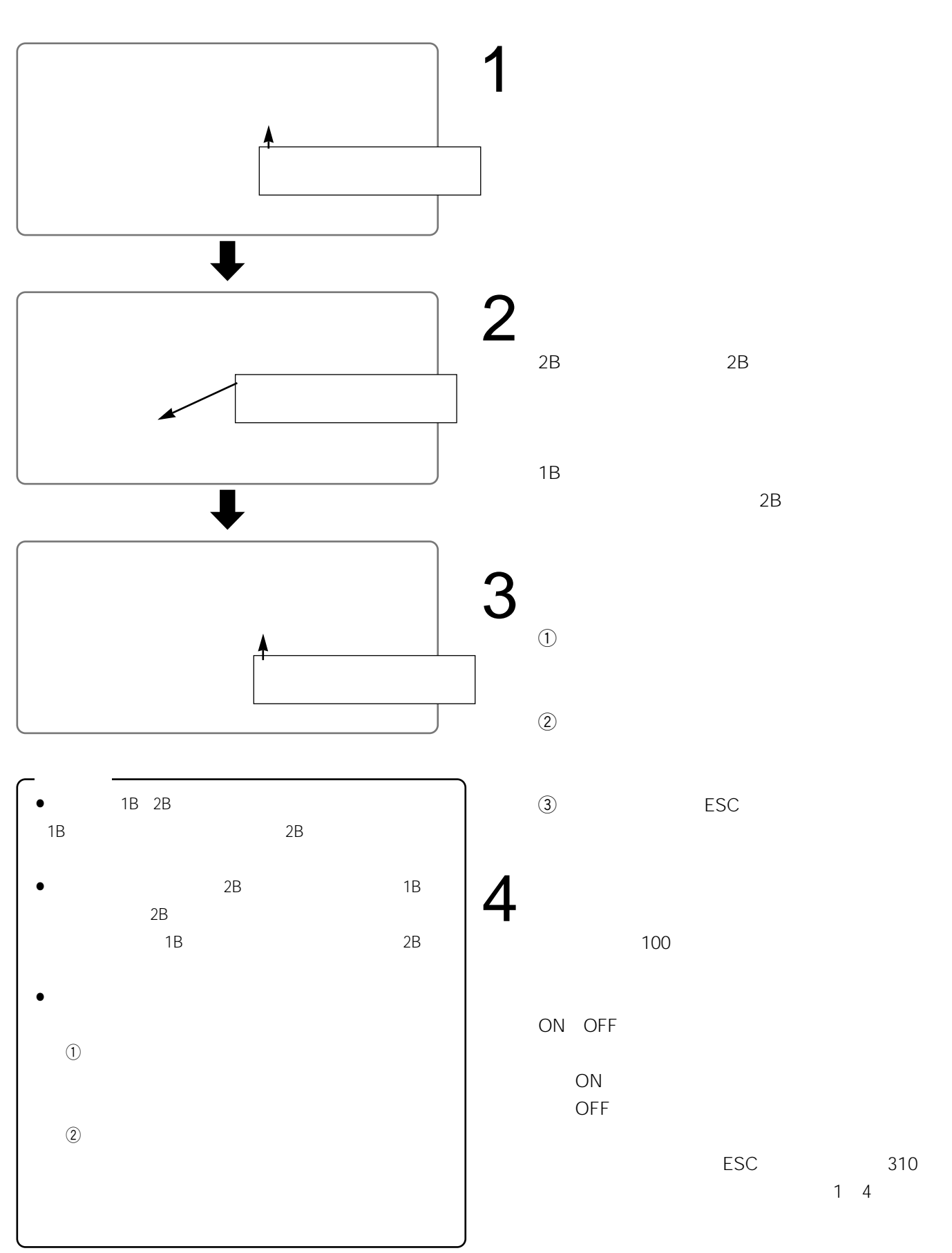

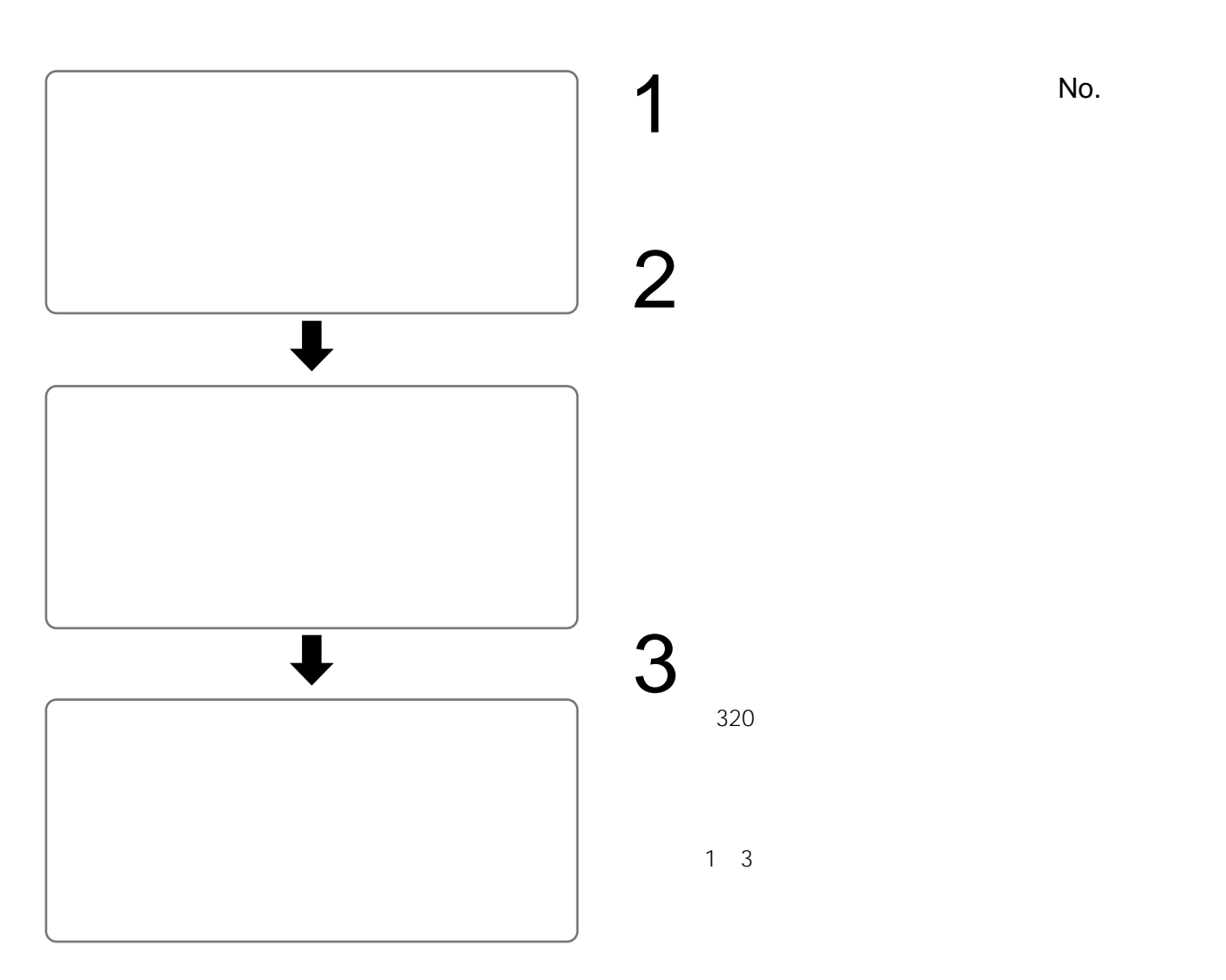

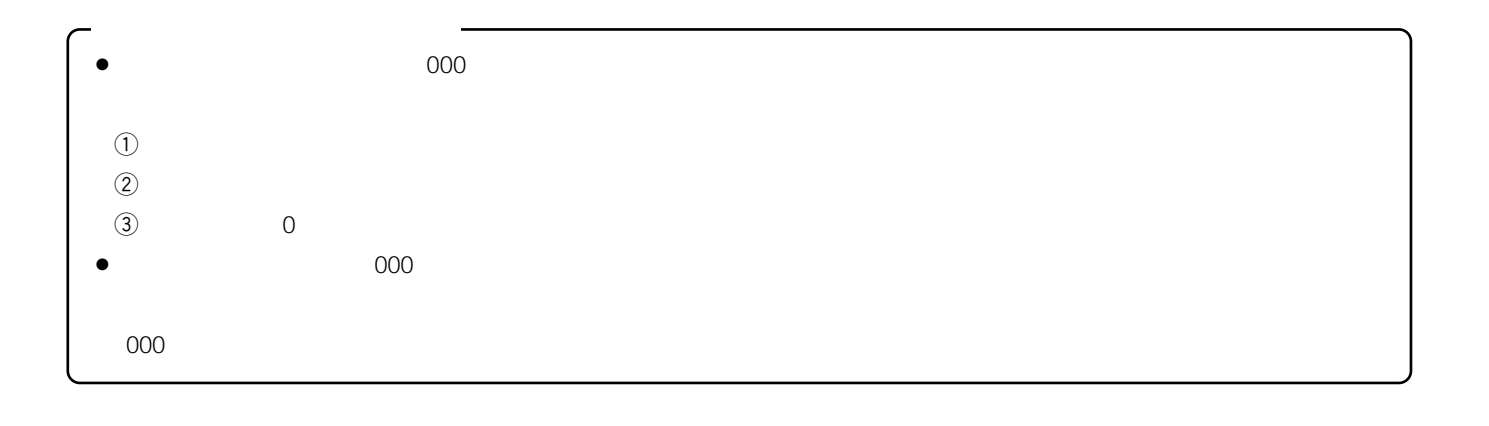

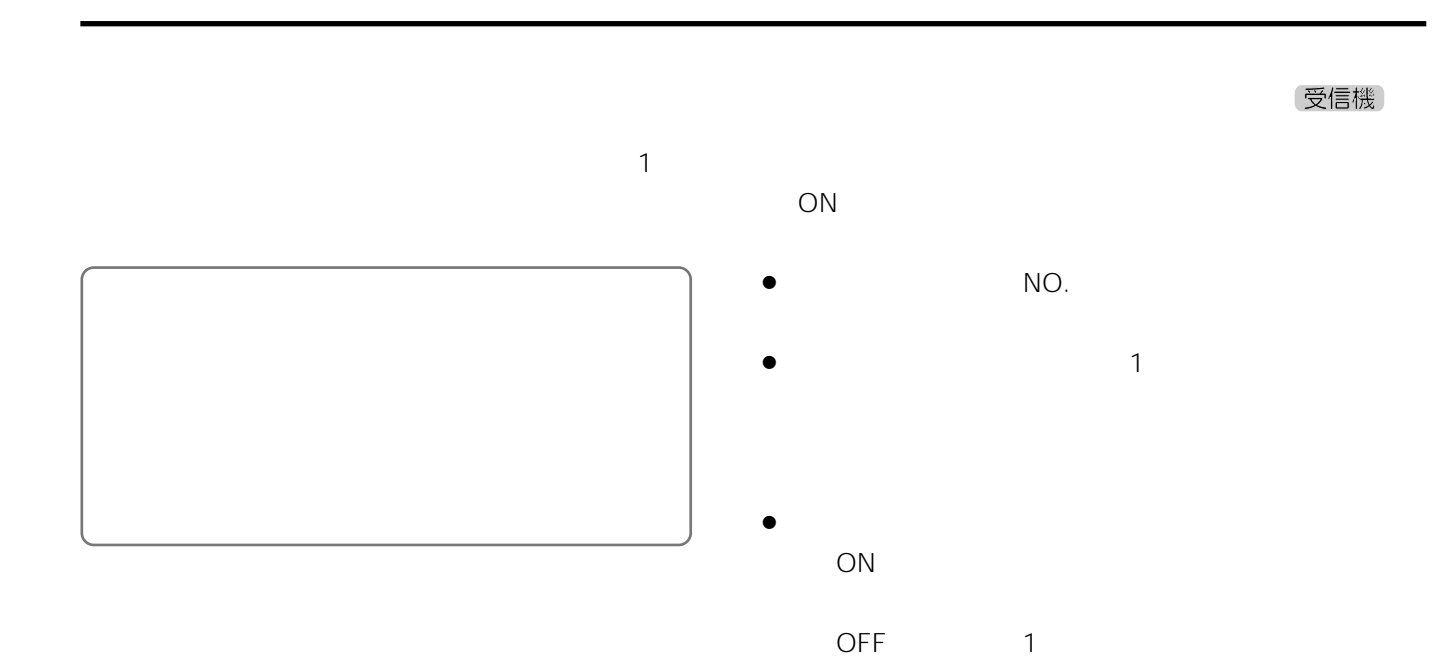

### $\sim$  4000  $\sim$  4000  $\sim$  4000  $\sim$  4000  $\sim$  4000  $\sim$  4000  $\sim$  4000  $\sim$

送信機

- $\bullet$
- $\bullet$
- $\bullet$
- ¡音声品質の設定
- $\bullet$
- $\bullet$
- $\bullet$
- $\bullet$
- $\bullet$

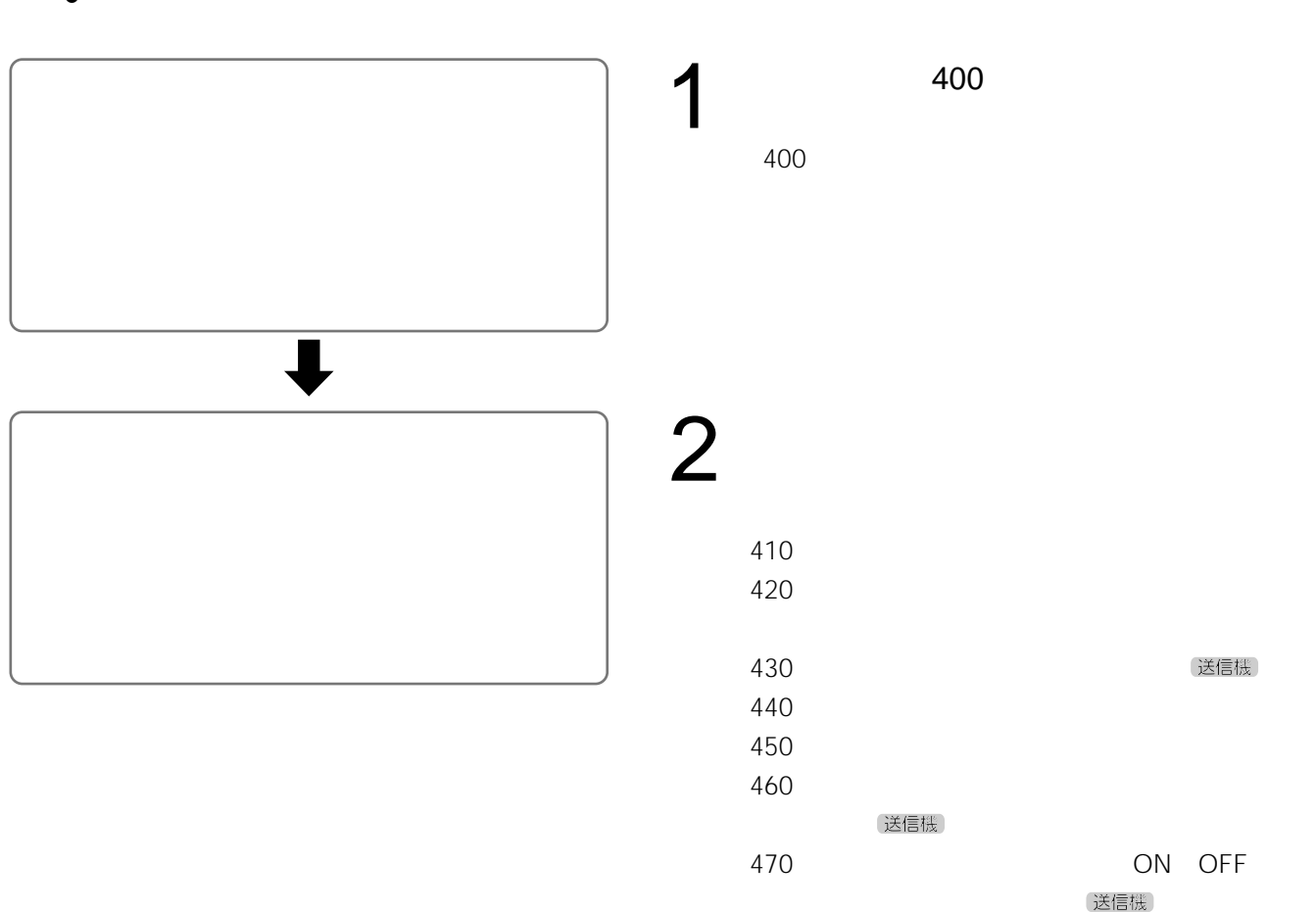
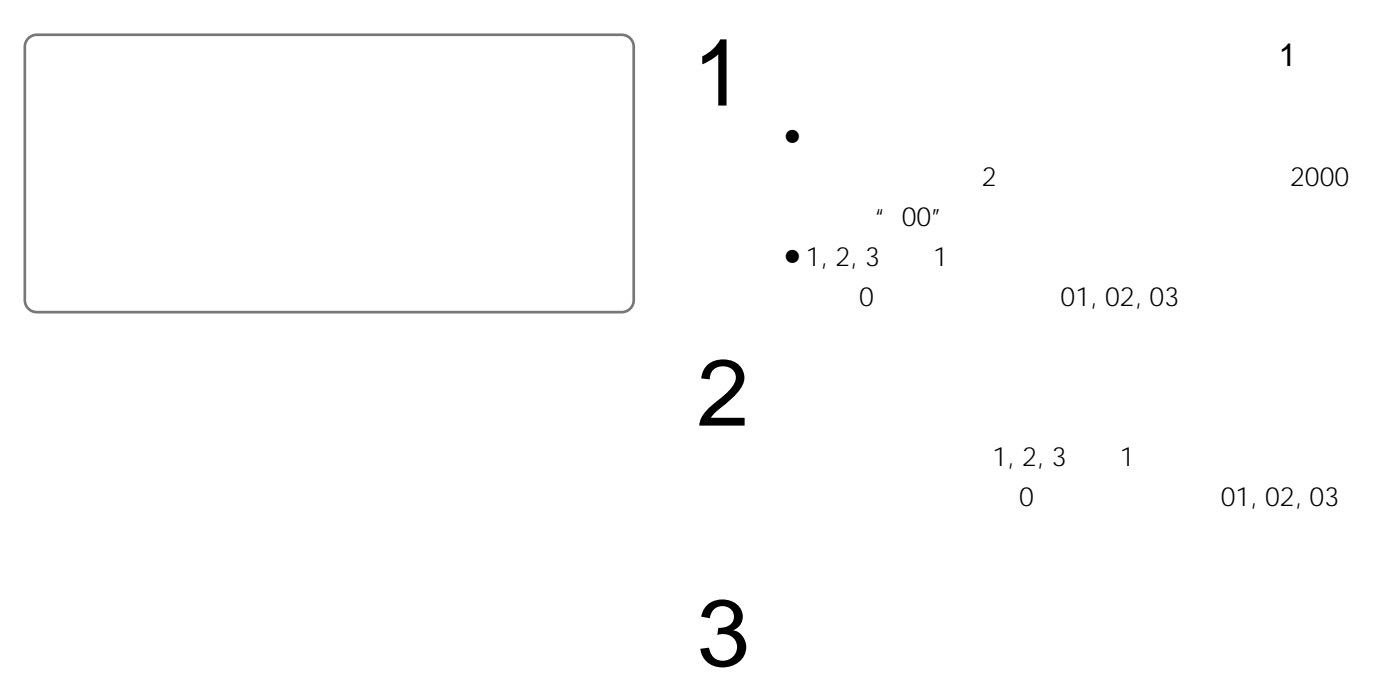

 $\overline{00}$ 

# $\text{RS-}485$  and  $\text{RS-}485$  and  $\text{RS-}232\text{C}$

- $\bullet$  $421$  $\bullet$  RS-485<br>RS-232C
- $PC$   $422$  $\bullet$  4800
- $\bullet$

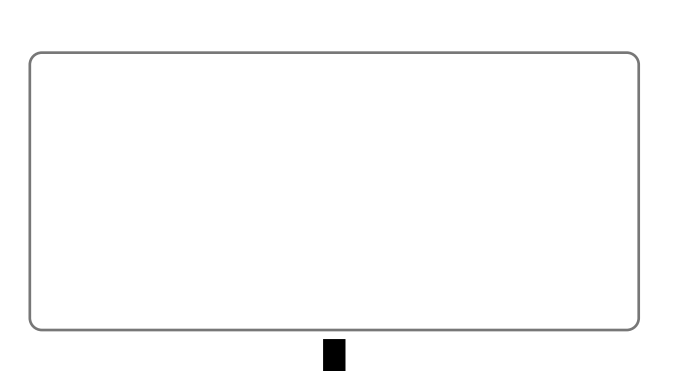

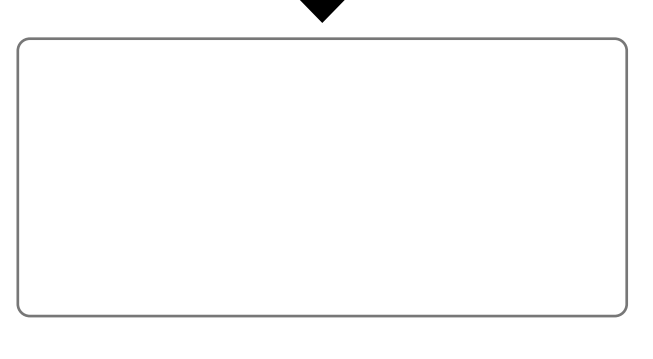

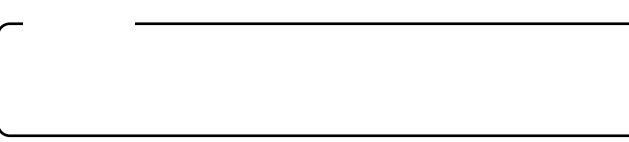

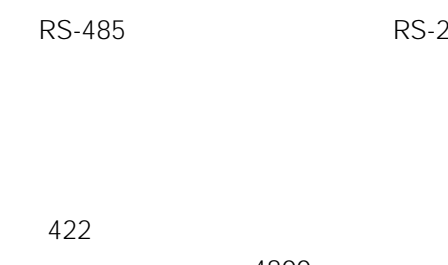

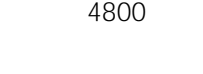

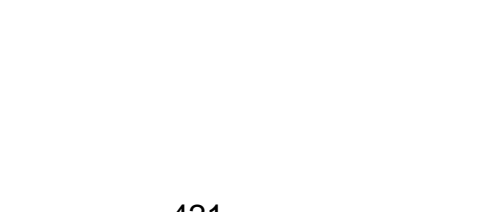

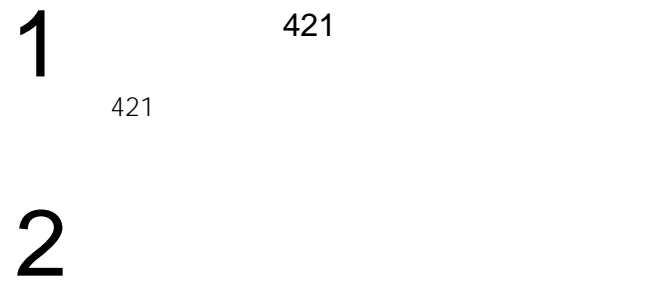

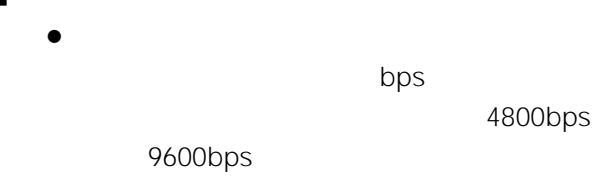

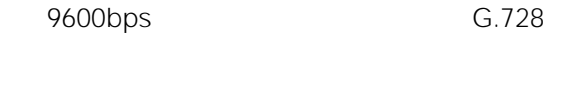

- $\bullet$ 8bit 7bit
- $\bullet$  $\sim$  1bit 2bit
	- $\bullet$
	- NON(なし), ODD(奇数), EVEN(偶数)

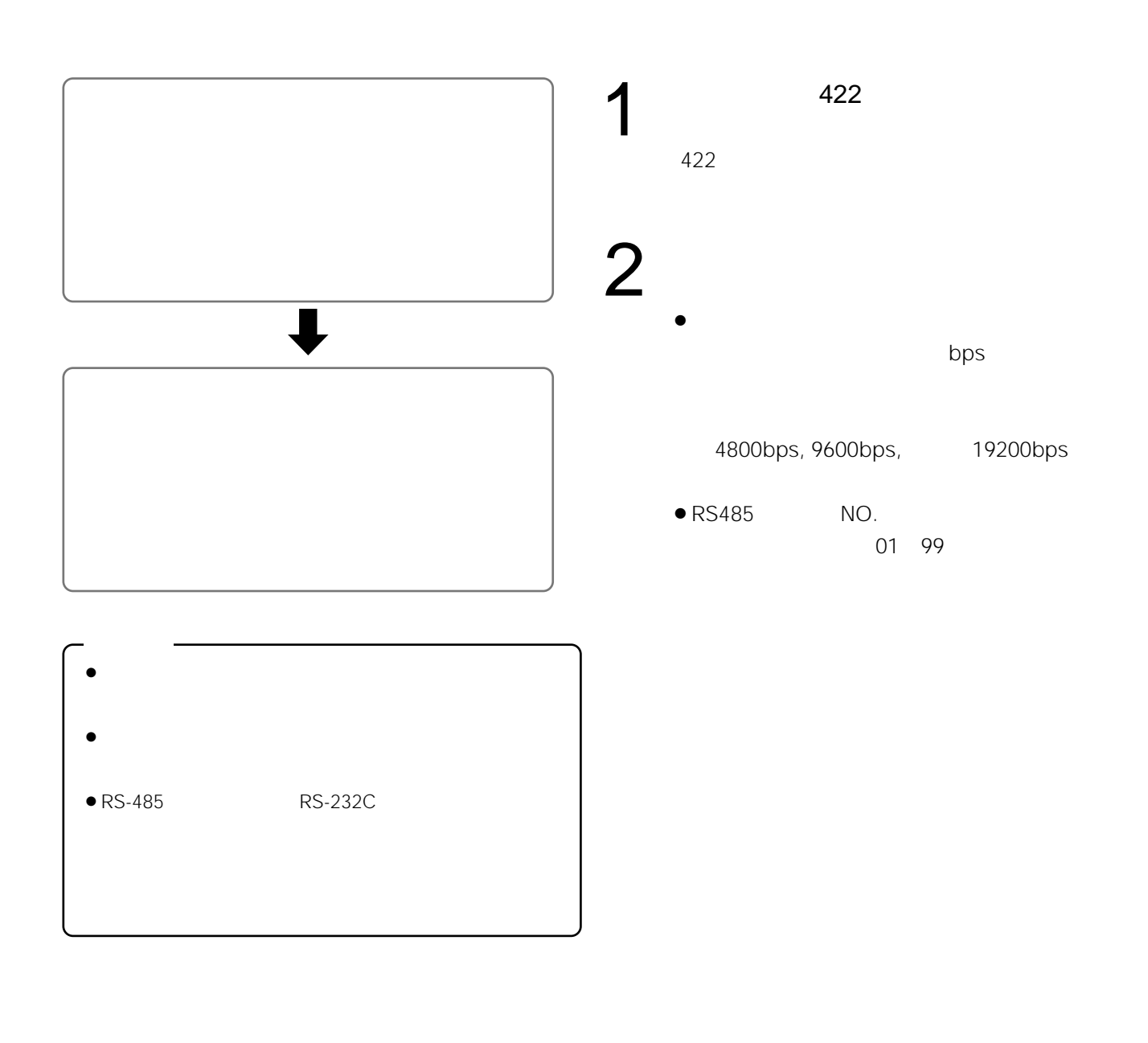

送信機

- $\bullet$
- $\bullet$
- $\bullet$
- $\bullet$
- $\bullet$

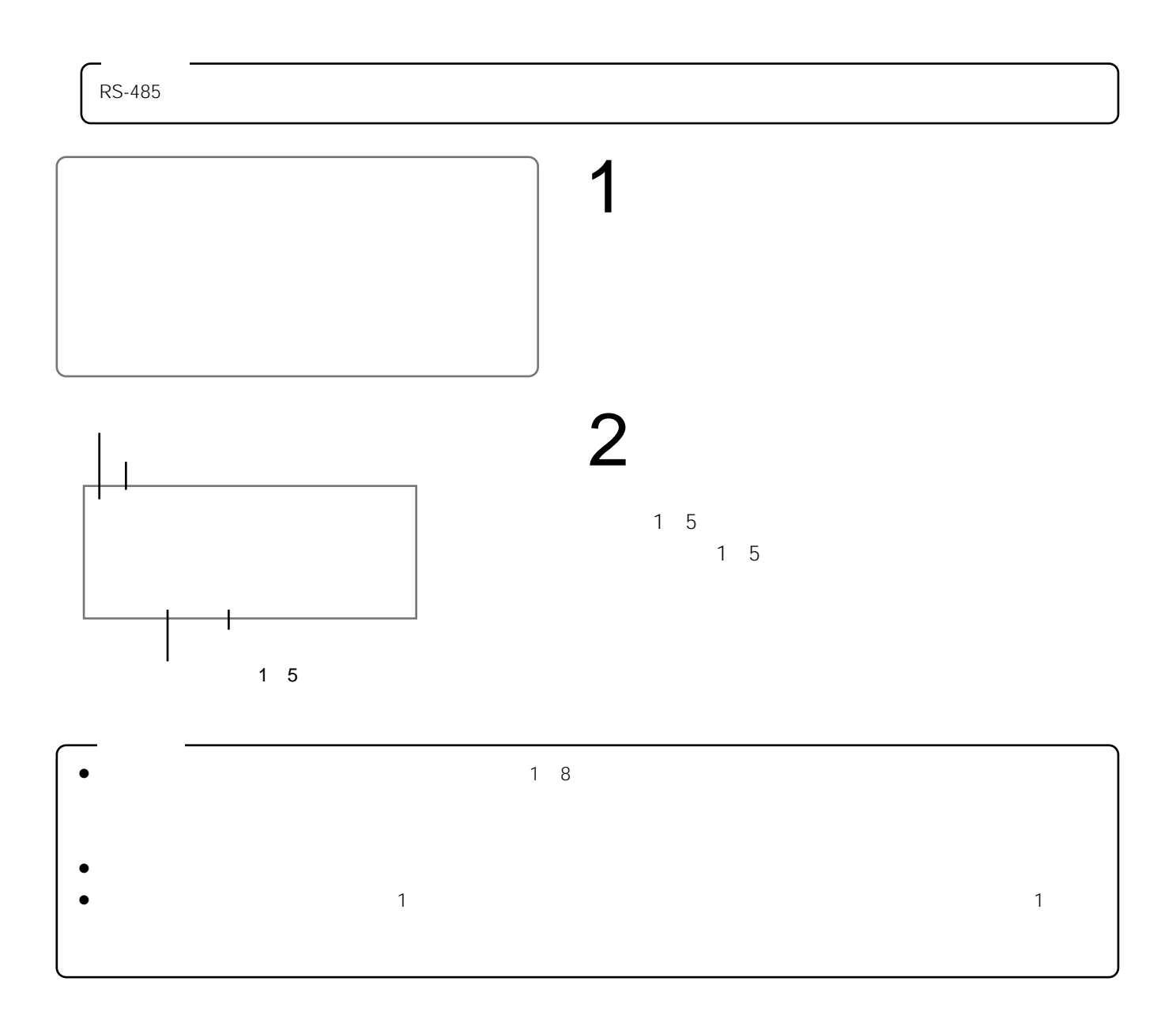

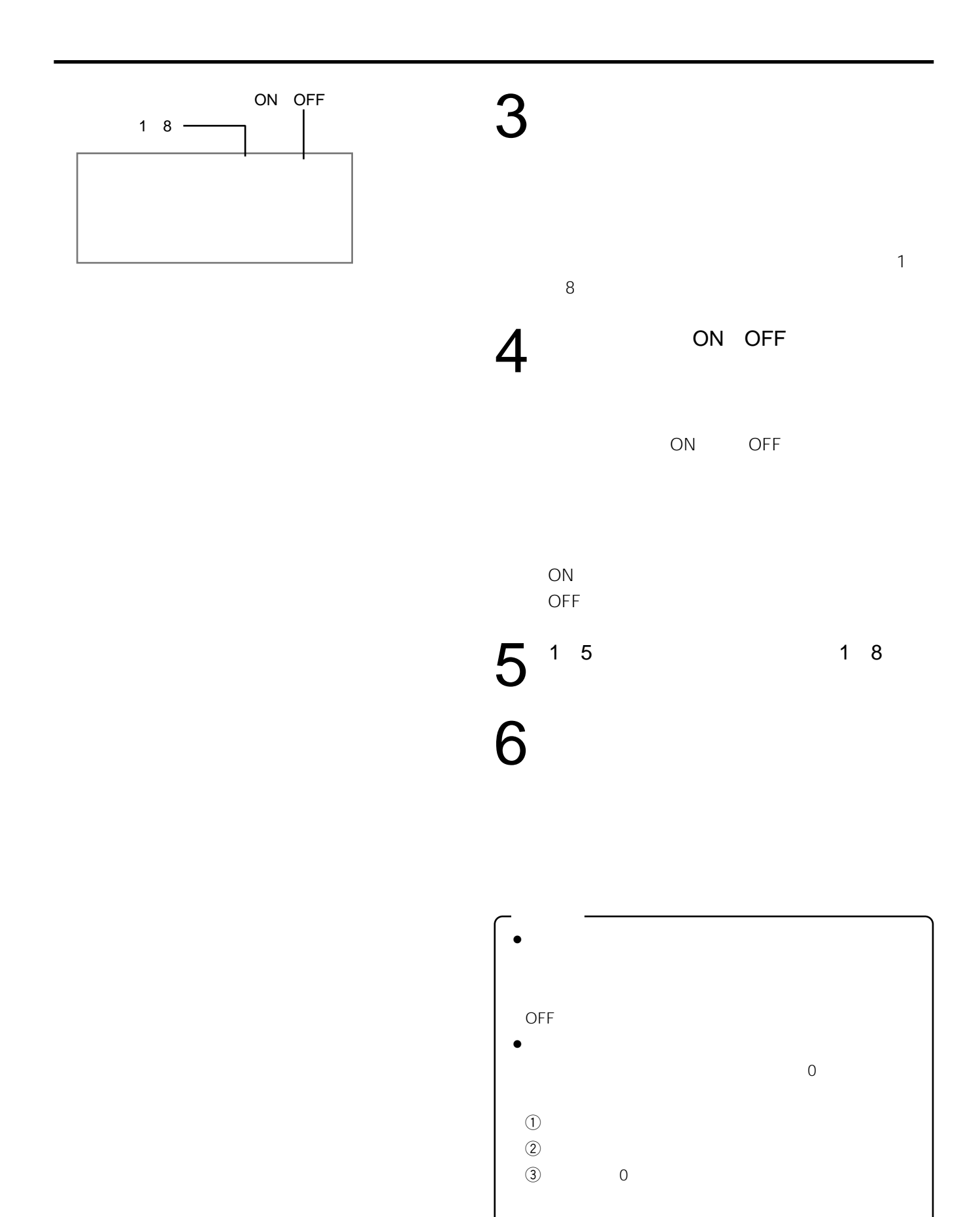

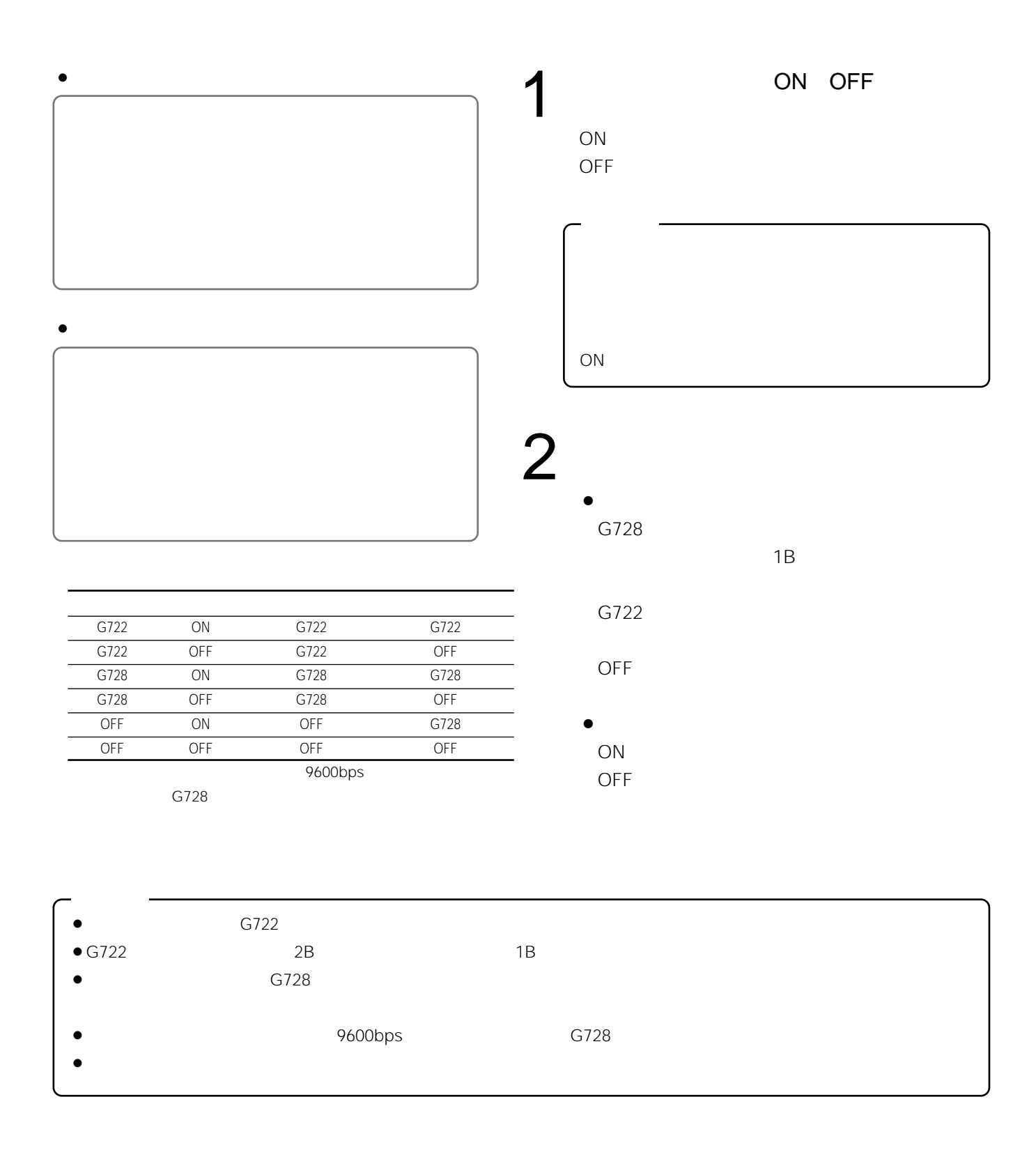

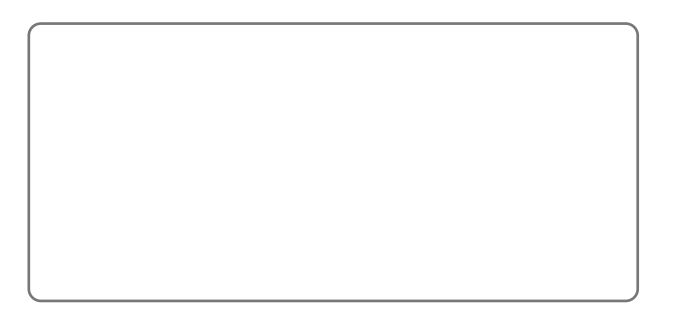

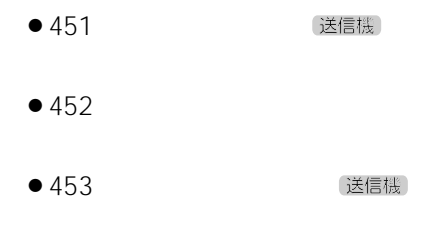

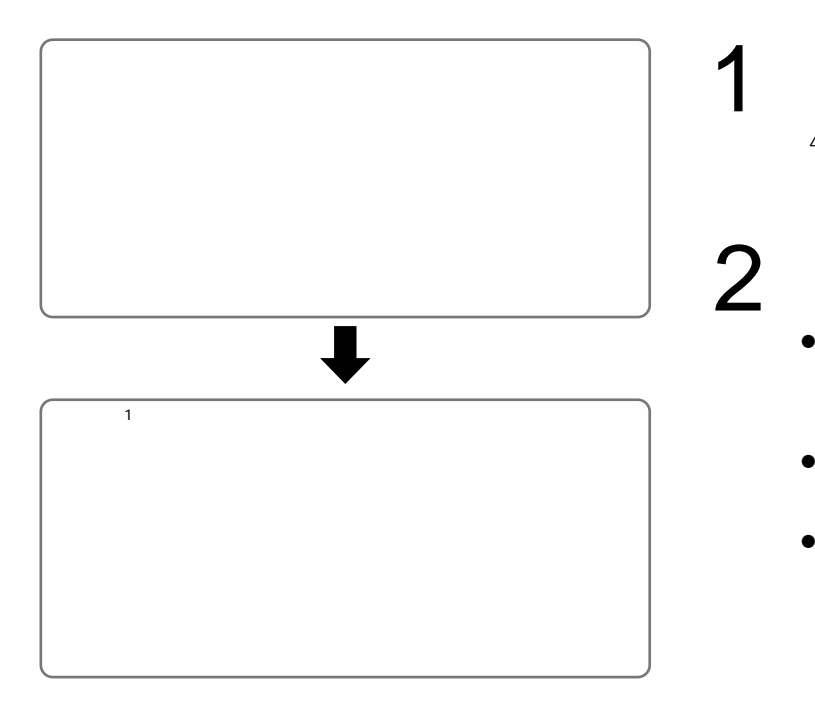

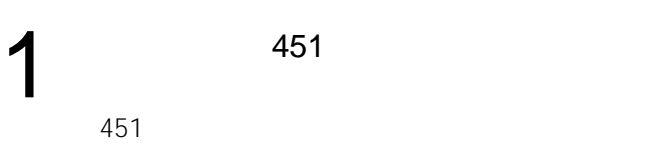

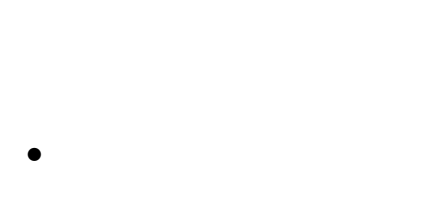

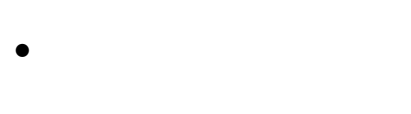

 $\bullet$ 

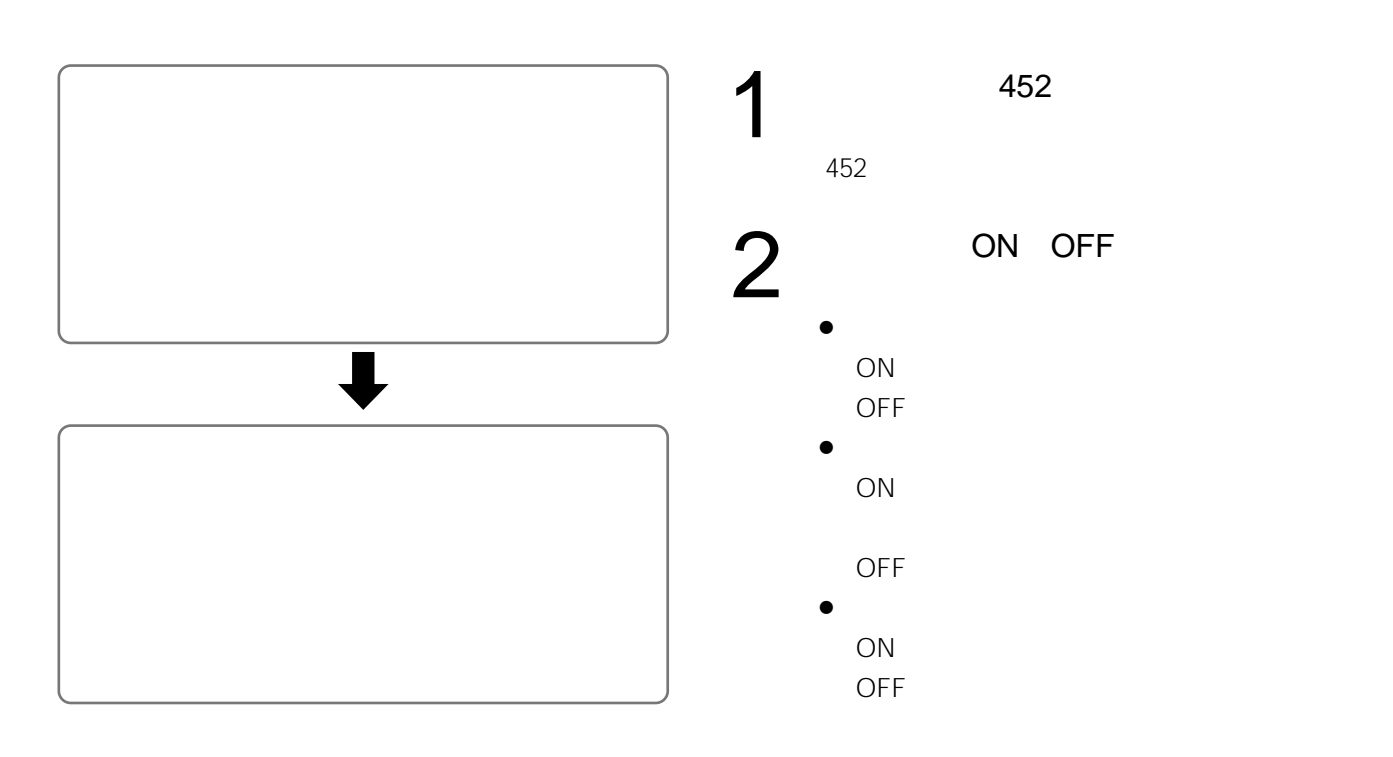

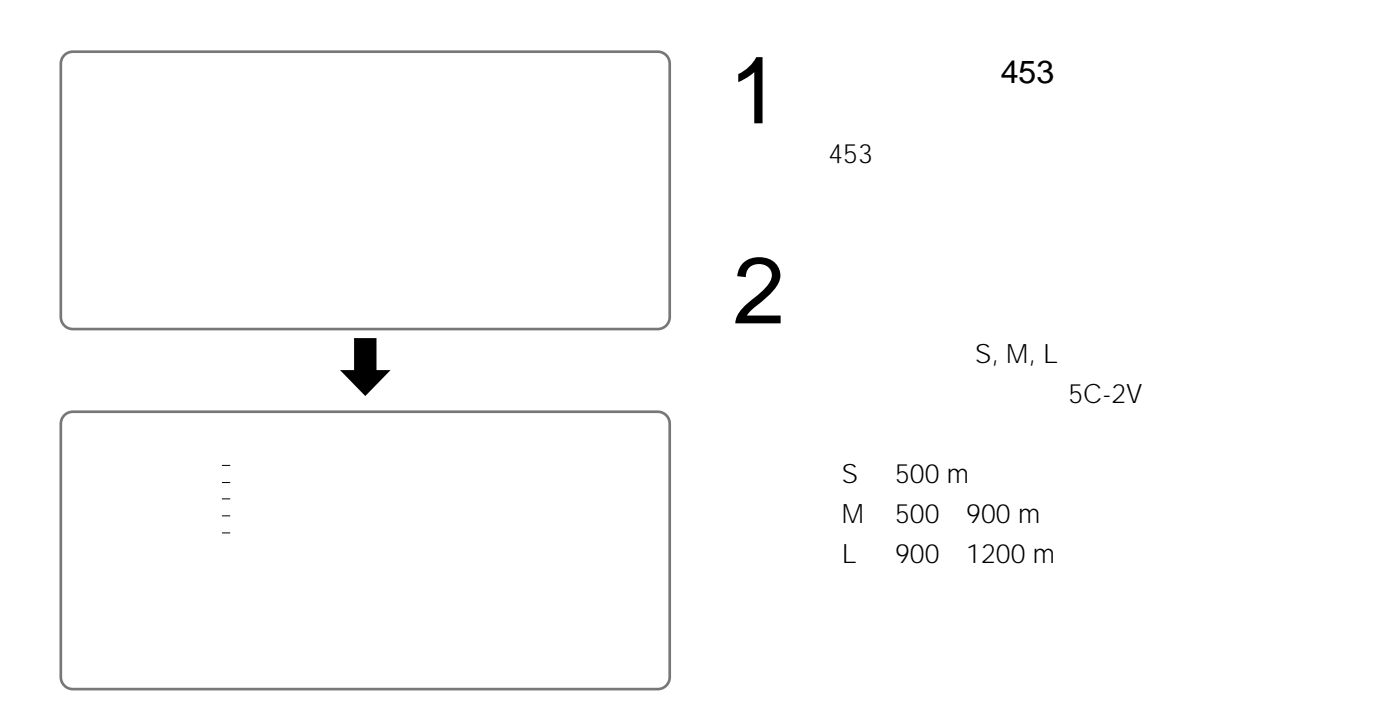

送信機

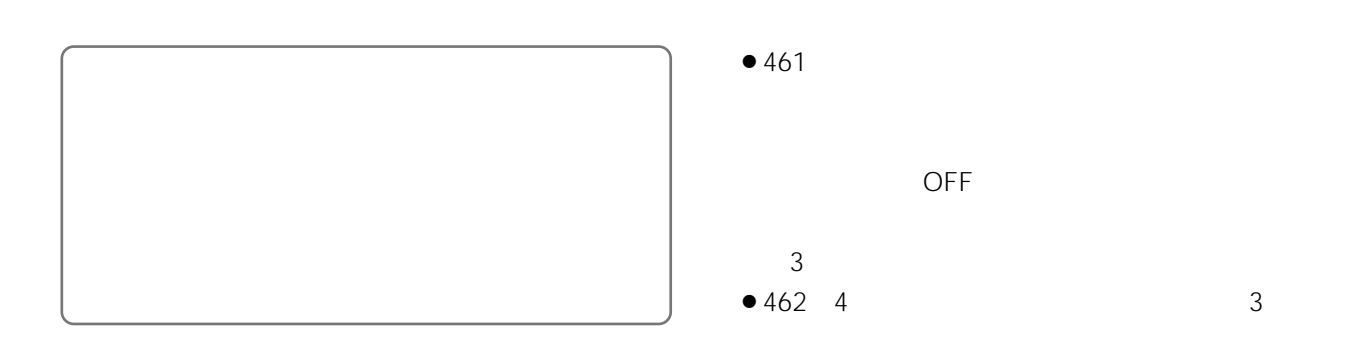

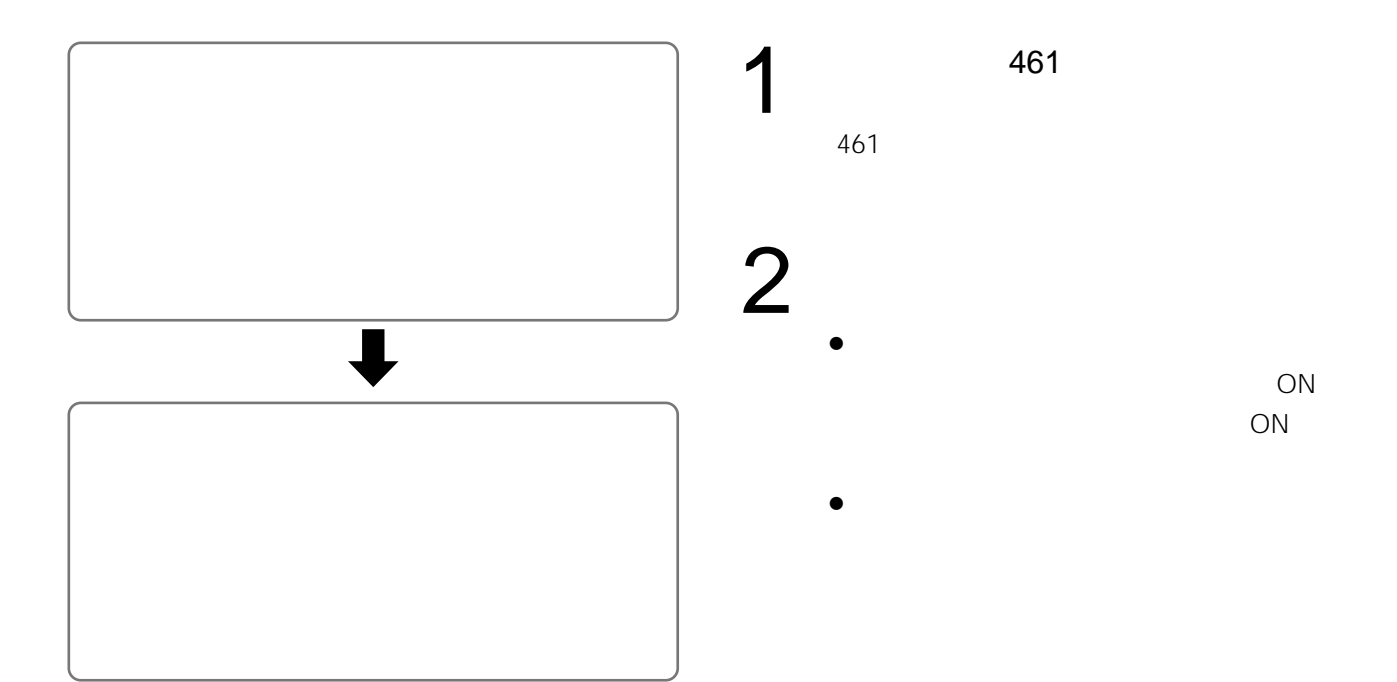

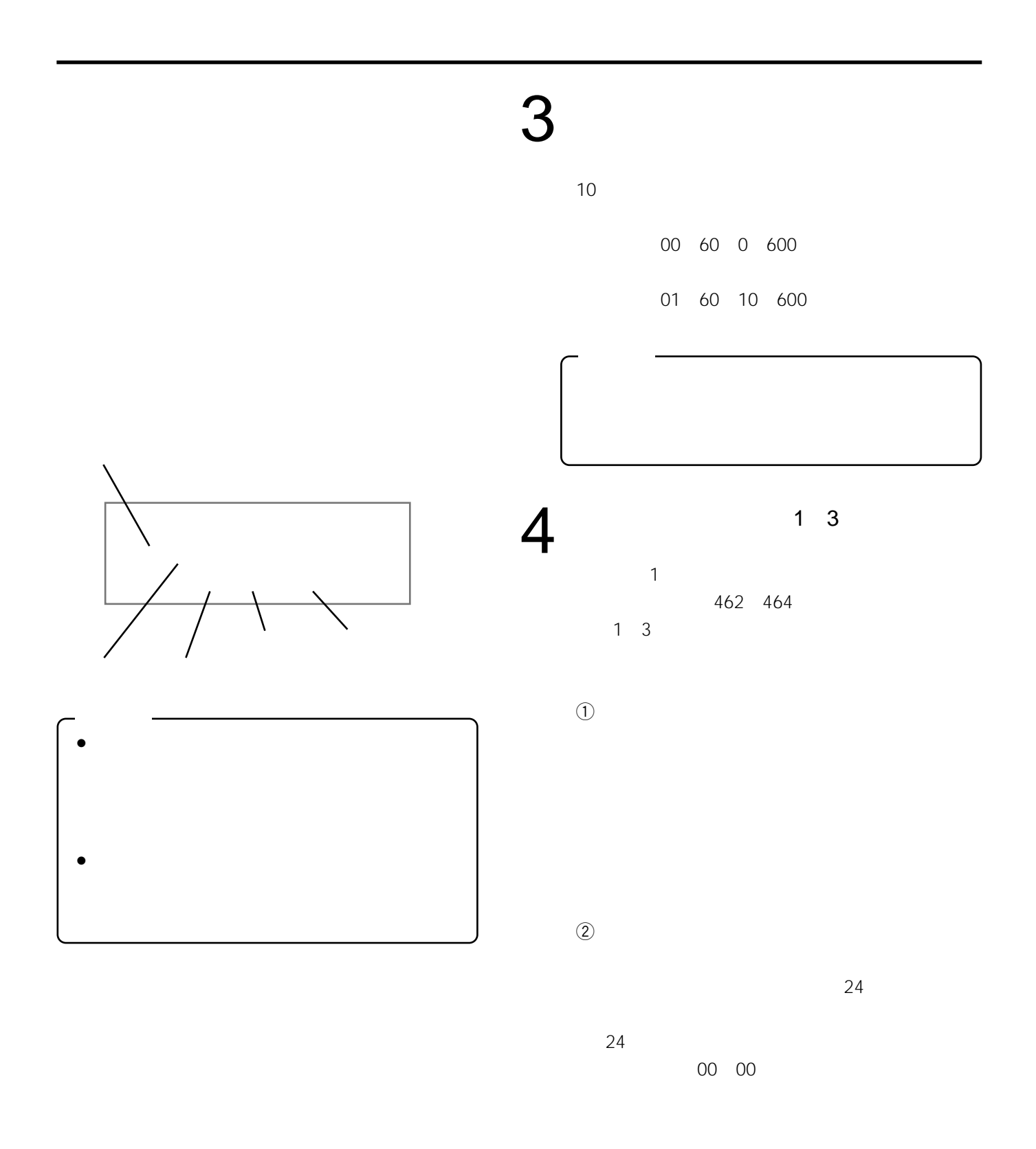

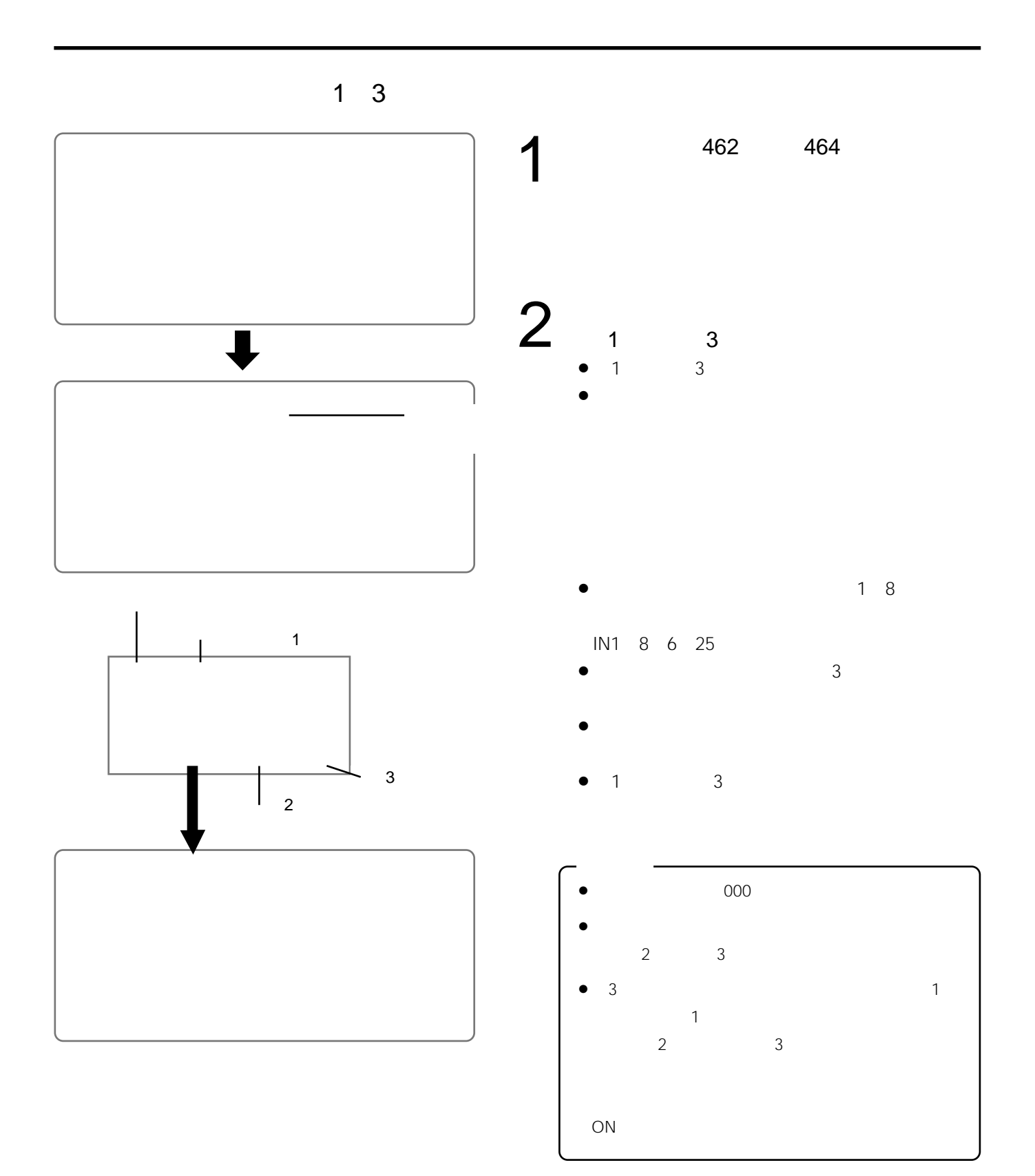

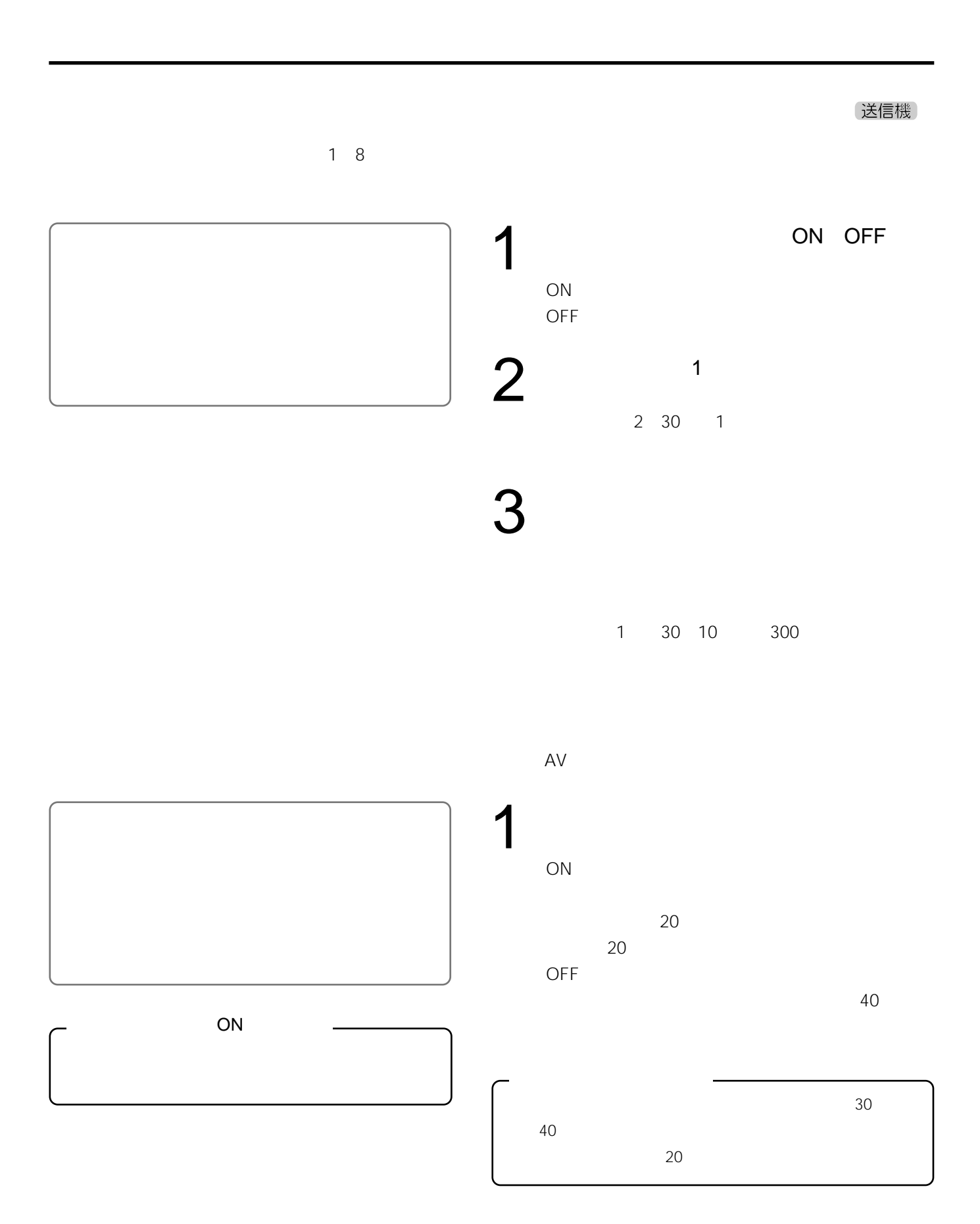

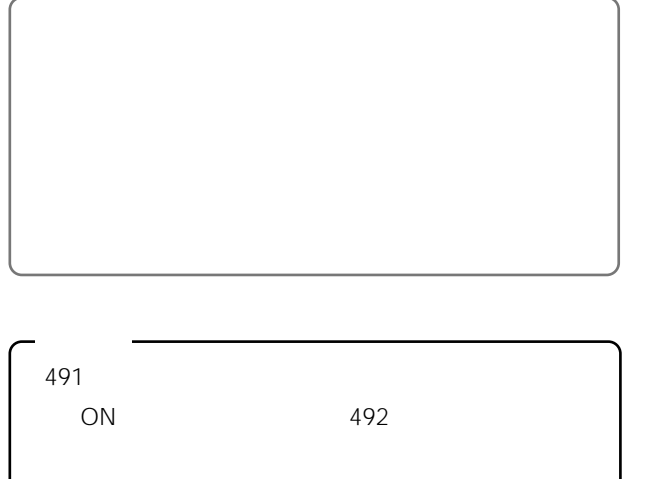

受信機

 $•491$ 

 $•492$ 

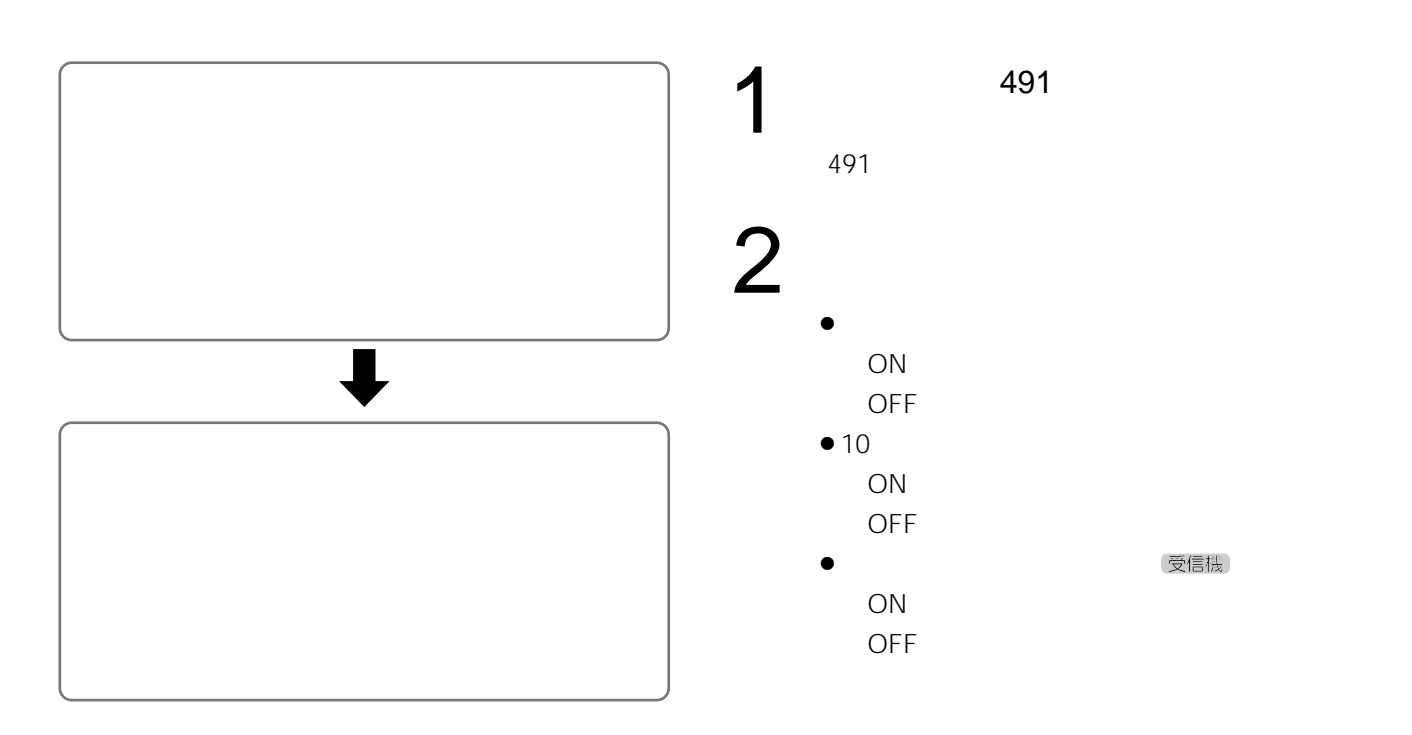

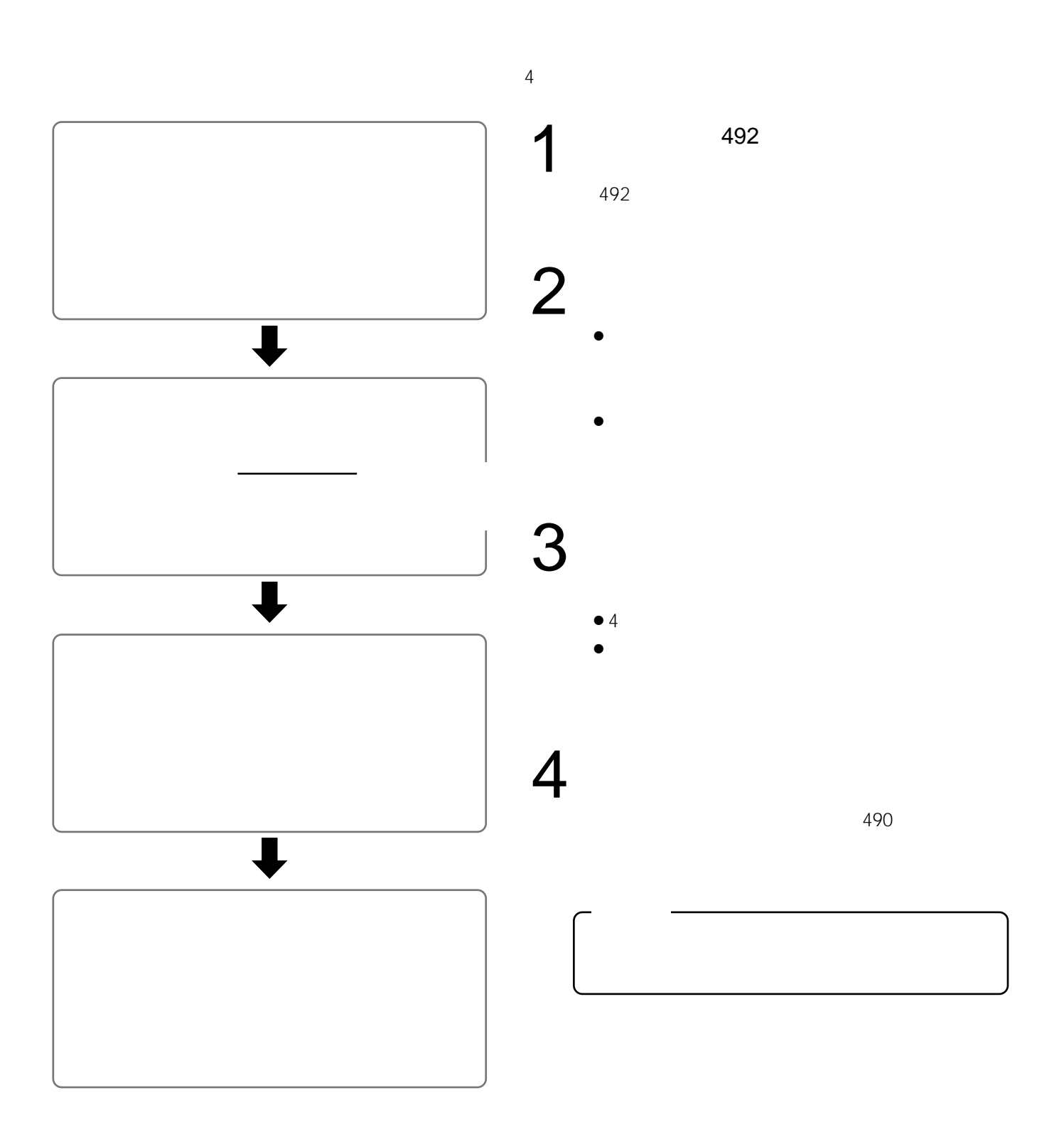

受信機  $\sim 500$ 

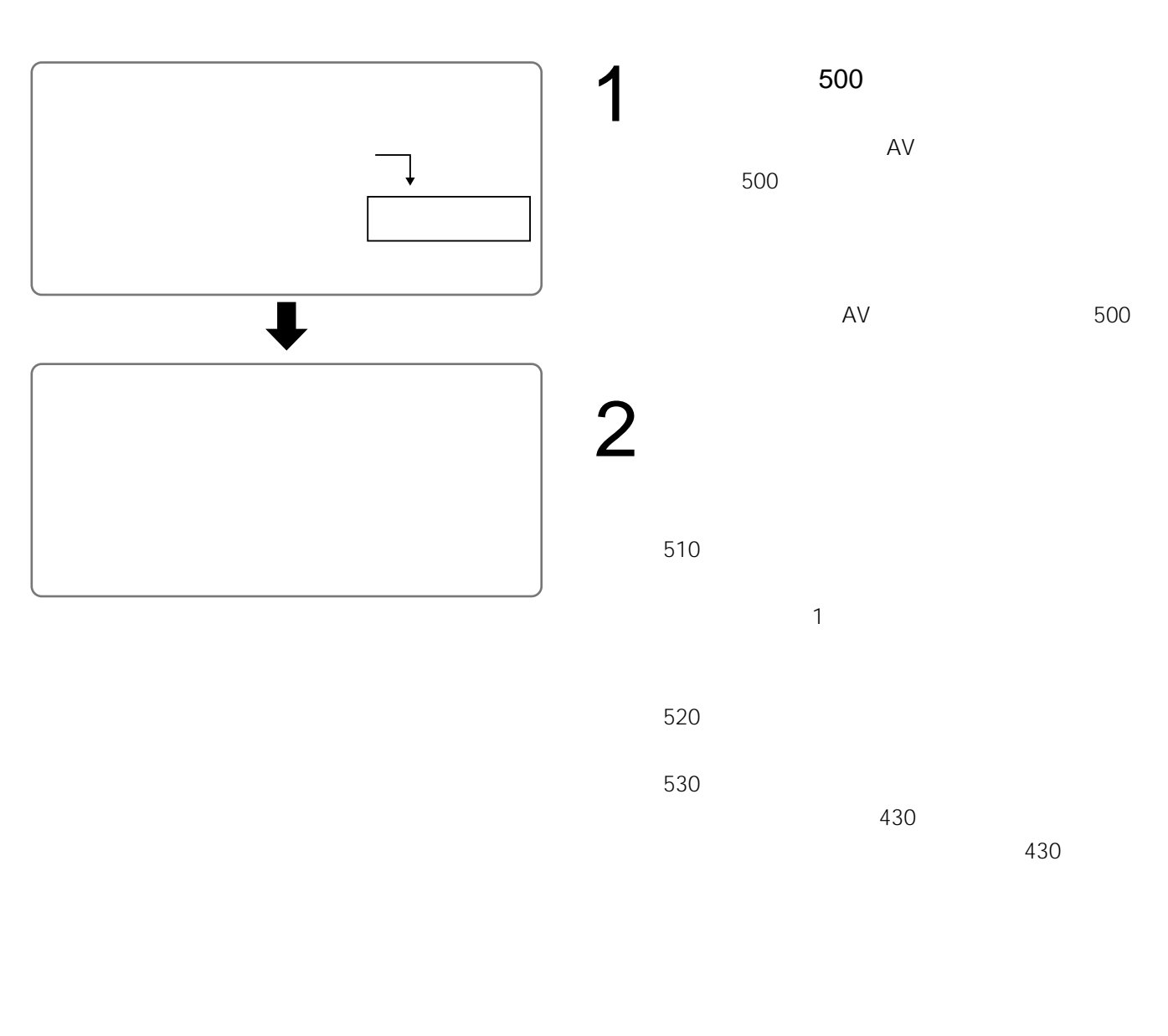

 $500$ 

 $\sim$  1

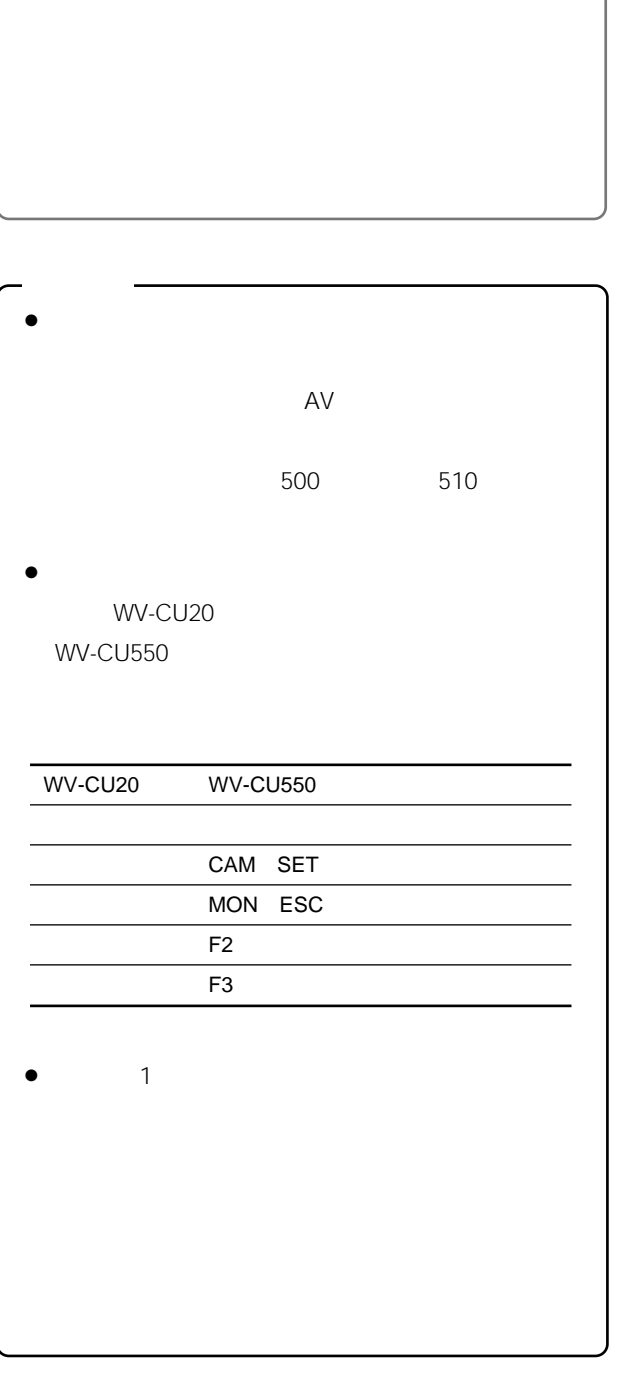

- ¡カメラキリカエ  $\bullet$
- $1$  $\bullet$
- $\bullet$  $\mathbf 1$

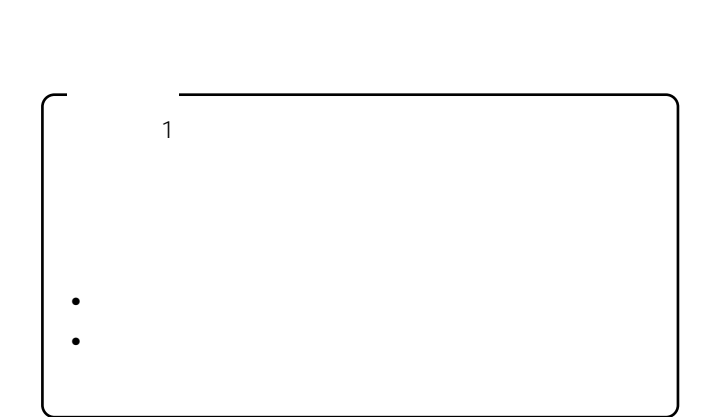

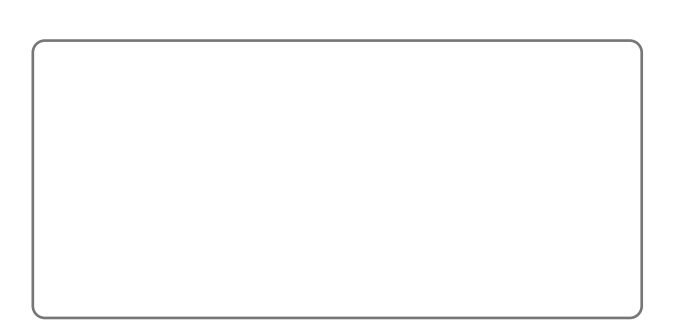

- ¡ウゴキユウセン
- $\bullet$
- ¡ガシツユウセン

 $\sim 600$ 

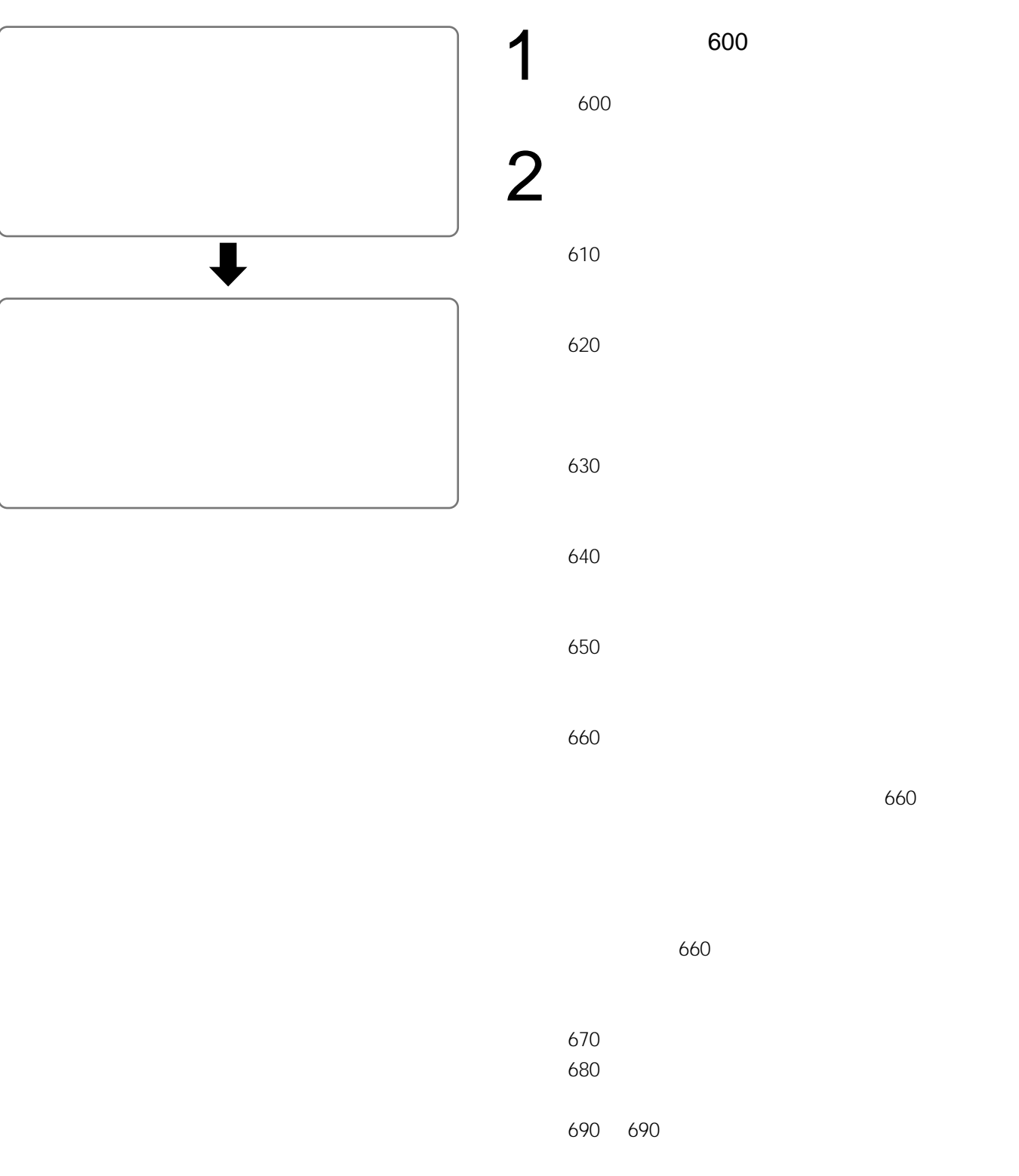

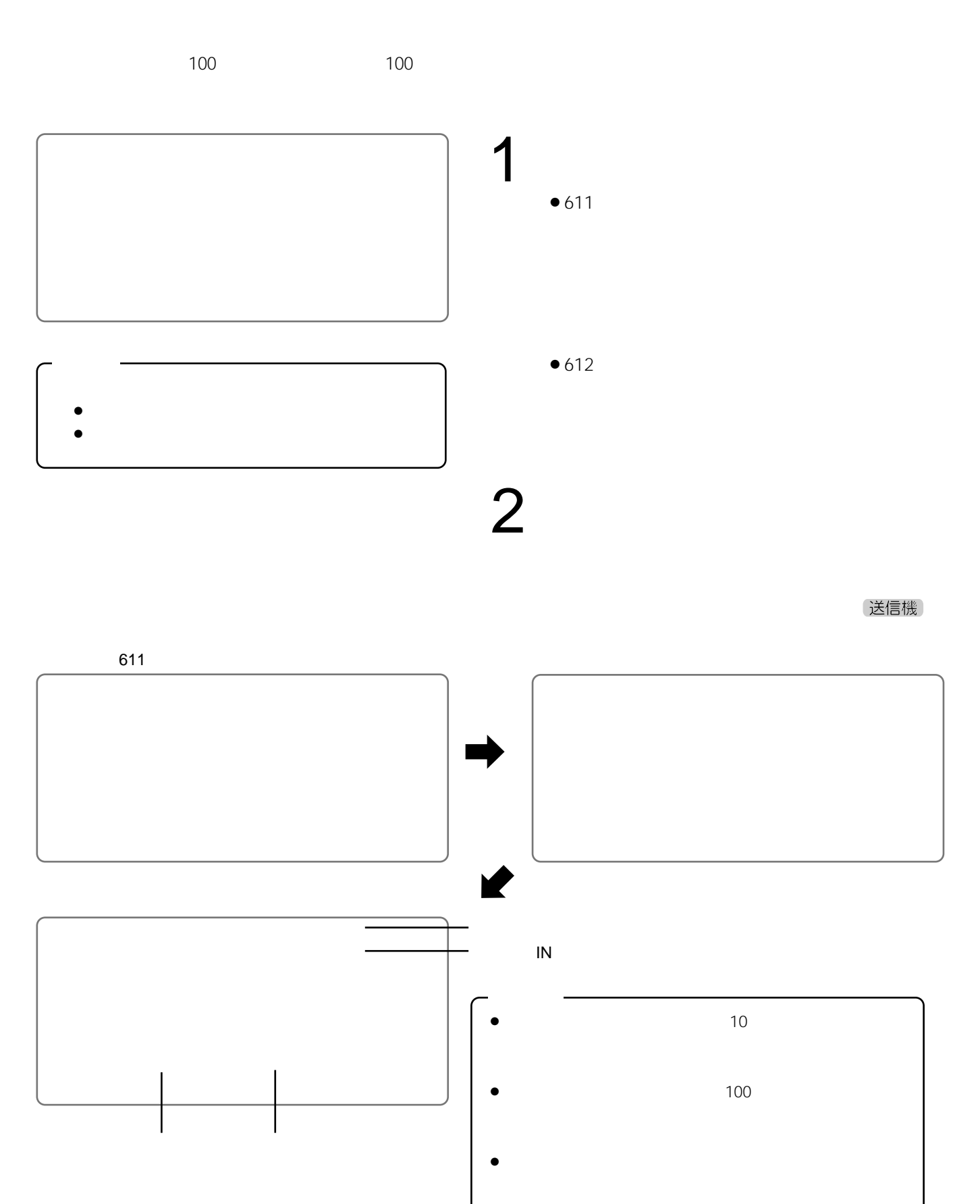

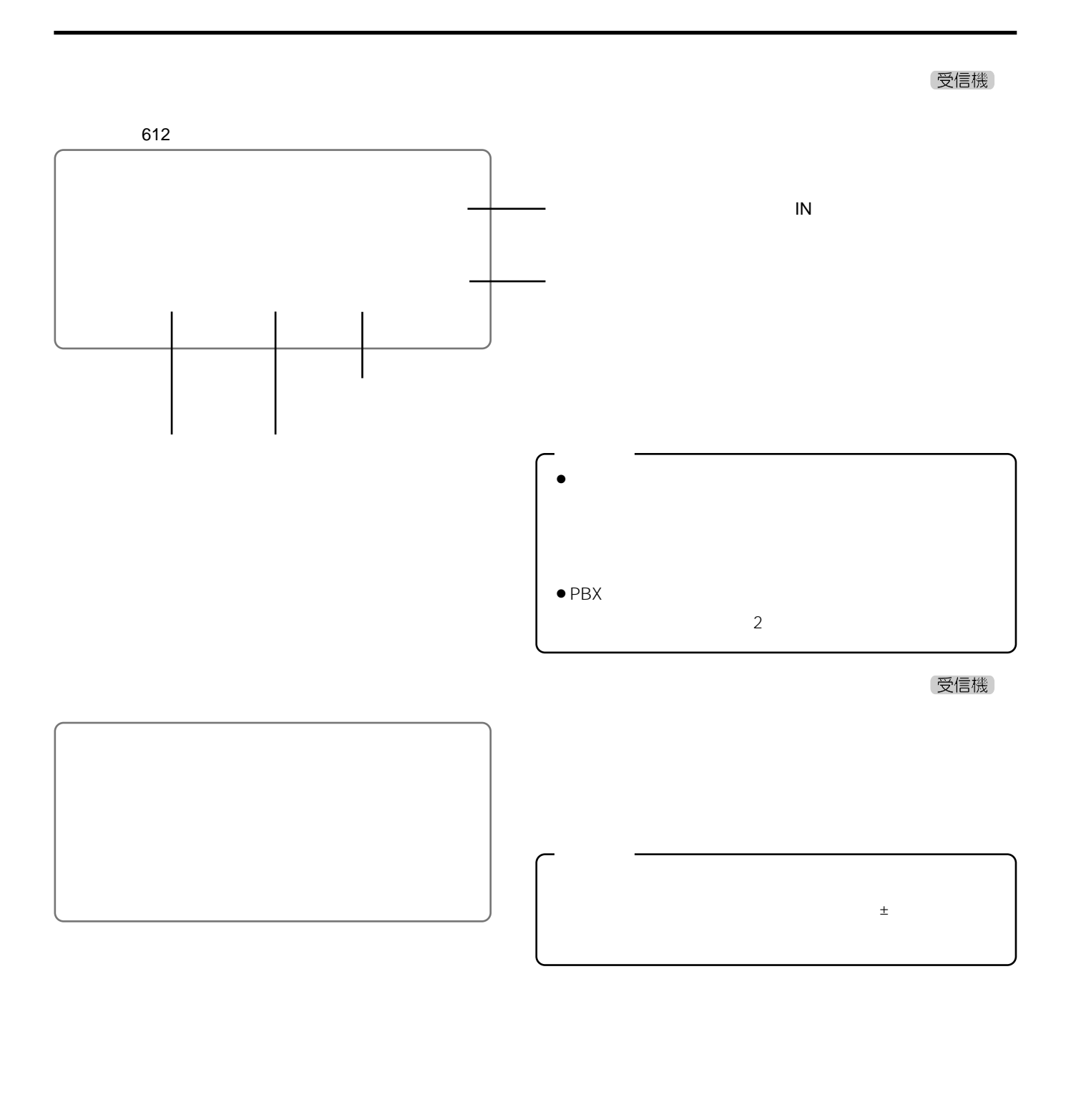

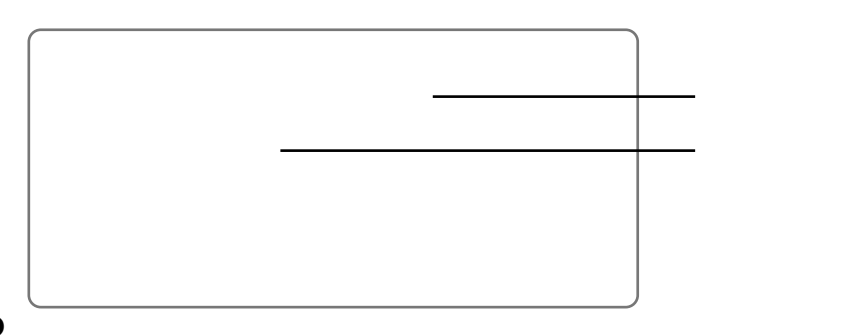

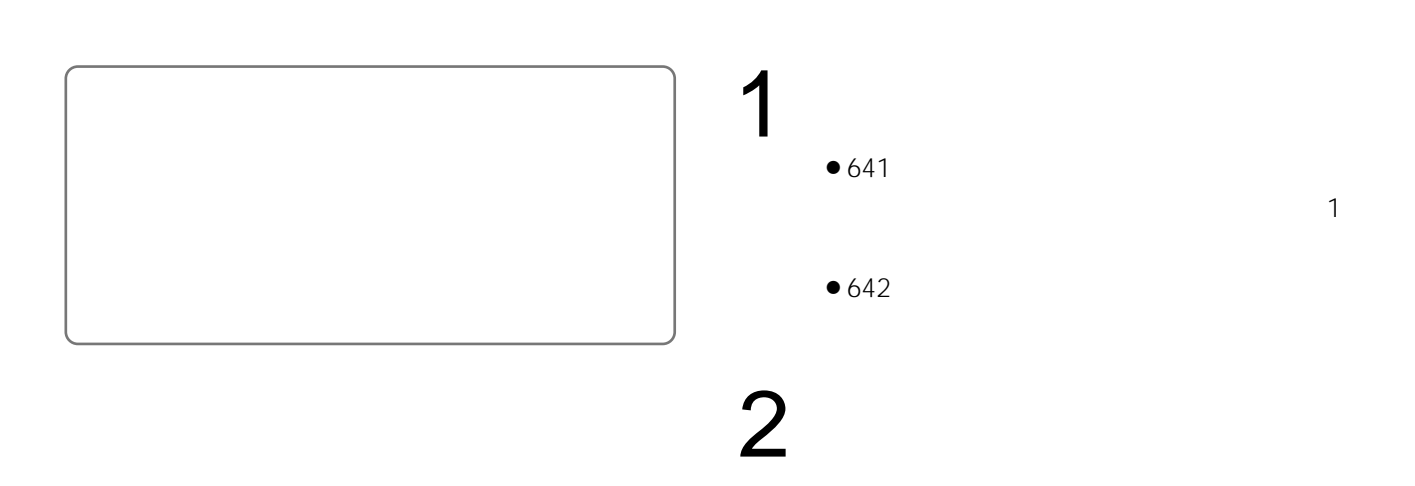

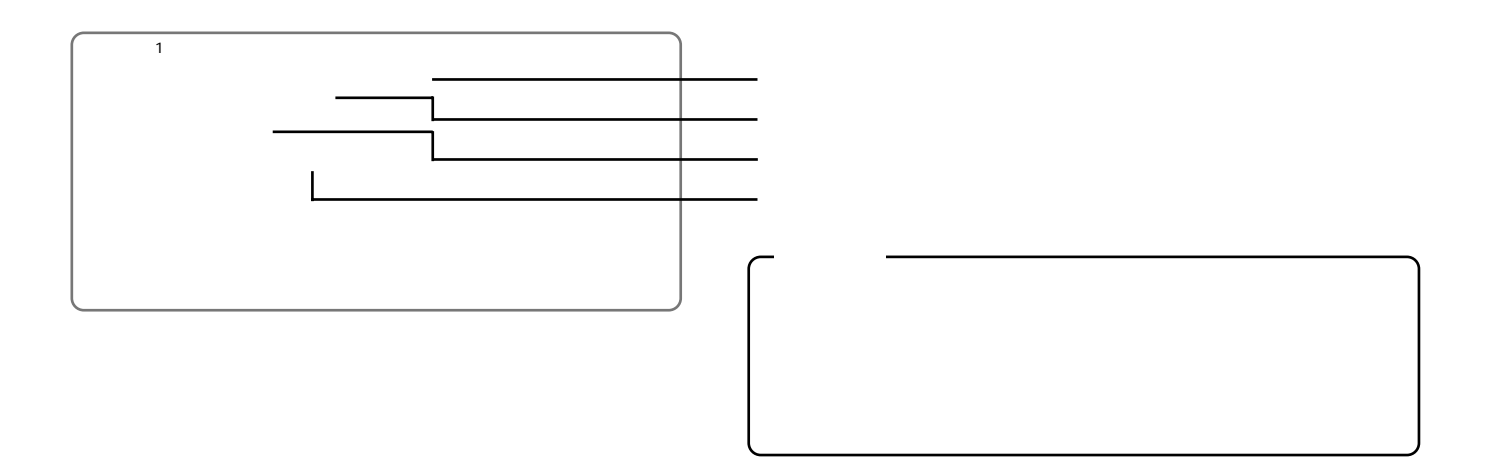

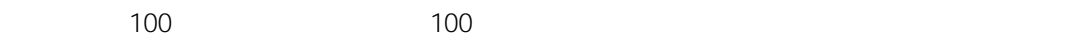

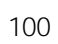

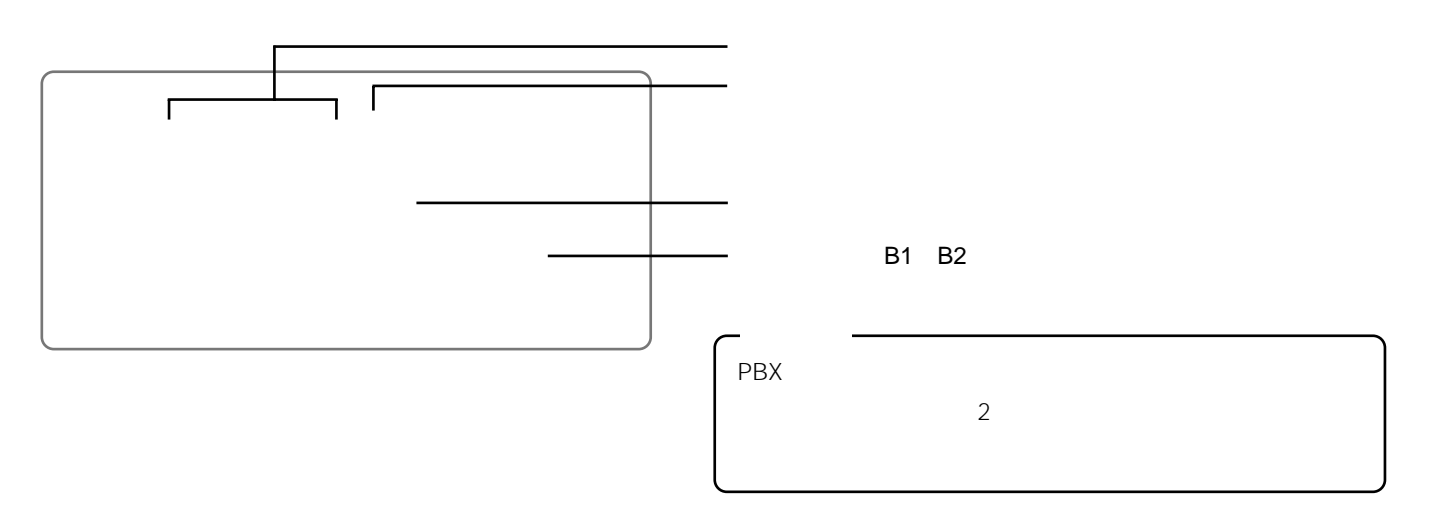

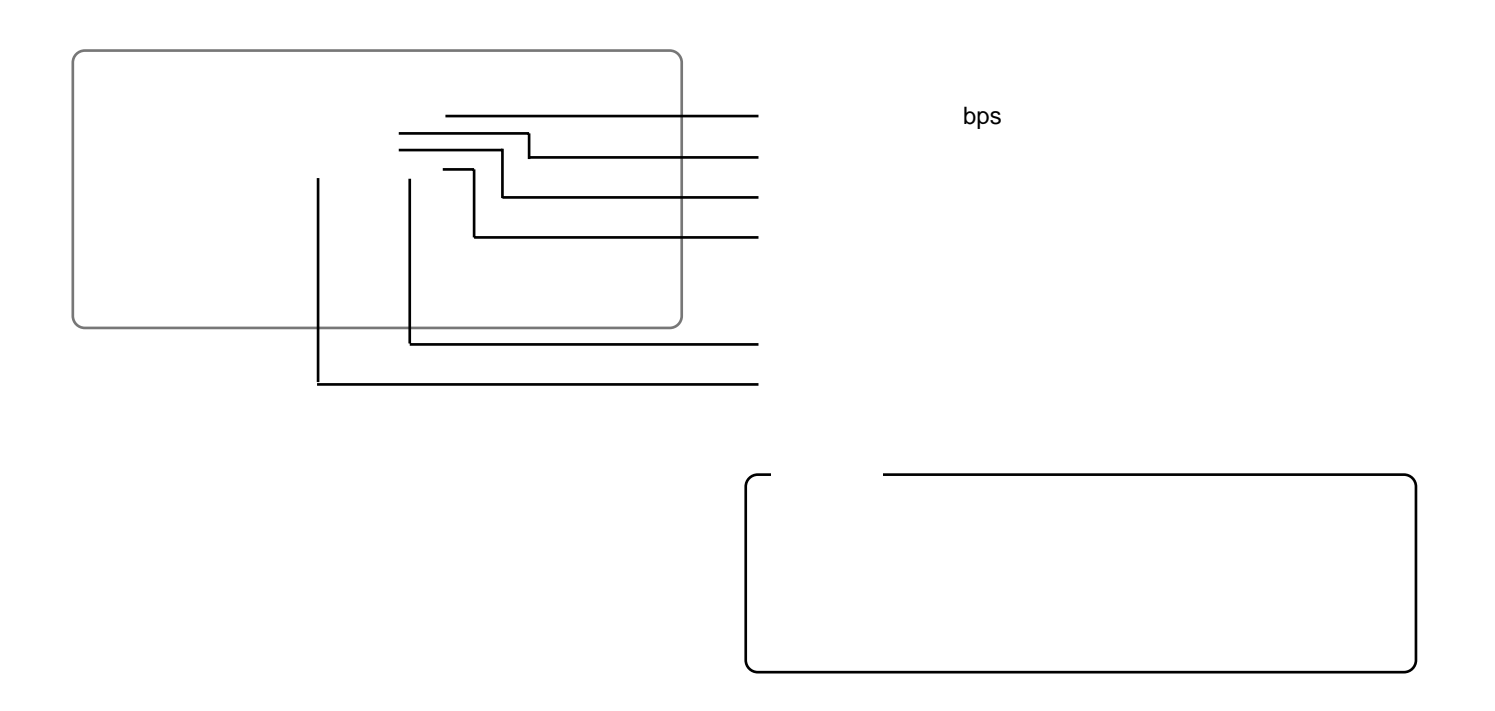

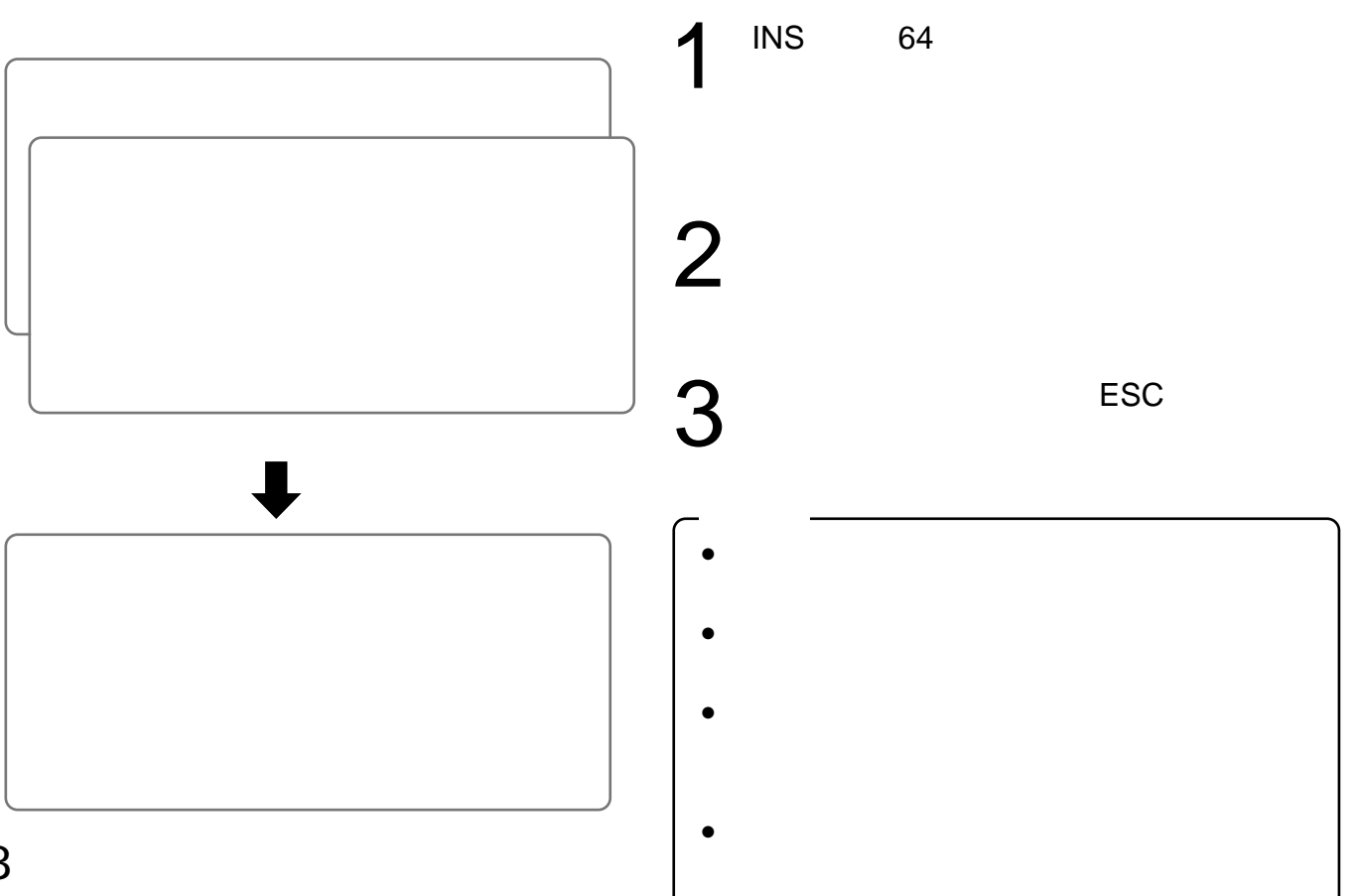

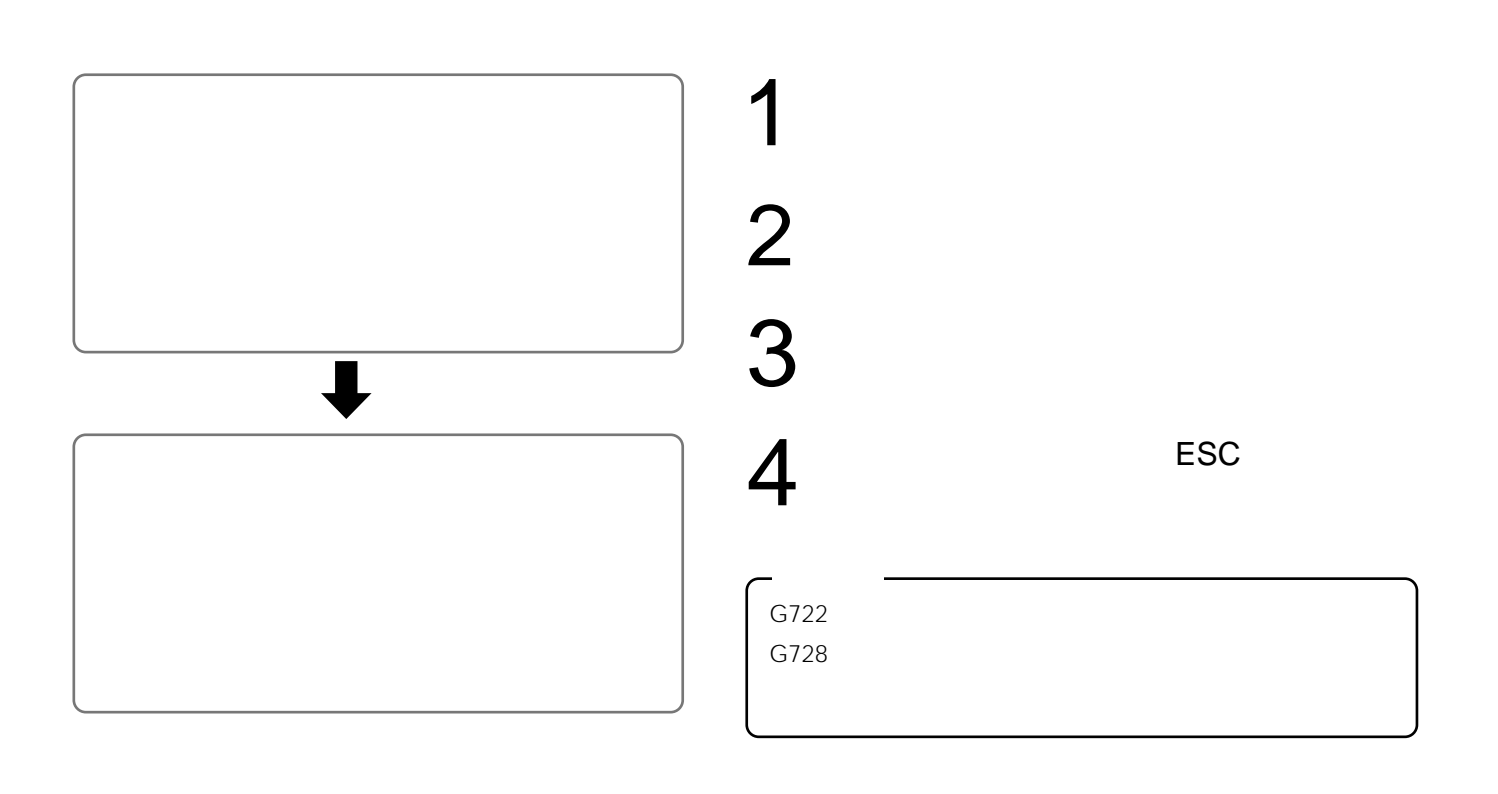

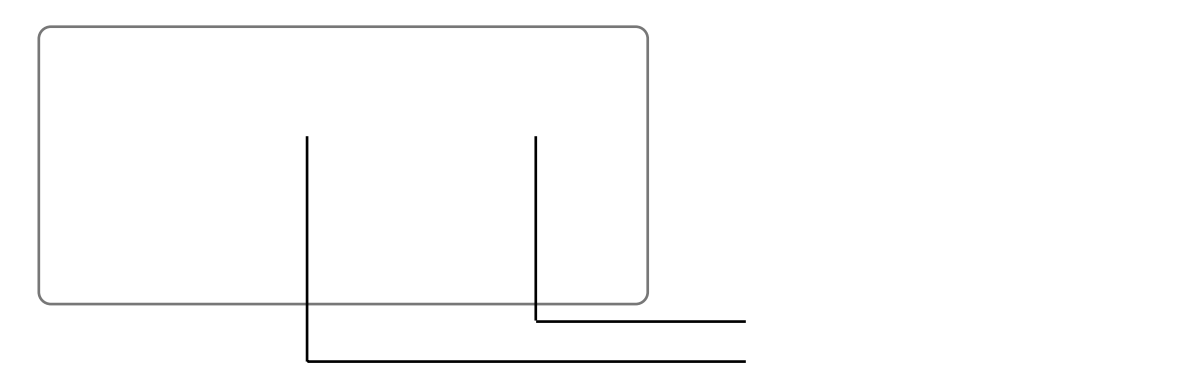

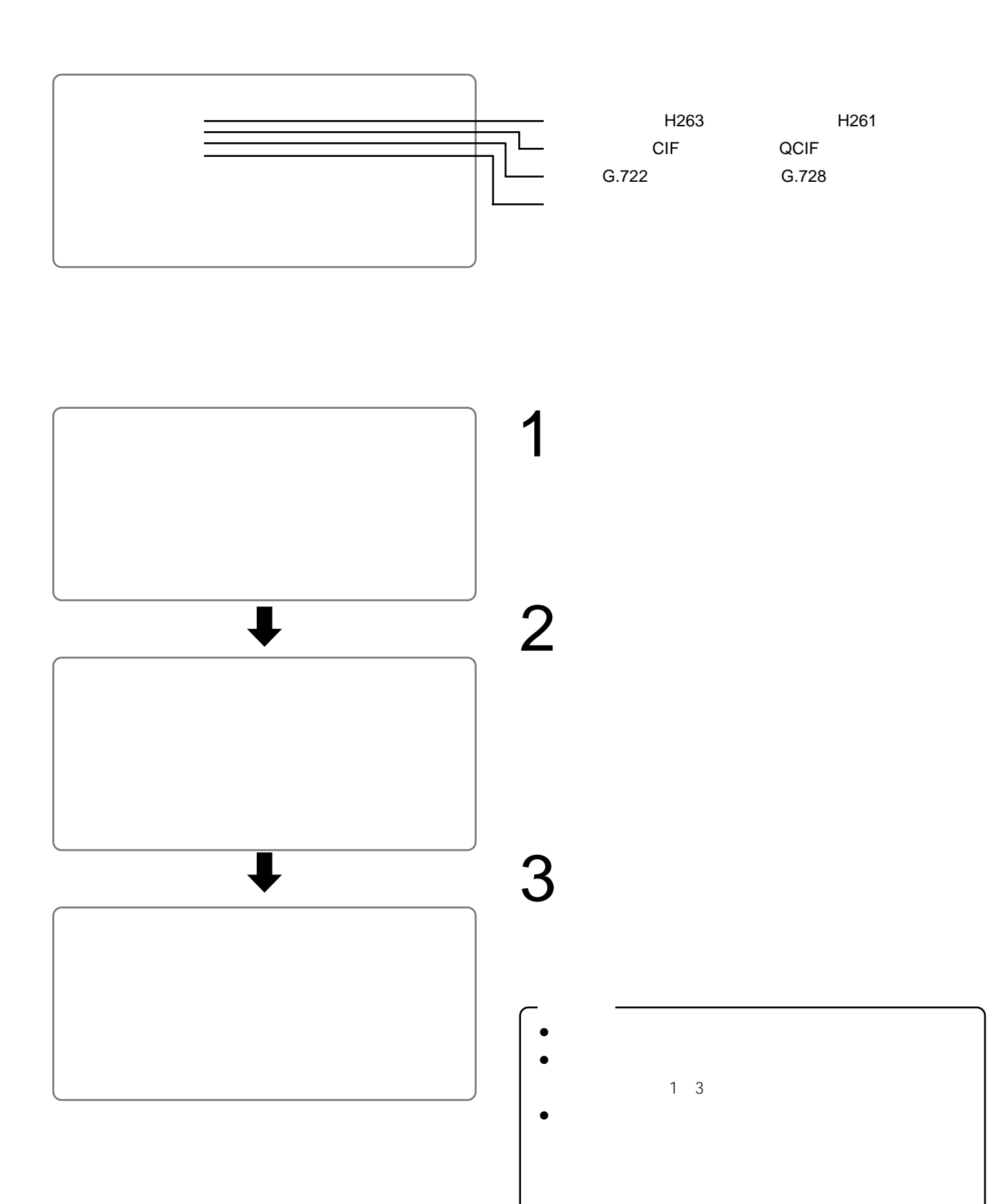

受信機  $\rm \sim 700$ 

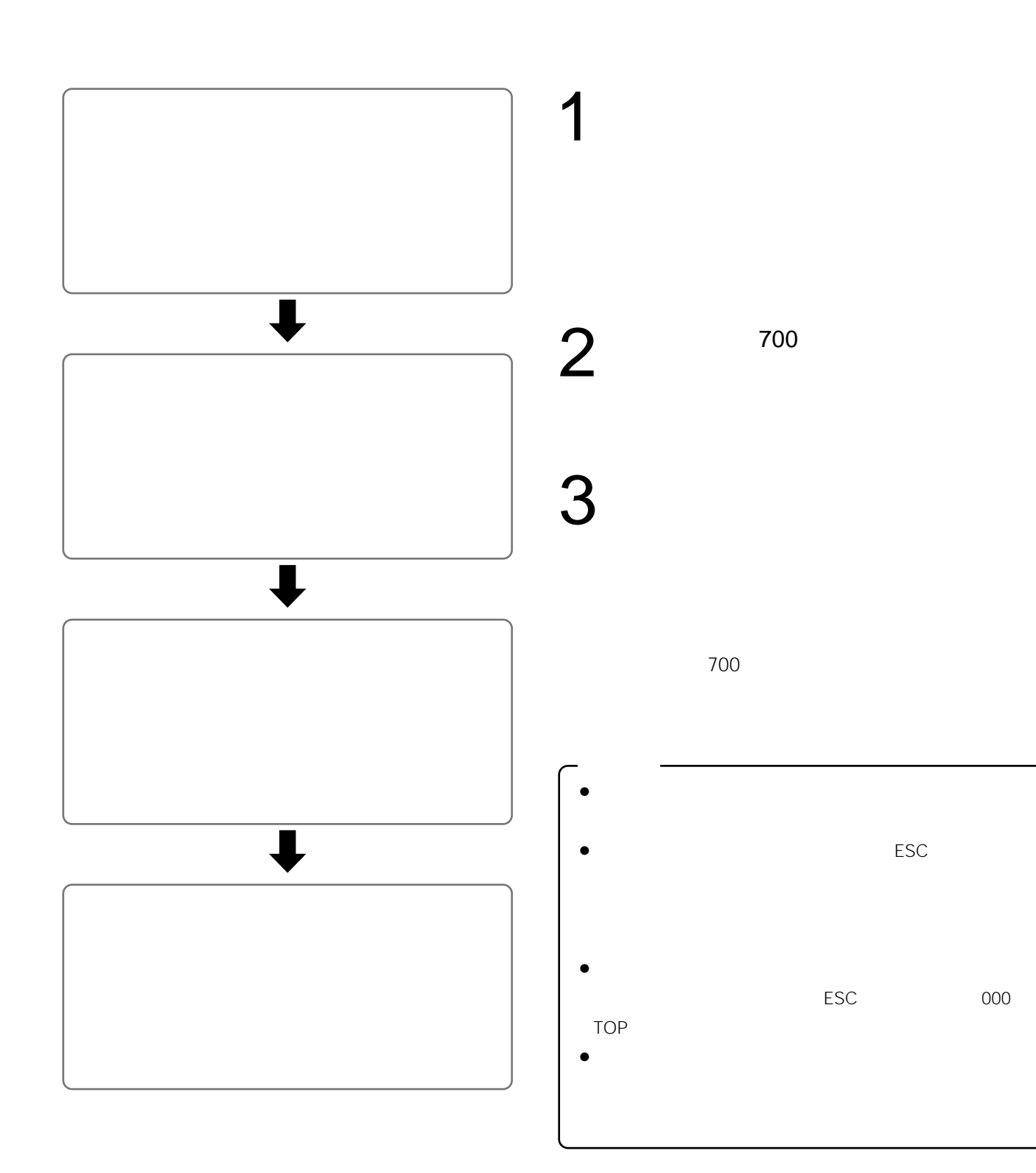

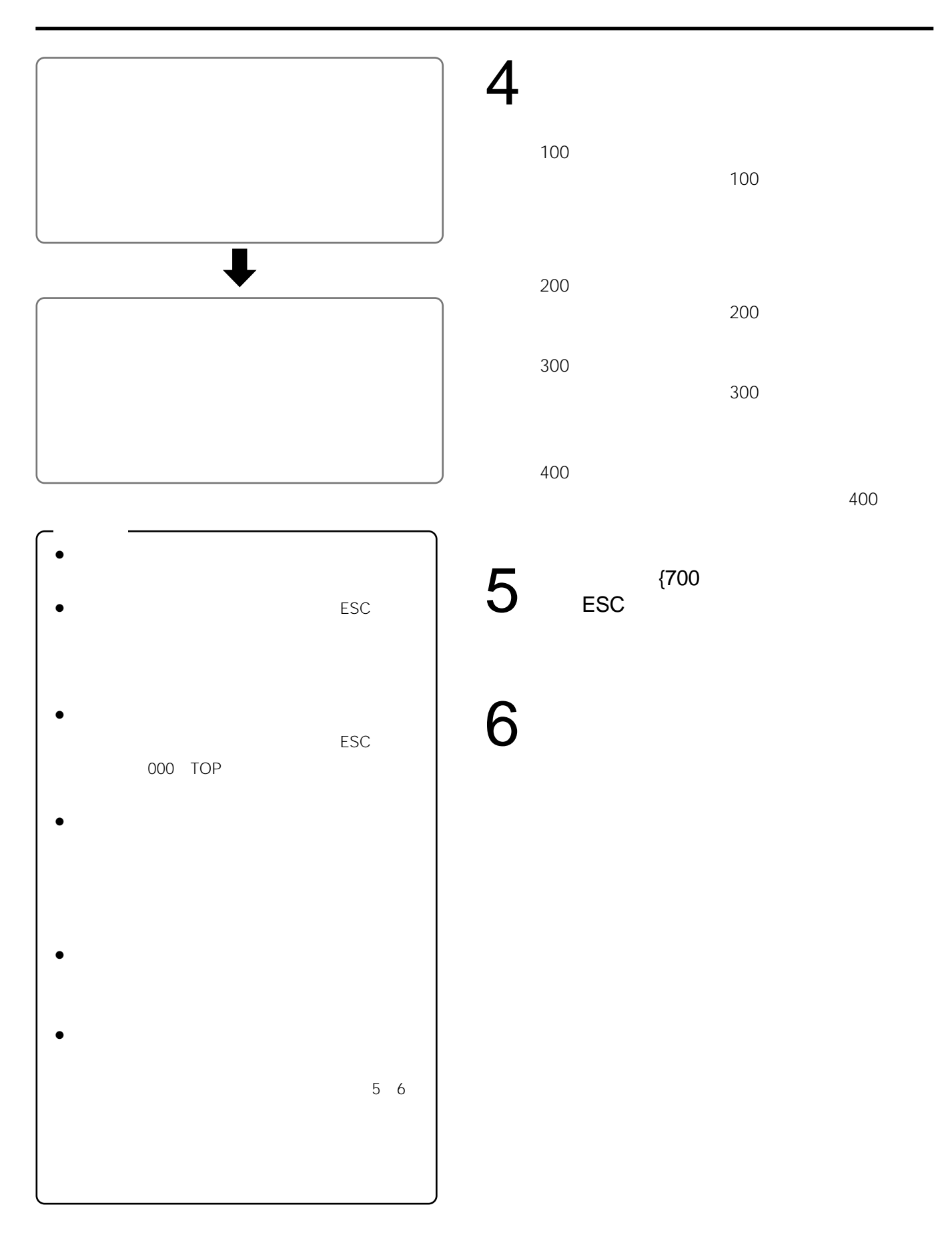

- $\bullet$  $5$  $\bullet$ 8
- ¡フレームスイッチャー内蔵モニターを使用したシステム例 ¡同軸通信ユニットを使用した監視システム例
- $16$  $\sim$  1 and  $\sim$  4  $•128$
- $\sim$  7.28  $\sim$  7.128  $\sim$  7.128  $\sim$  7.128  $\sim$

## ISDN しゅうしょう こうしょうしょう こうしょうしょう

- $\bullet$
- $\bullet$
- $\bullet$

### 1<br>2<br>2

- $2$  $3.0$ mm $3.0$ mm
- $\bullet$
- $\bullet$
- $\bullet$  CRT  $\bullet$
- $\bullet$
- 
- $EIA$  and  $EIA$  $\bullet$  45
- $\bullet$
- $\bullet$

 $\bullet$ 

**SIGNAL GND** 

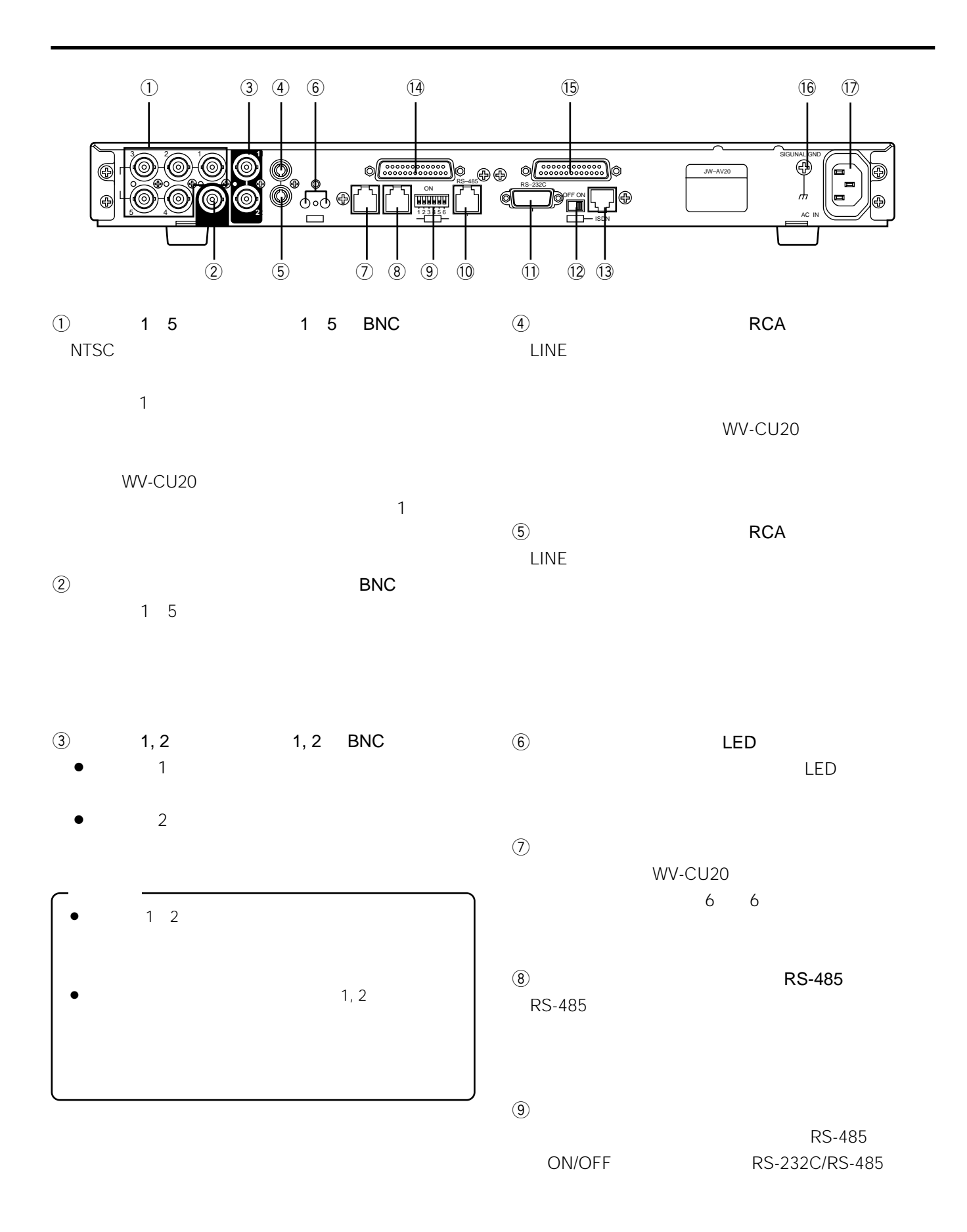

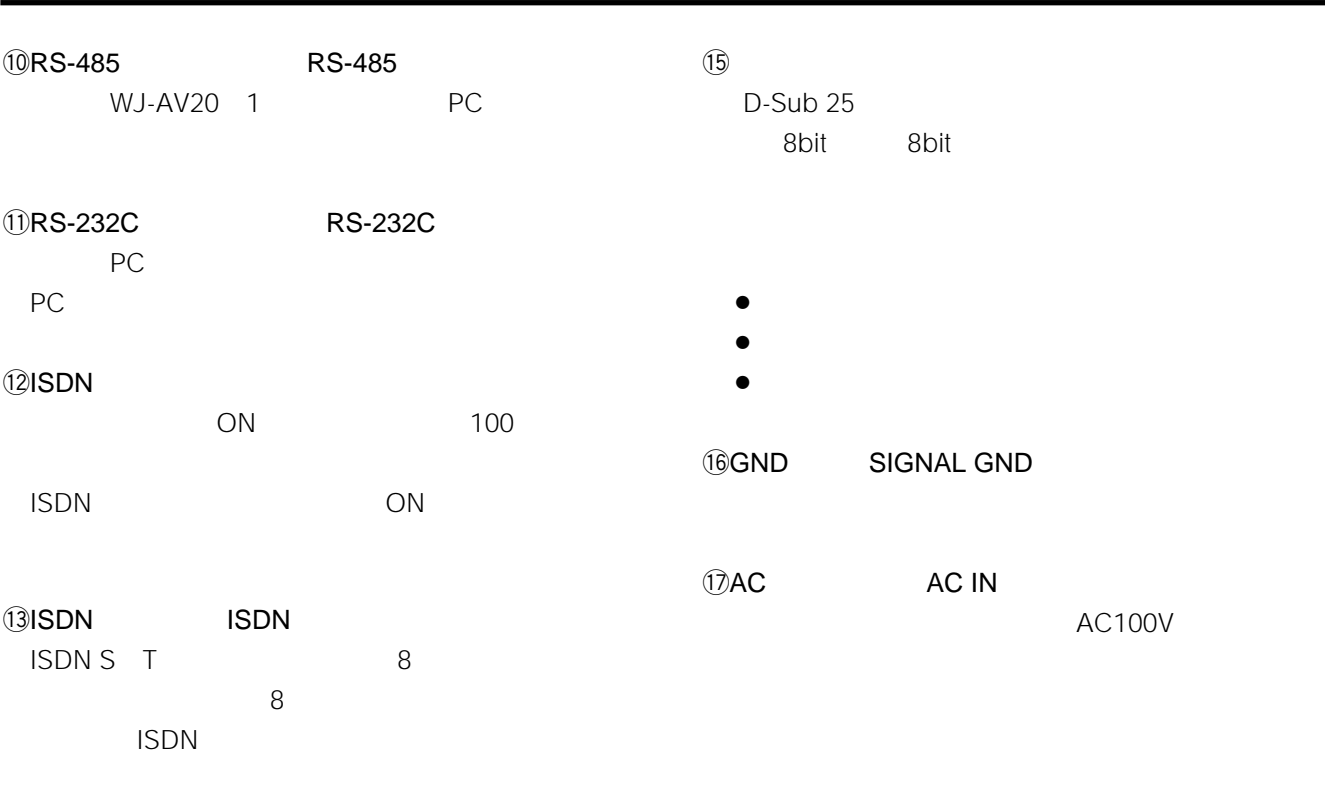

### $\sqrt{14}$

D-Sub 25

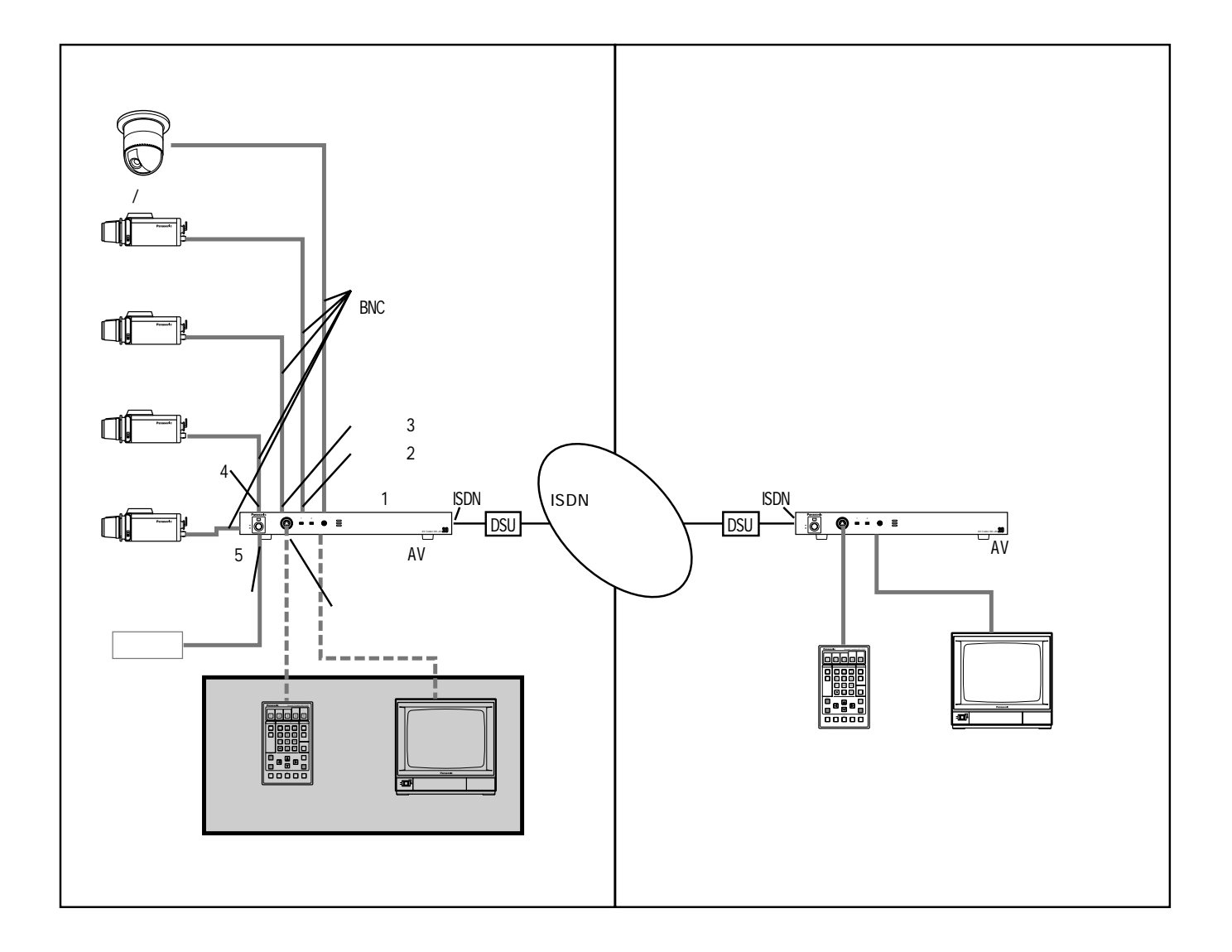

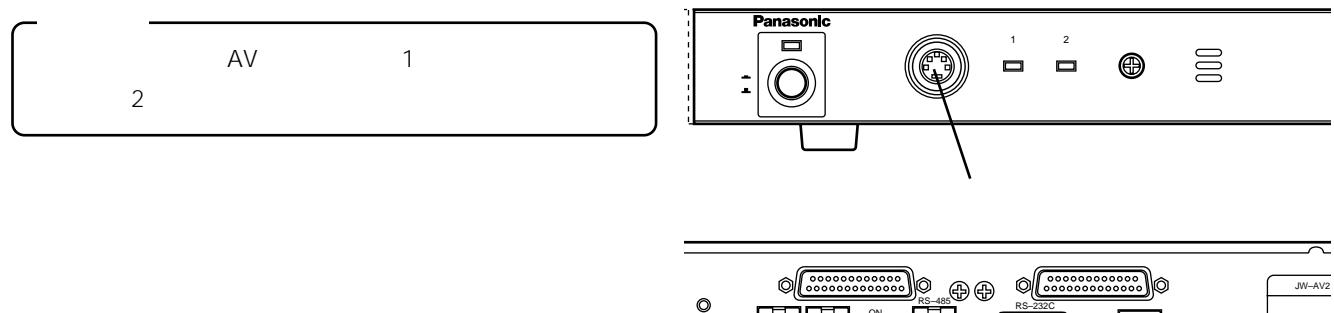

-<br>コココ<br>コココ  $R_{\rm S-485}$  RS–485  $R_{\rm S-232C}$ )<br>Døff on <mark>[</mark> **J**o 1 2 3 4 5 6 ISDN  $6$ 

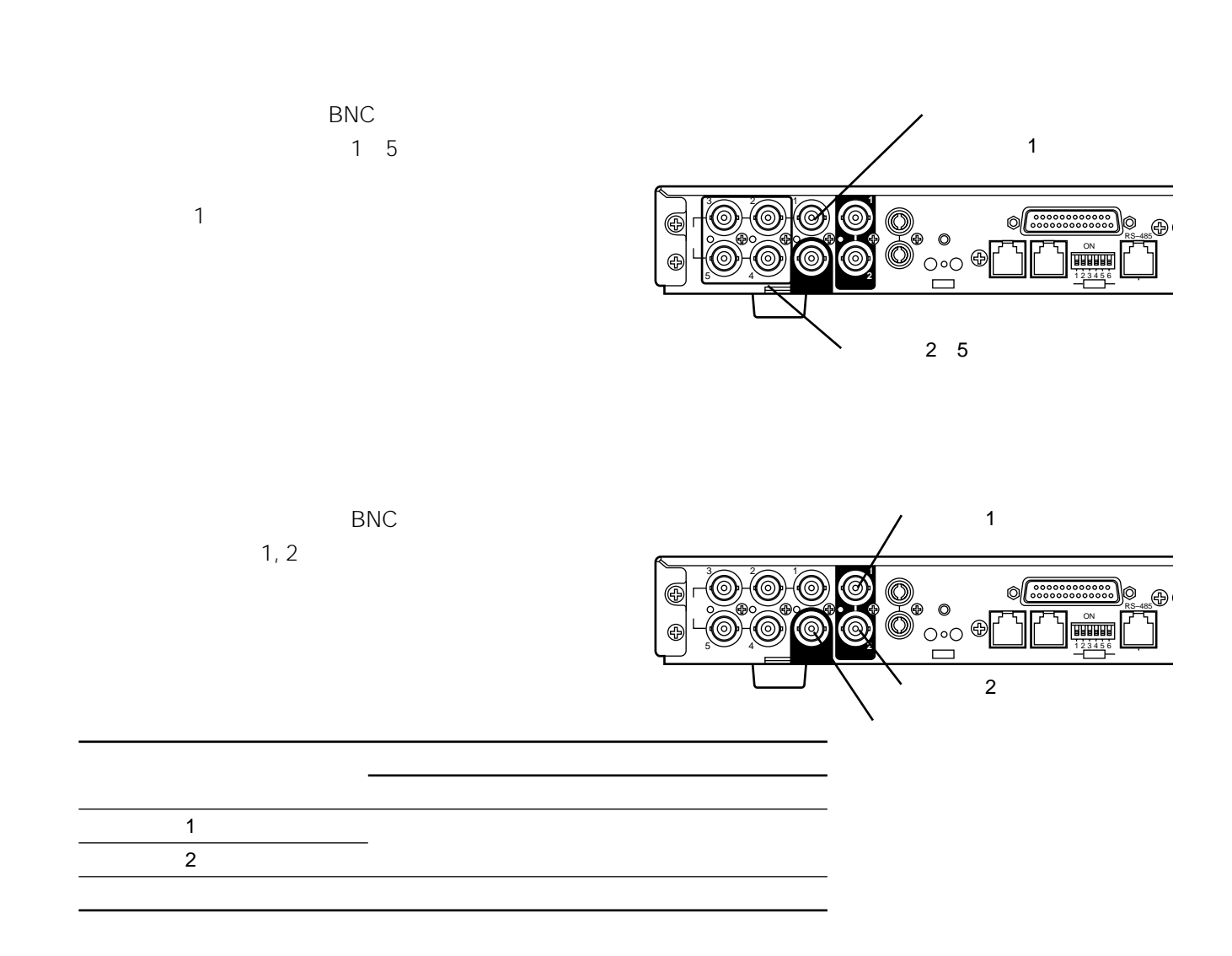

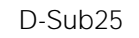

6 25

D-Sub25

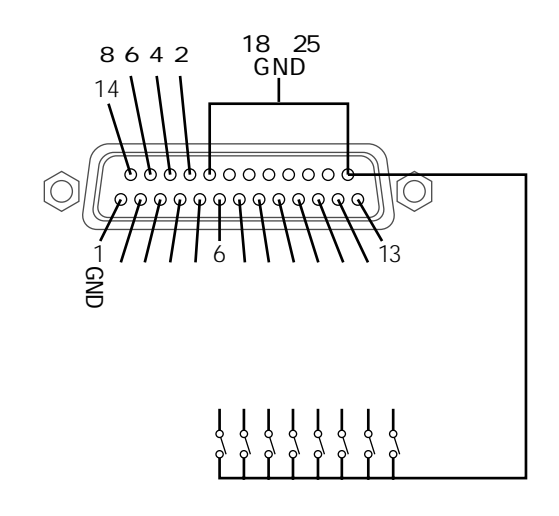

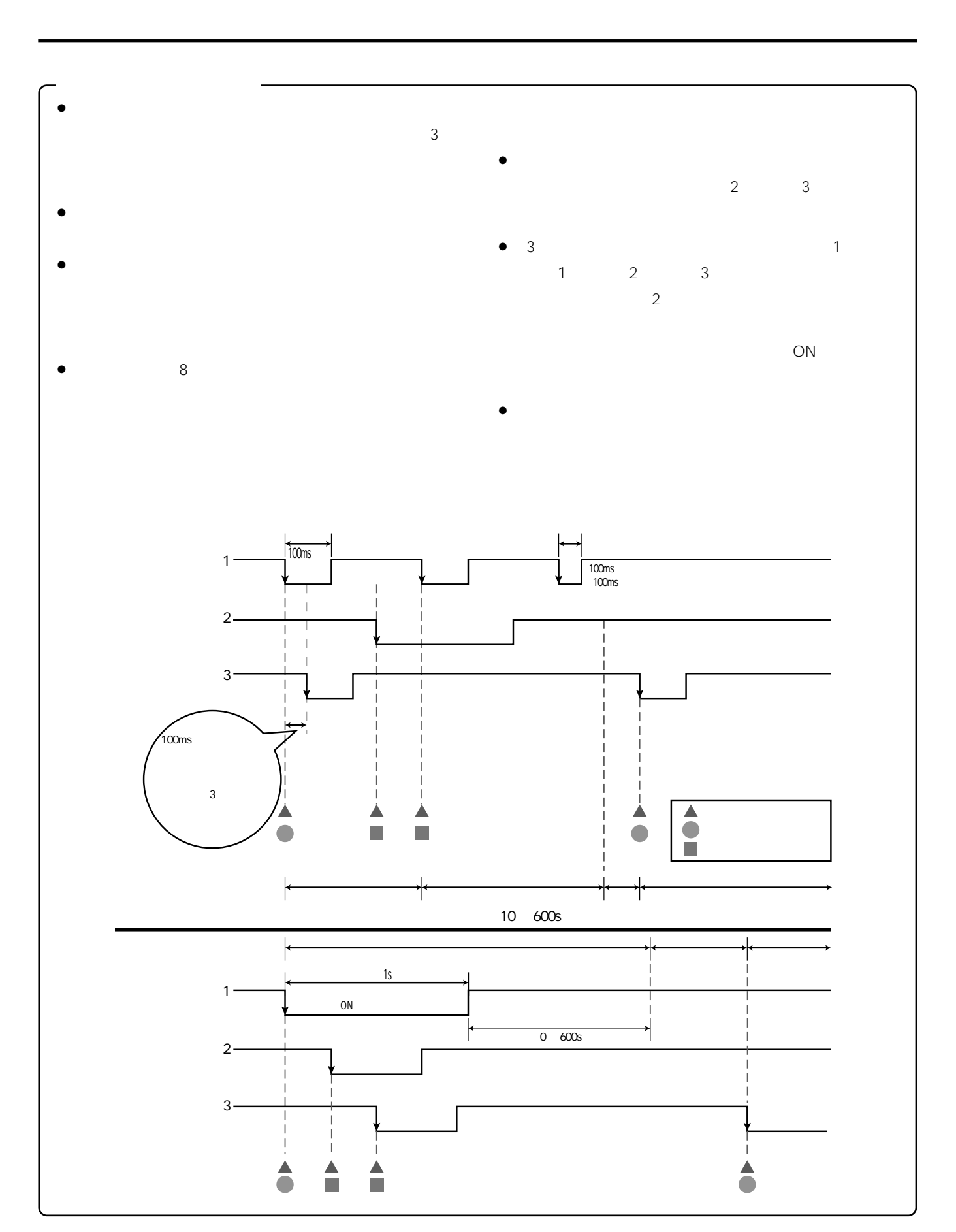

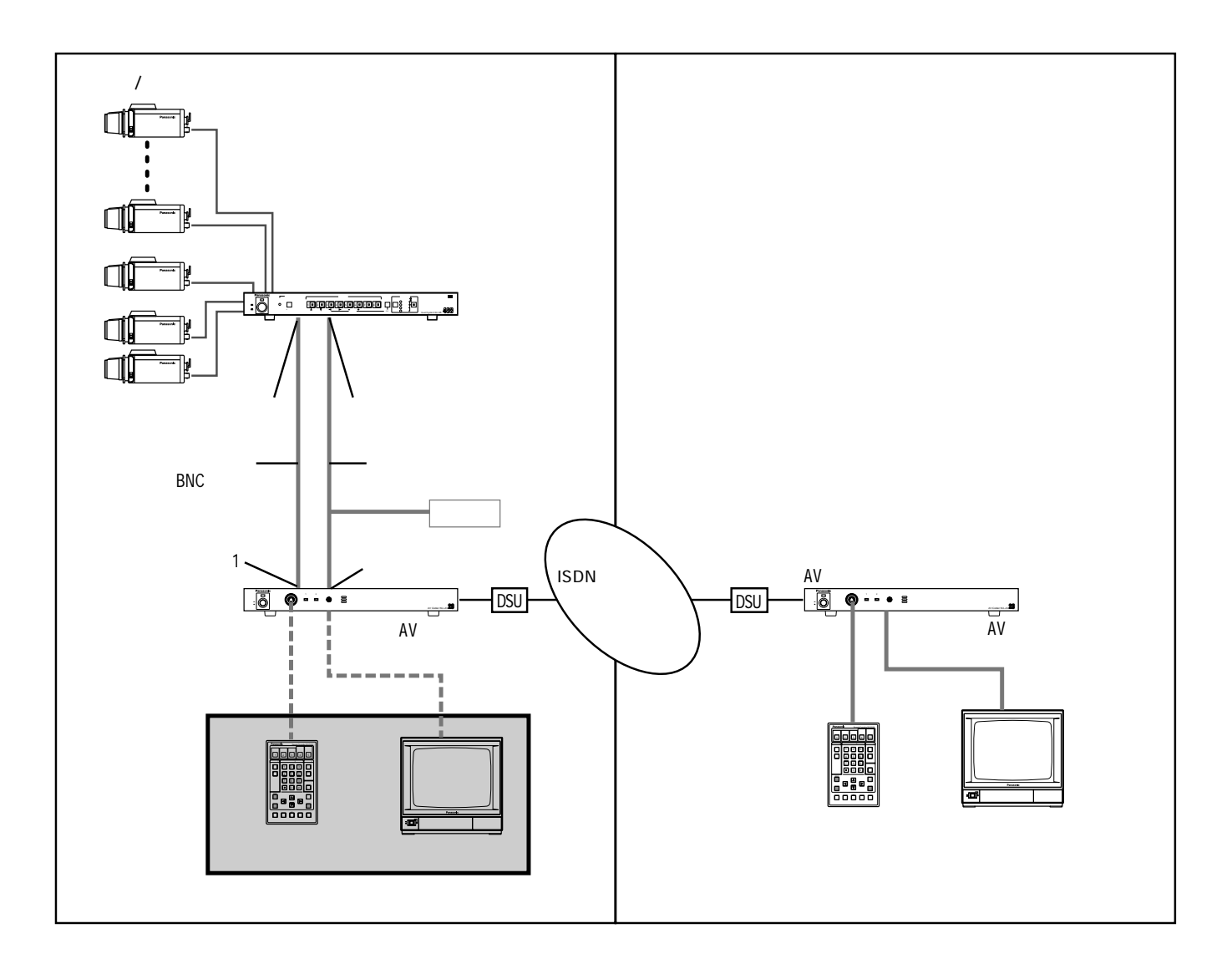

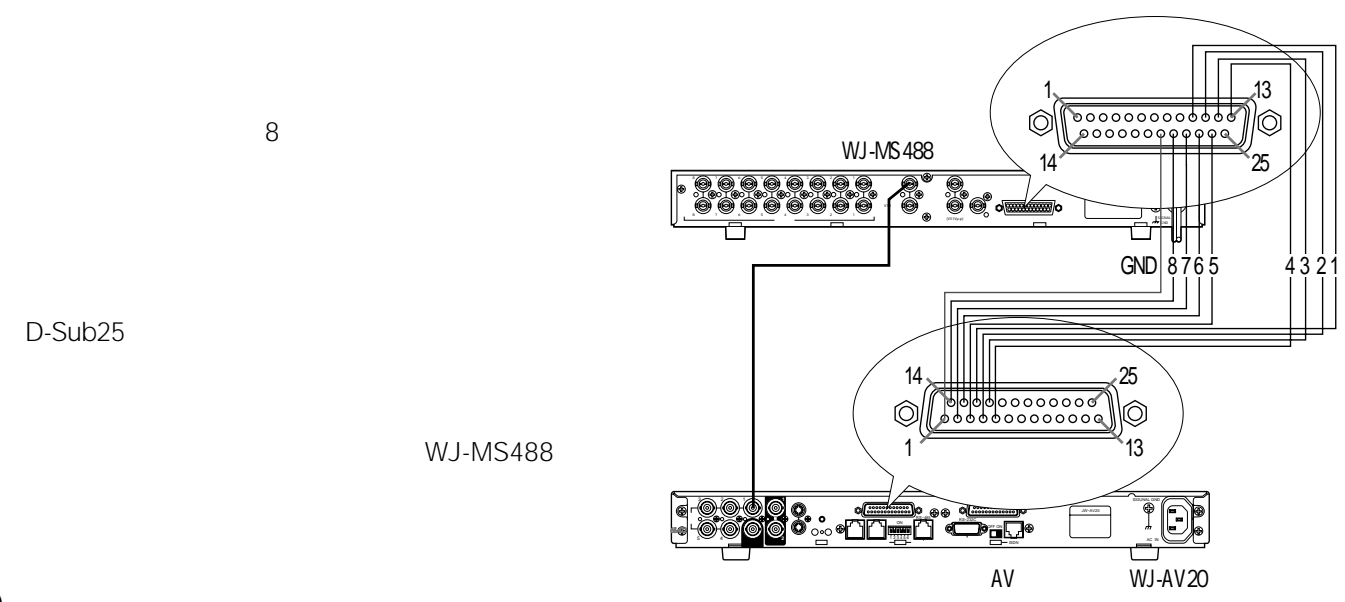

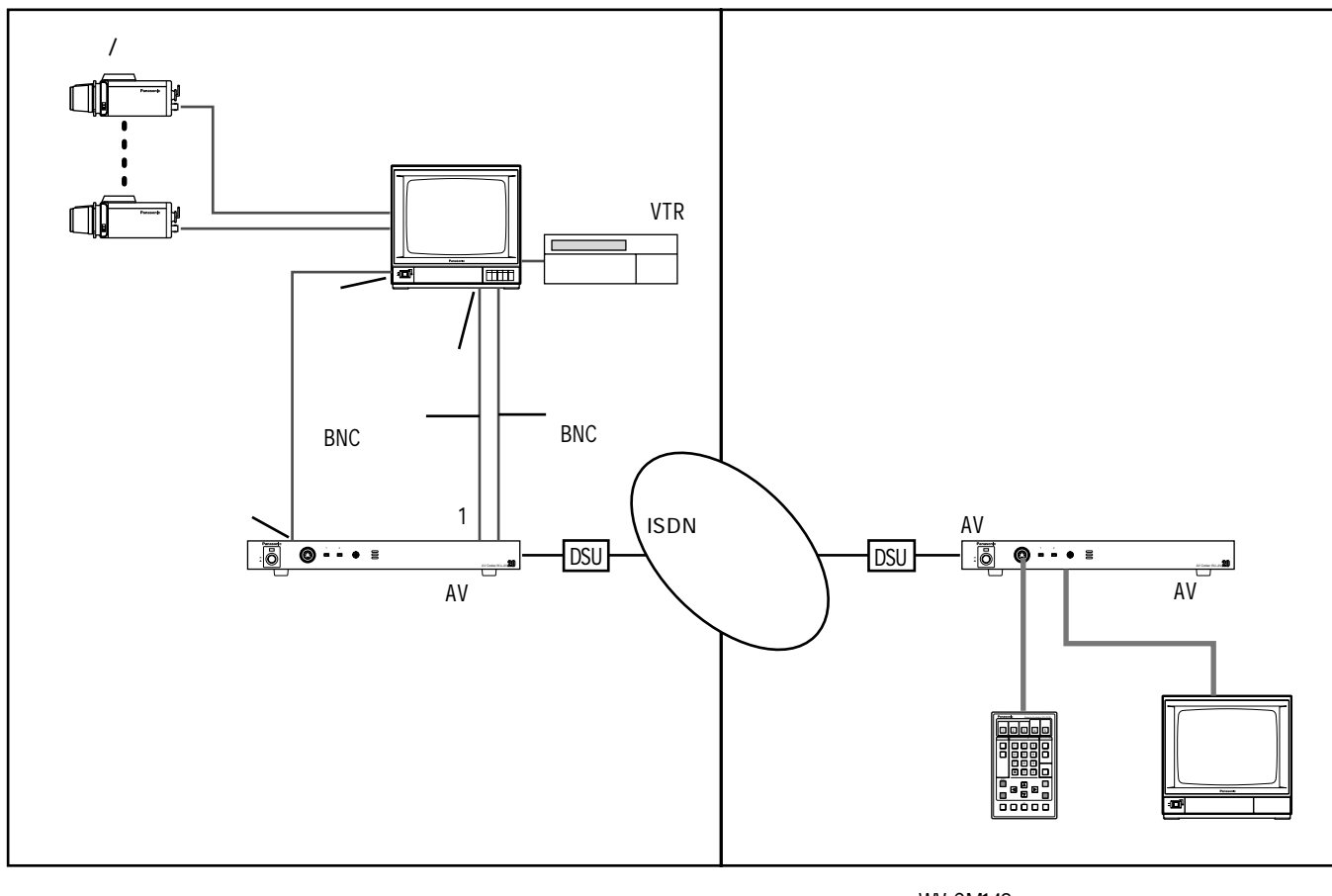

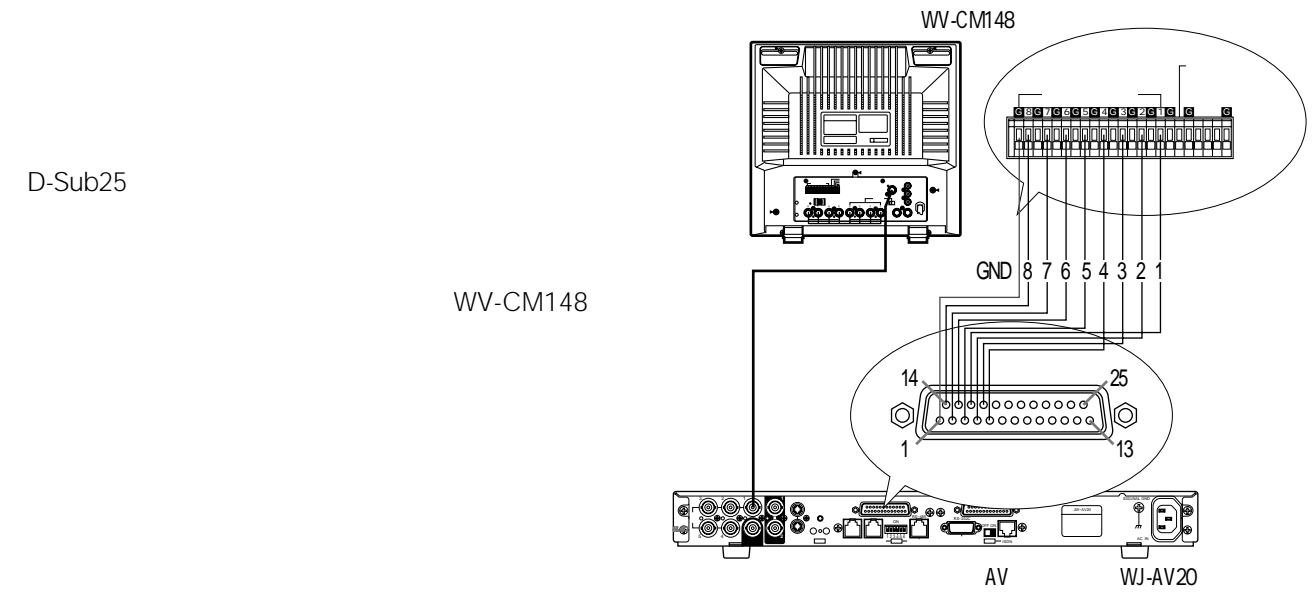

D-Sub<sub>25</sub>

WV-CM148

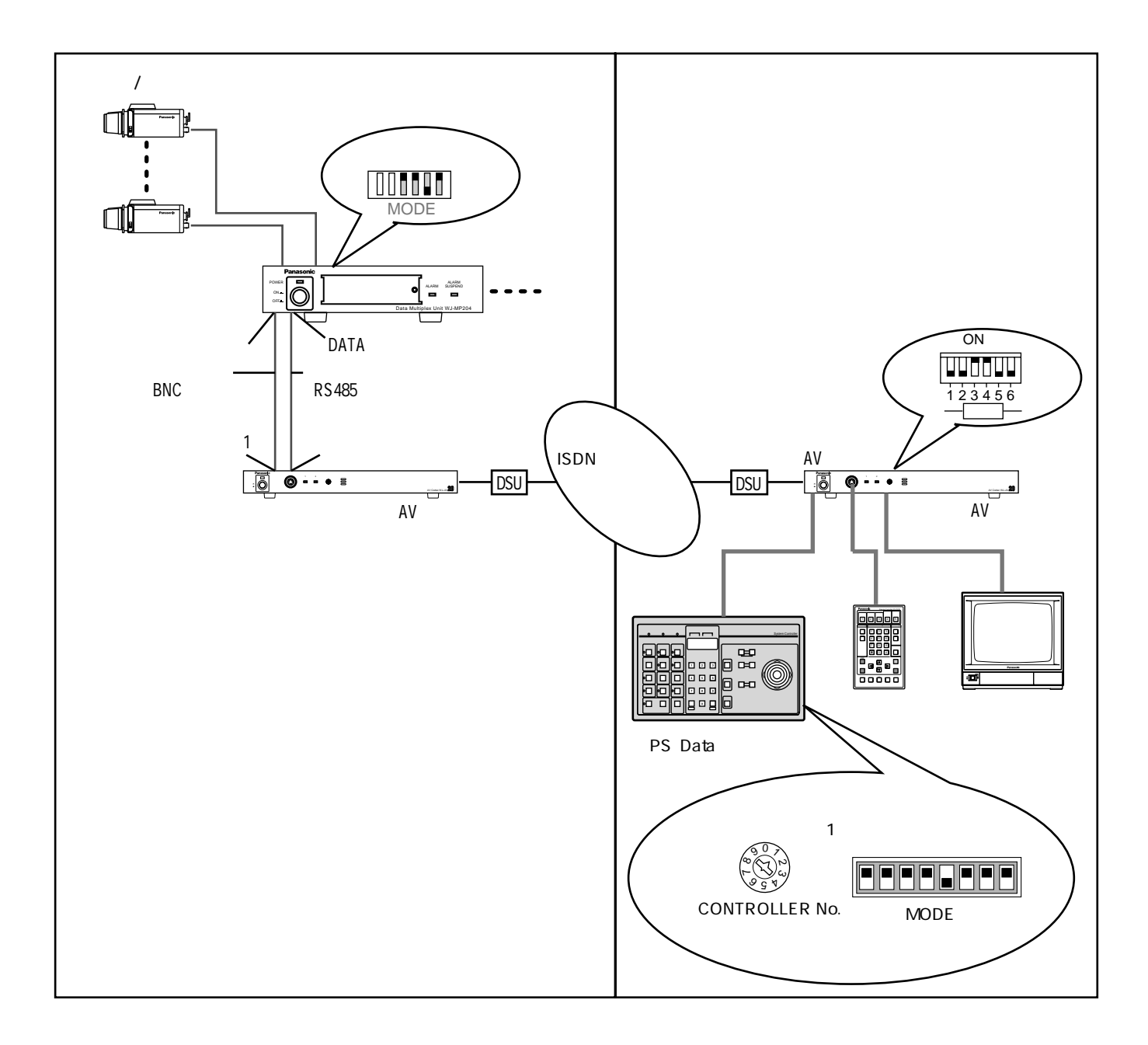

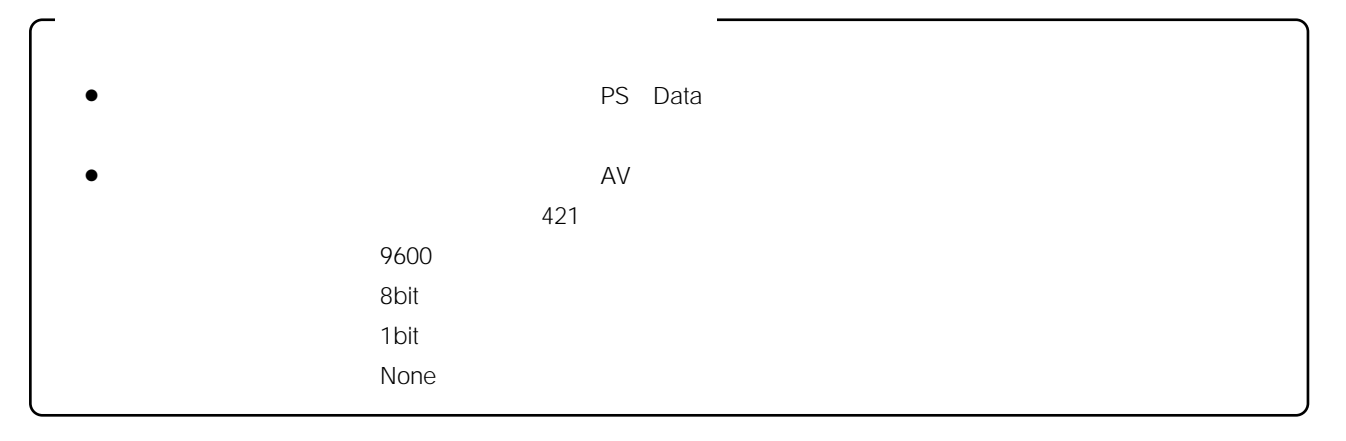
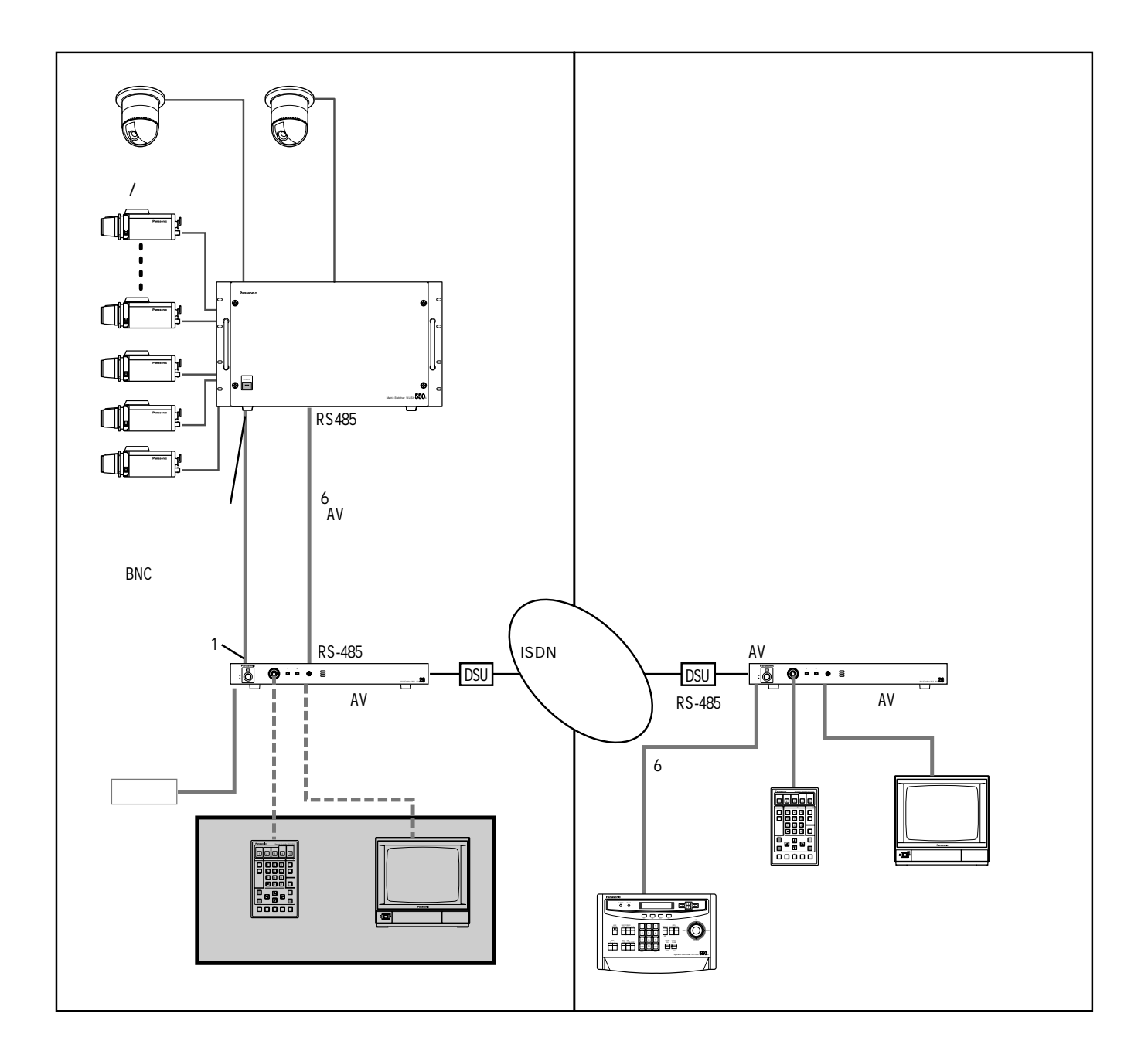

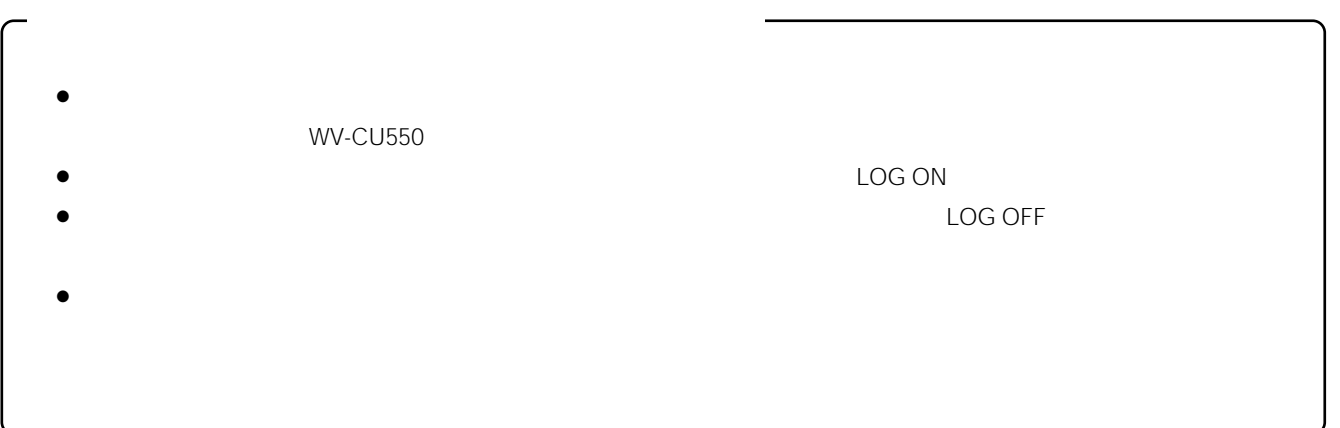

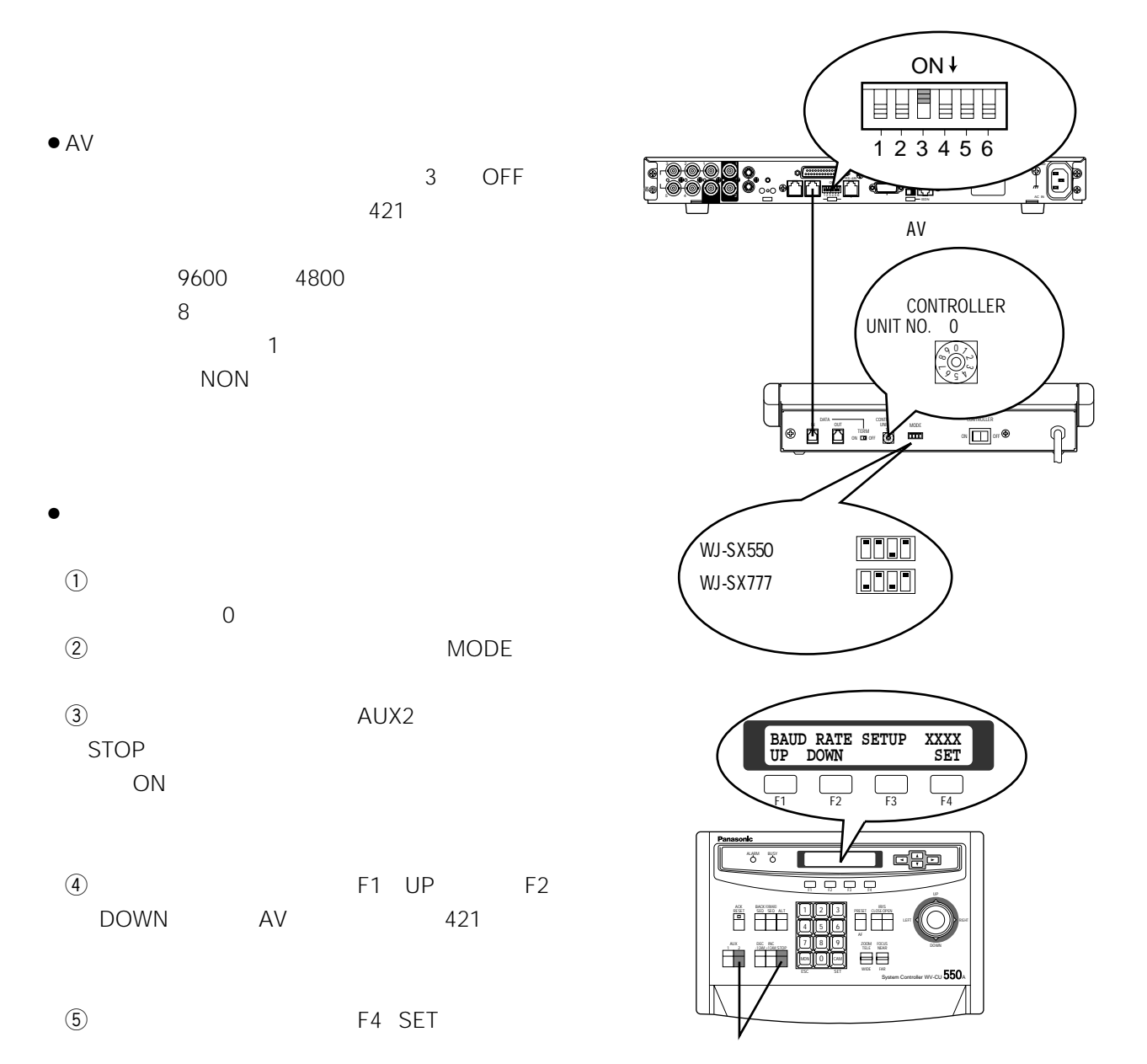

**ON** 

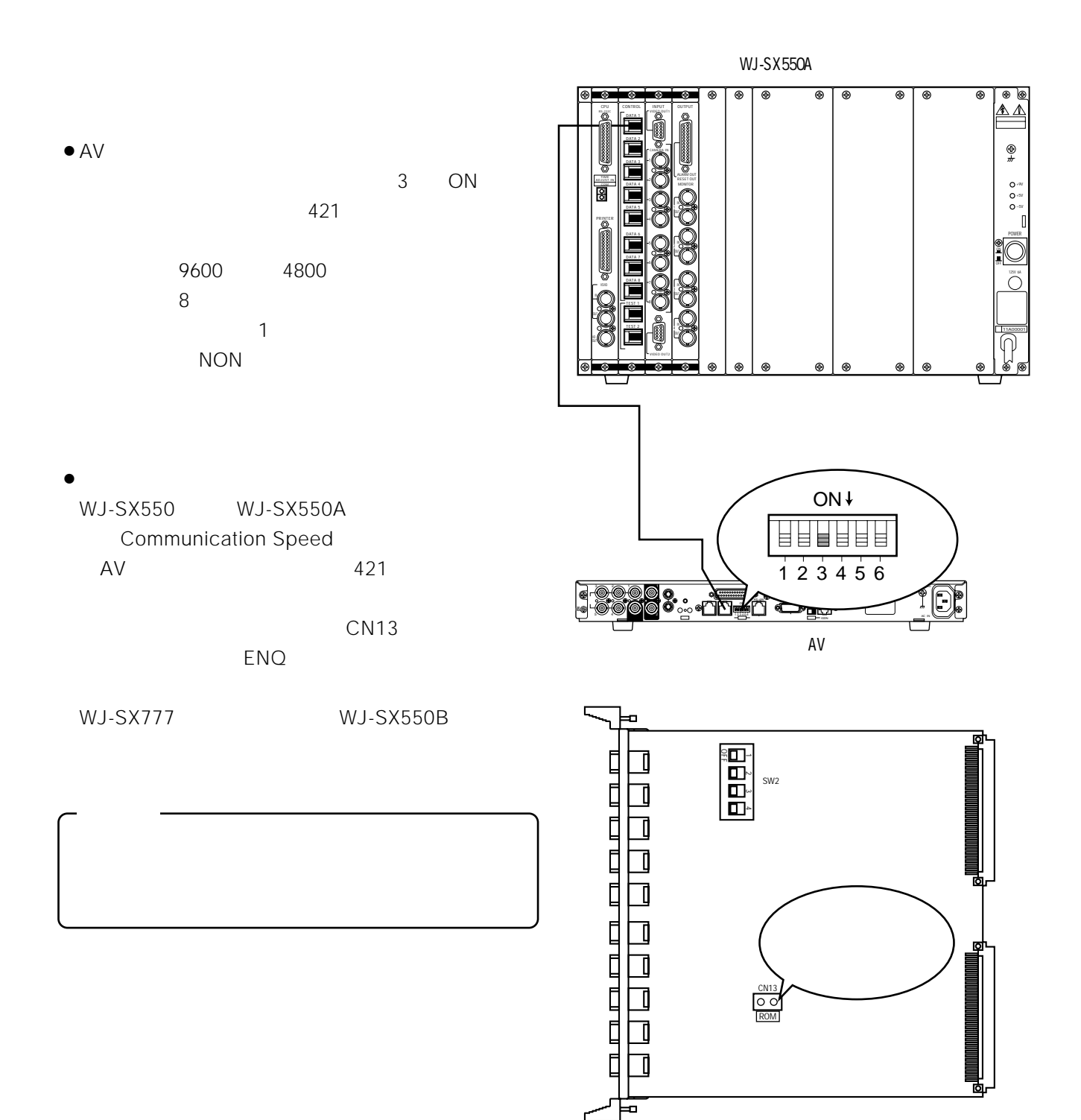

 $\overline{\text{W}}$ J-SX550 $\overline{\text{W}}$ J-SX550B

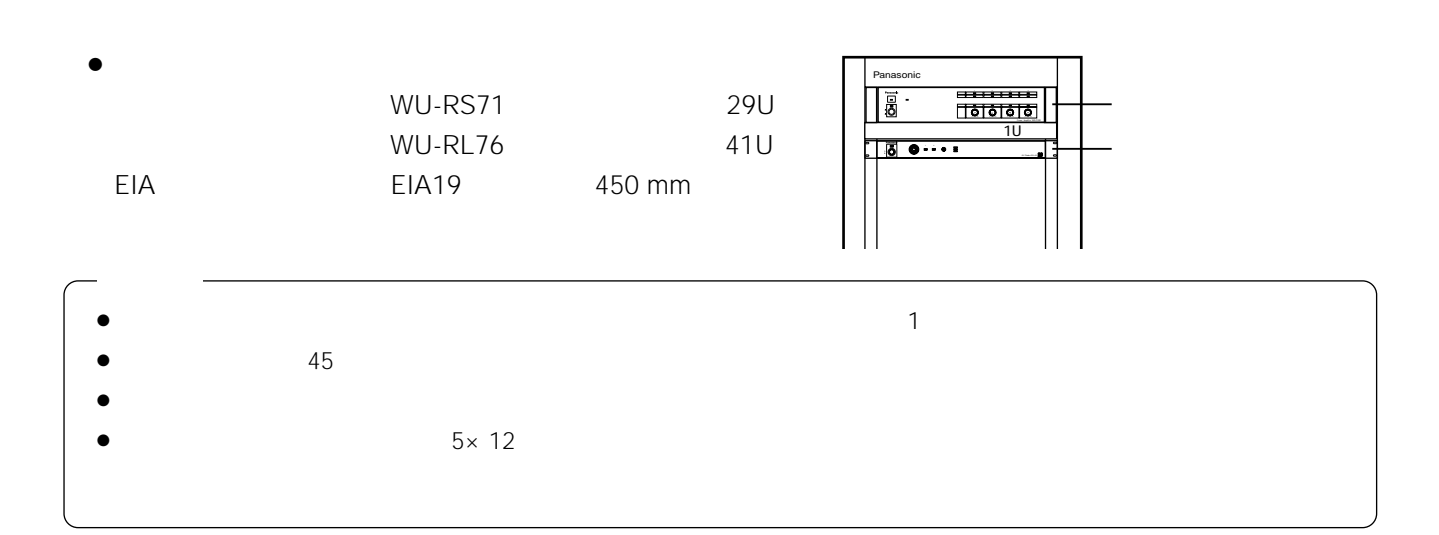

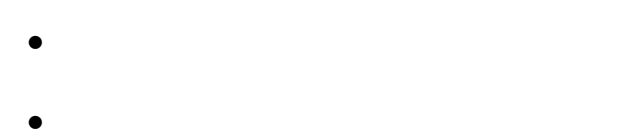

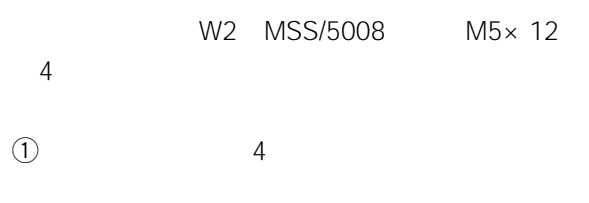

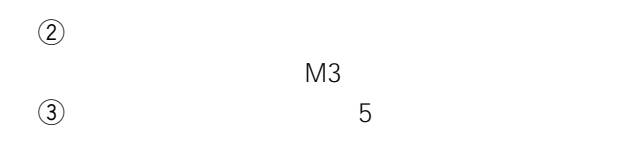

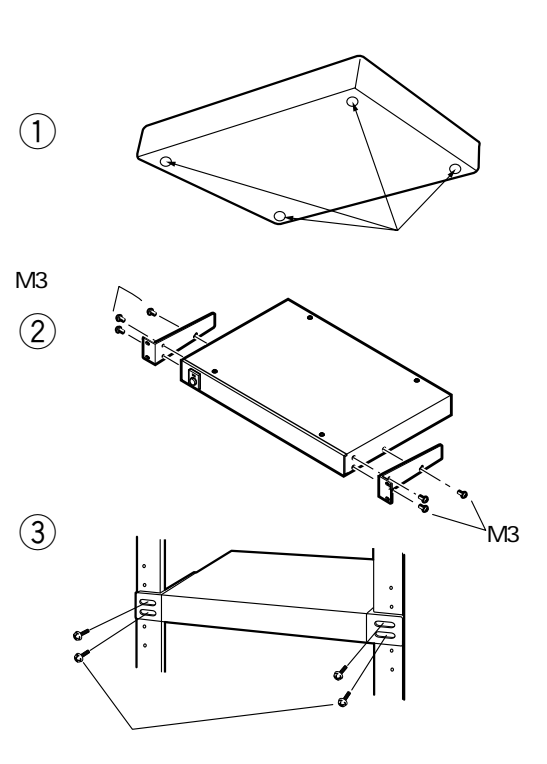

 $\sim$  5(1)  $\sim$  5(1)  $W2$  MSS/5008 M5 $\times$  12

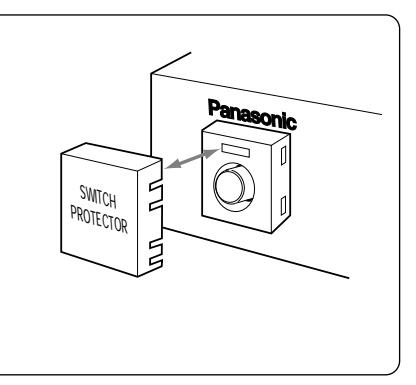

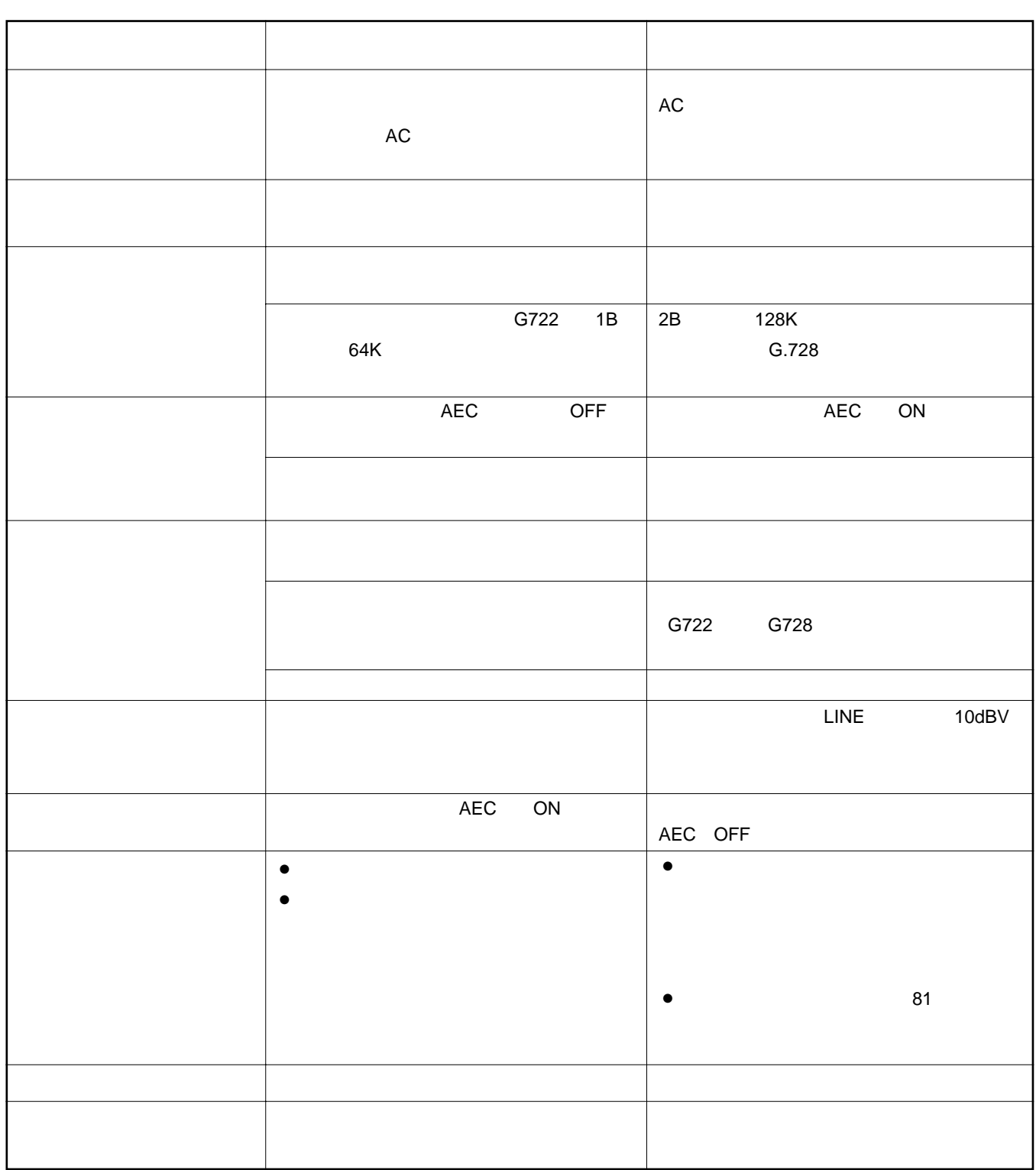

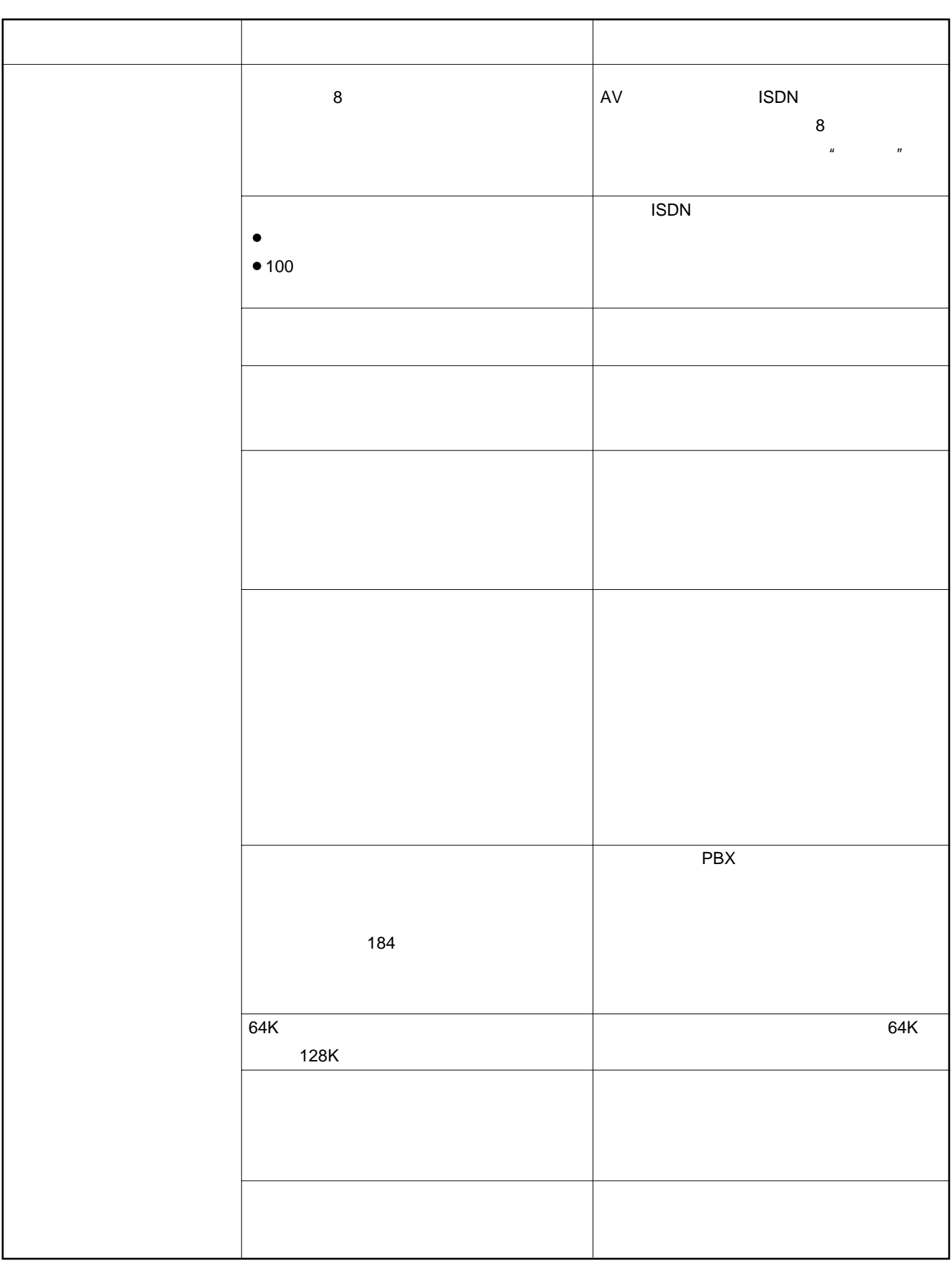

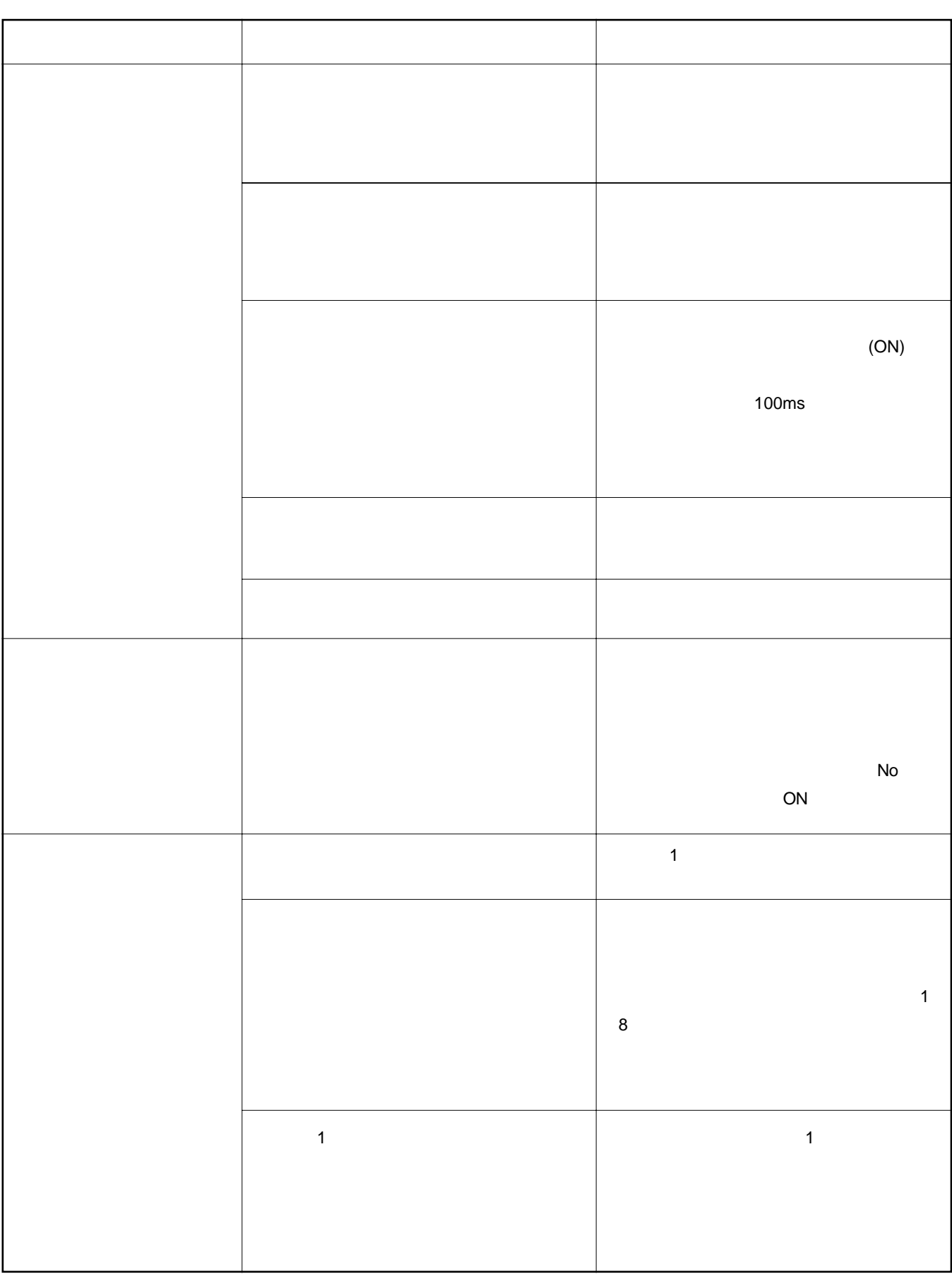

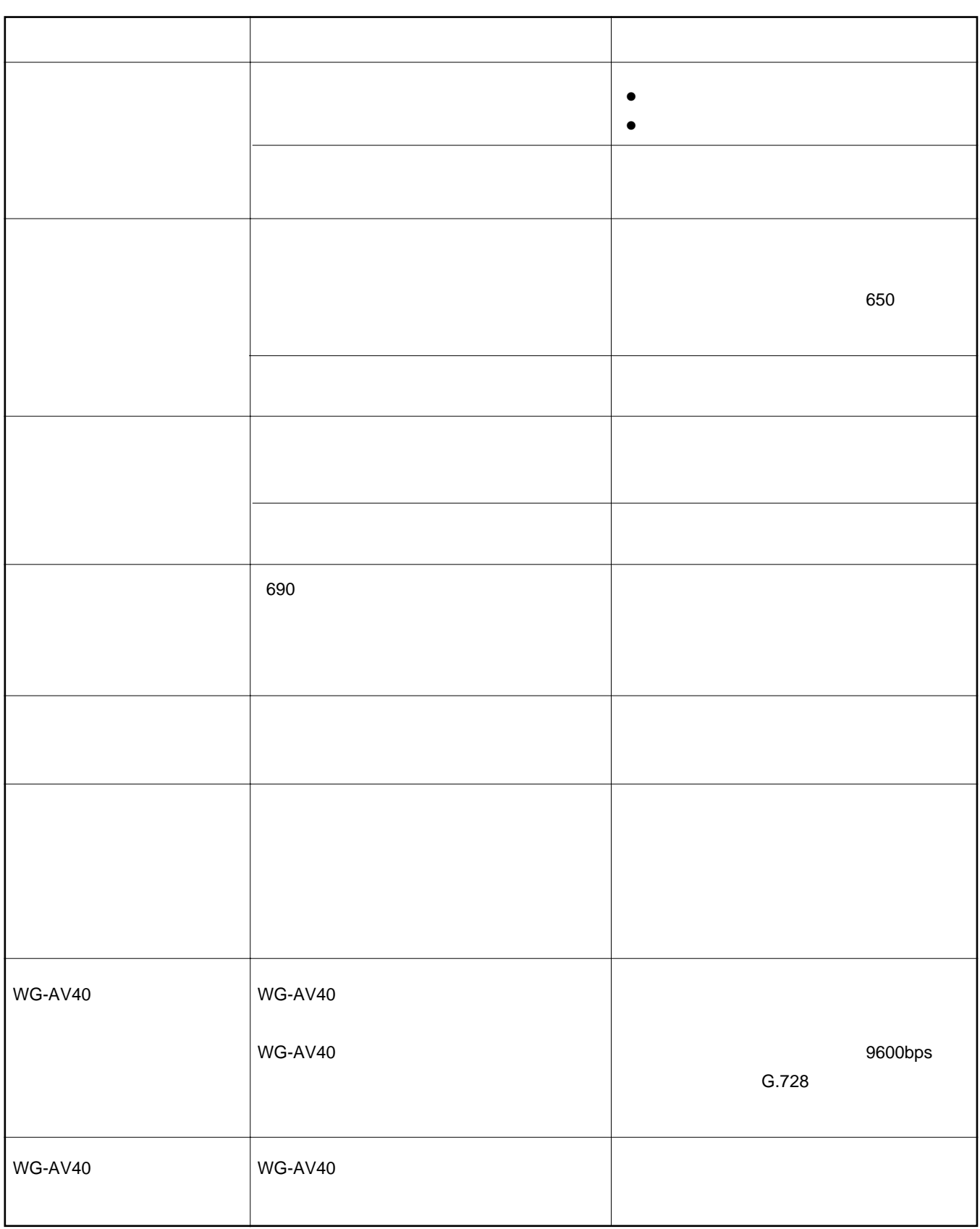

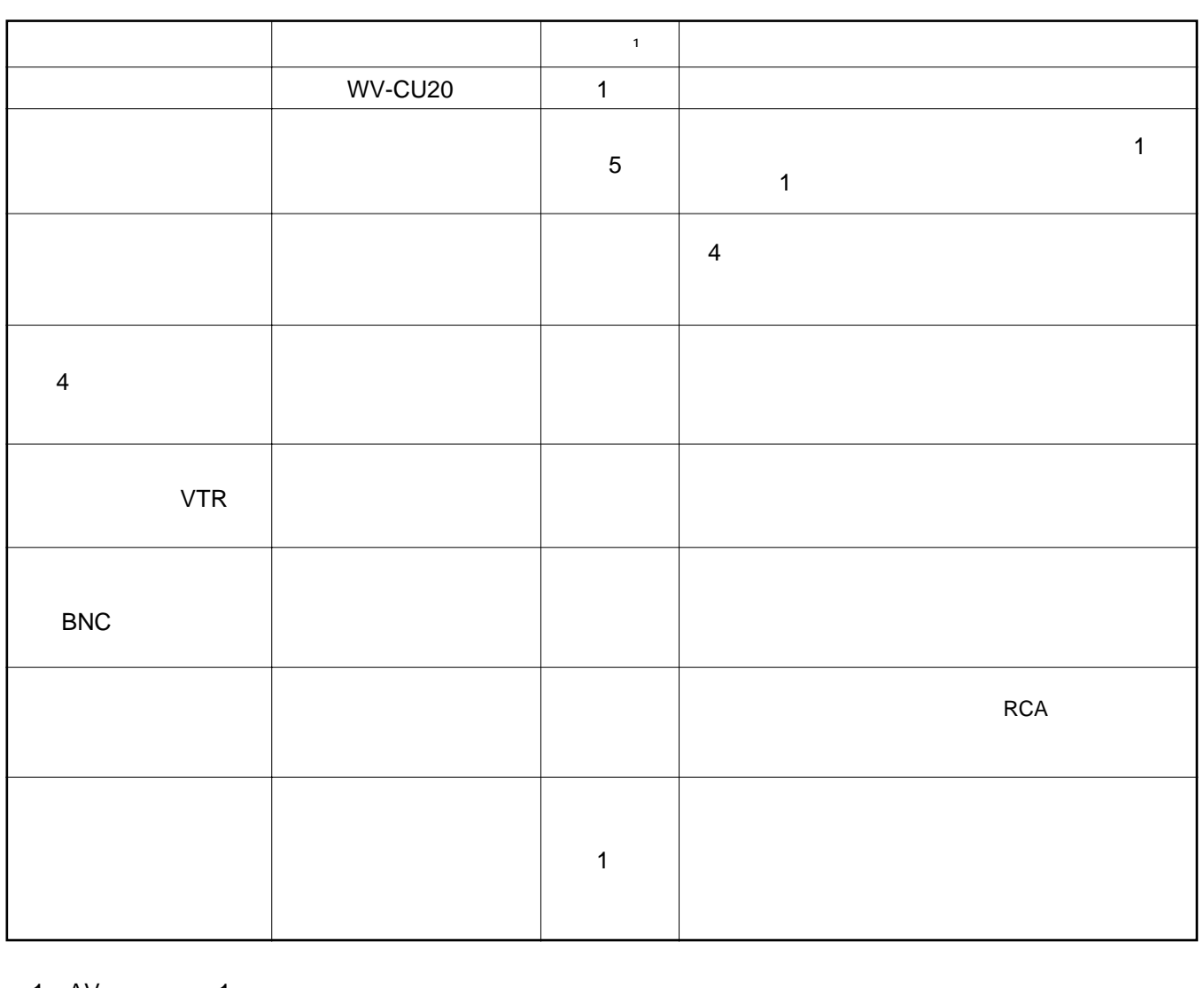

 $1 \text{ A}V$   $1$ 

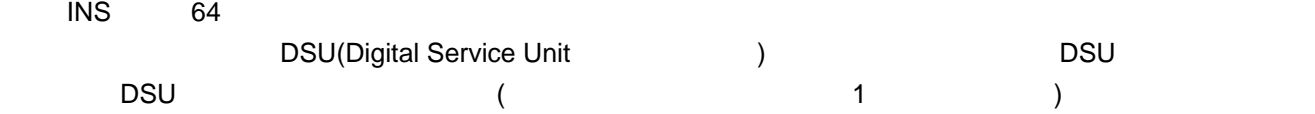

- **DSU TA ポルプター (の注意) の注意** 
	- DSU TA TA TA ISDN S/T DSU TA ISDN S/T DET 者に、本機が信号には、本機が高信号によって、また、ことがあります。 • TA DTE
	- まち<br>アメリカの取りを参照し、DTE
- TA DTE  $\blacksquare$  220  $\blacksquare$ 
	- サブアドレスを設定してください(サブアドレスはISDN機器ごとに設定してください)

INS 64

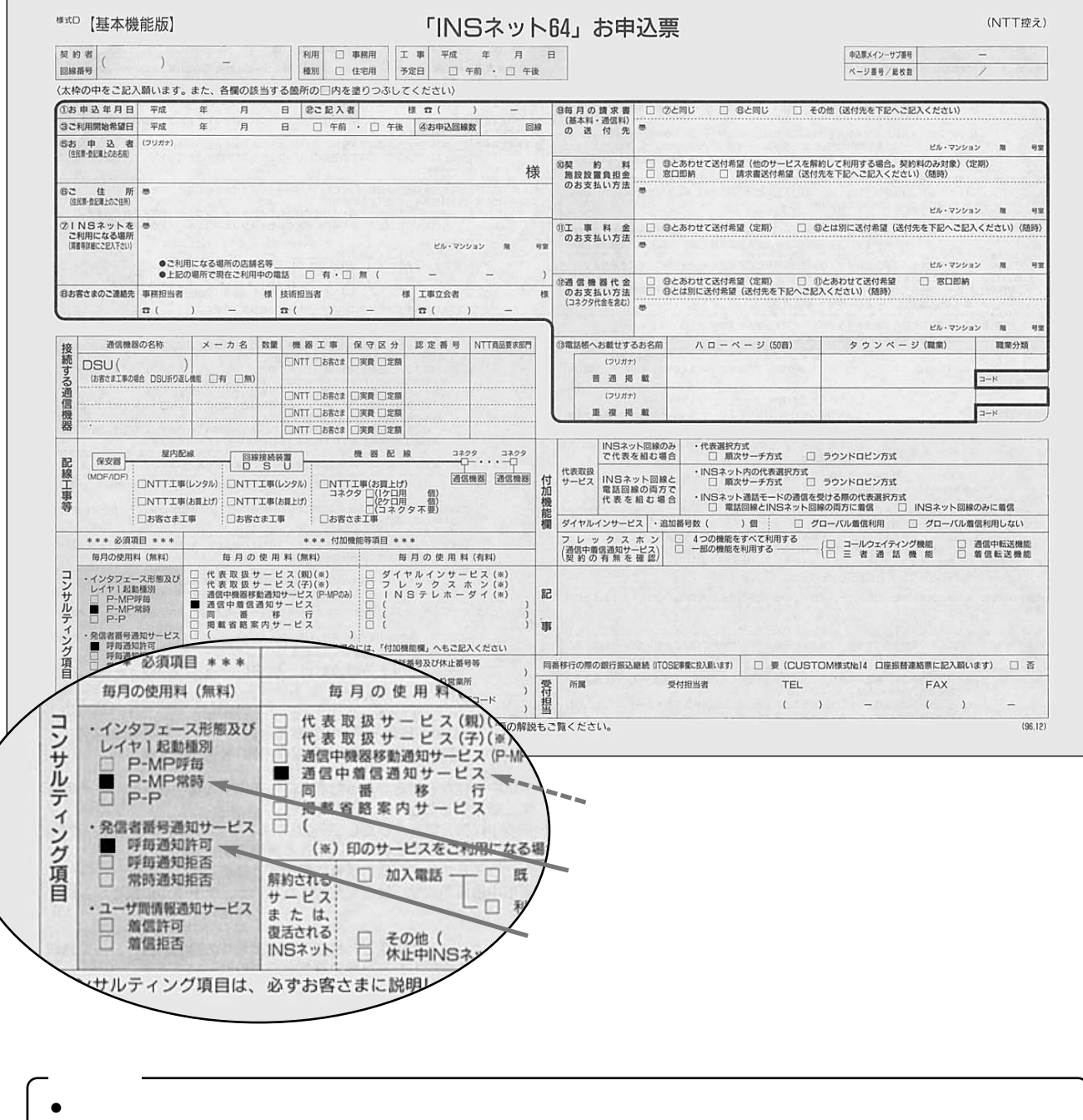

 $•1$  SDN

82

## **ISDN**

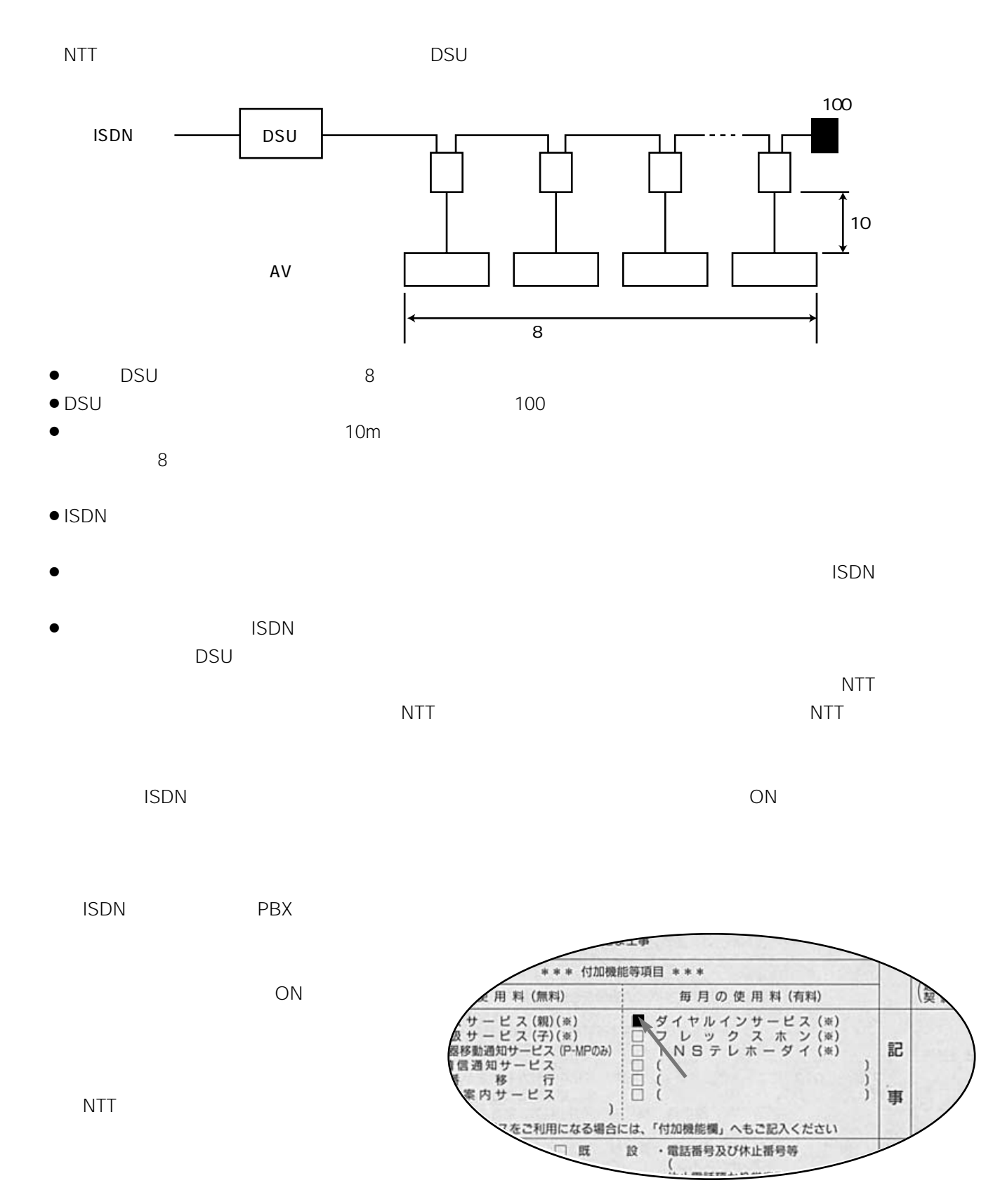

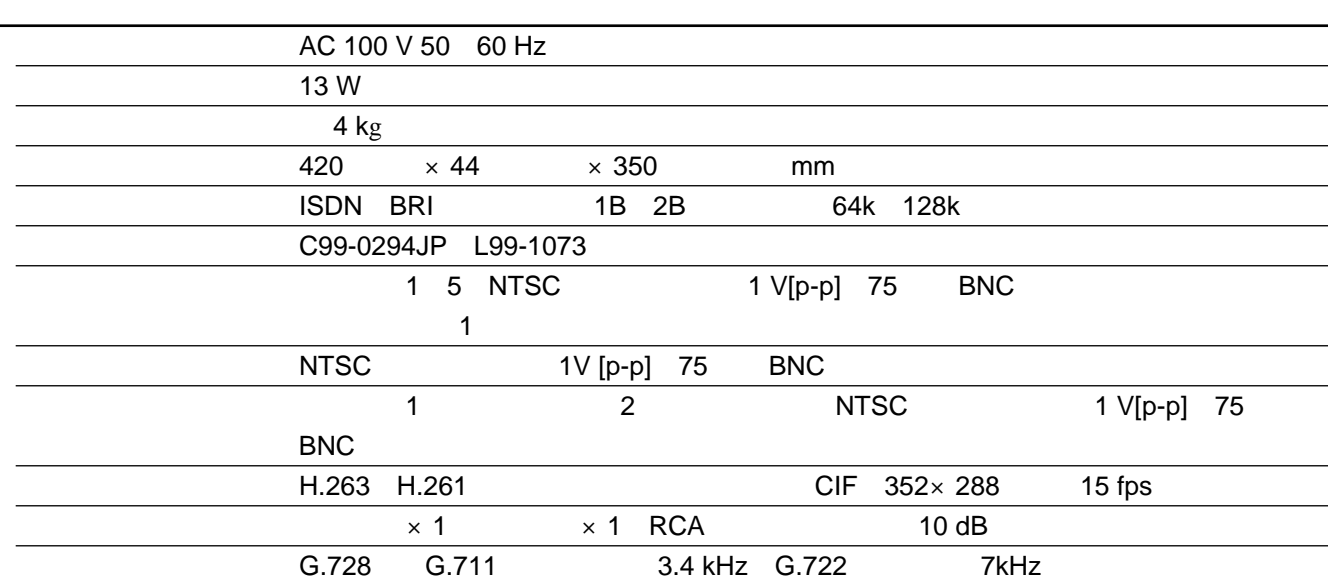

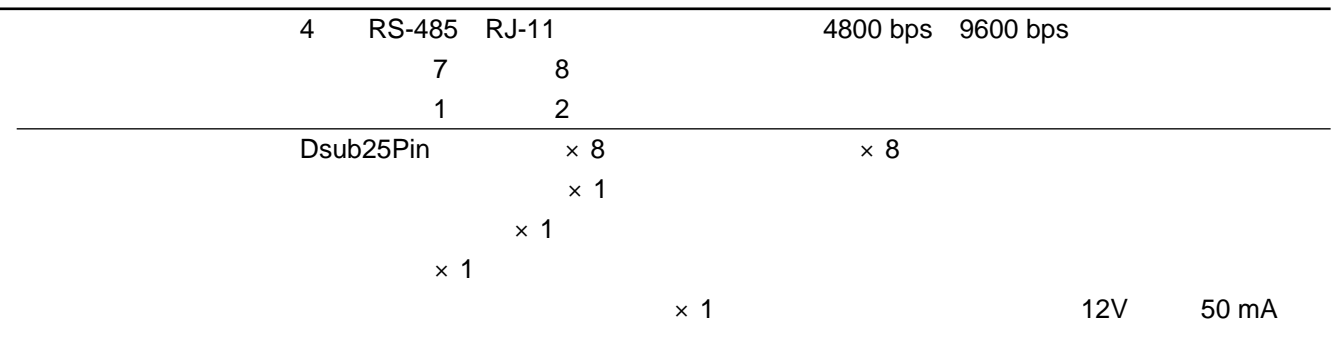

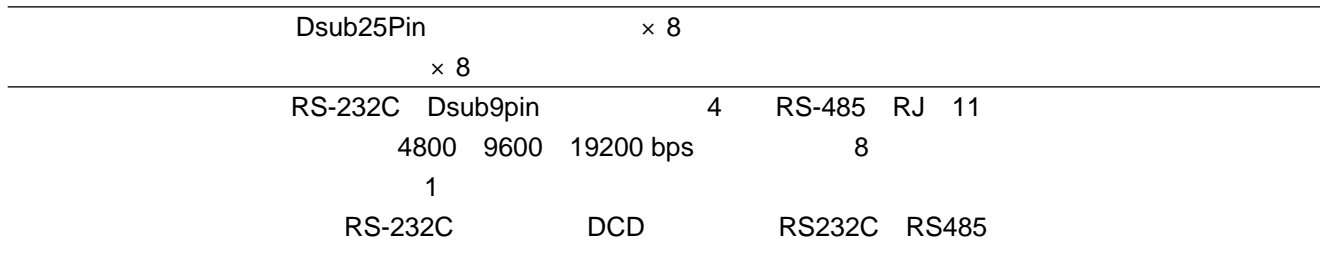

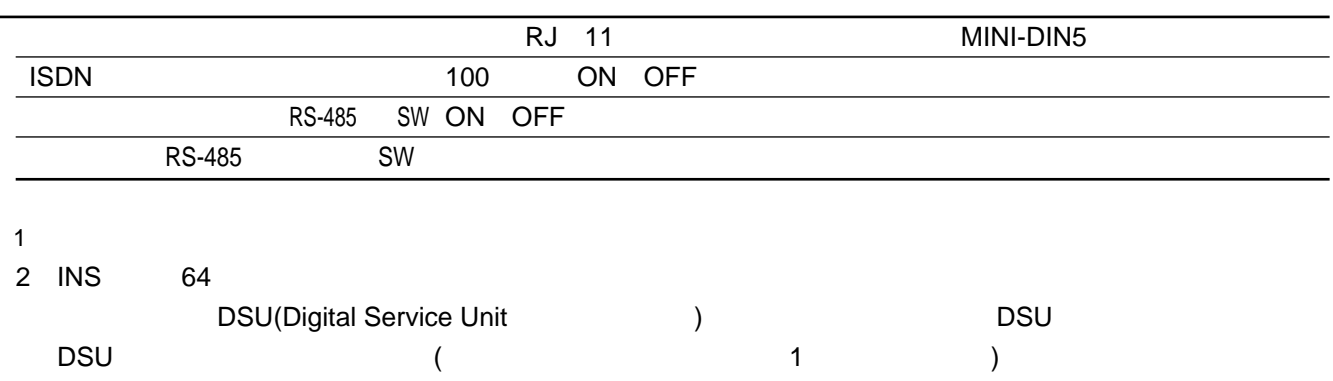

84

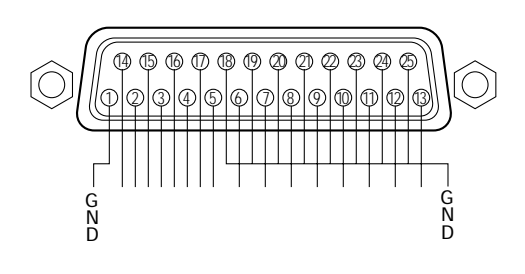

8 1 8 7 6 5 4 3 2 1 765432

- DC5V **SENSOR IN** GND 100ms 0 0.2V  $\bullet$
- $\bullet$
- 300ms 2
- DC 25V 50mA

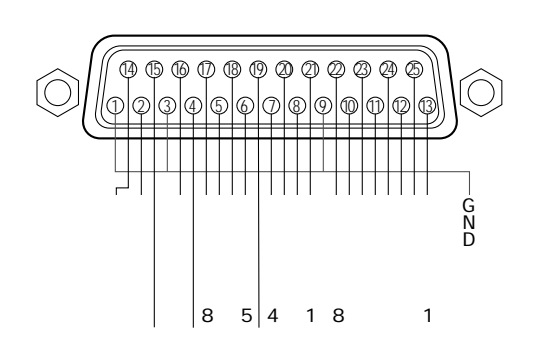

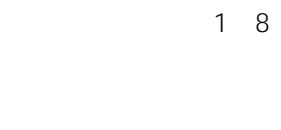

1 8

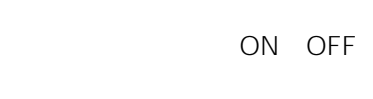

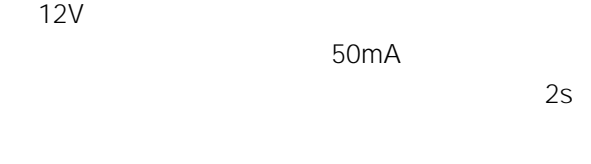

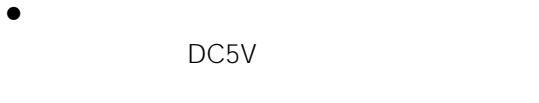

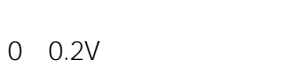

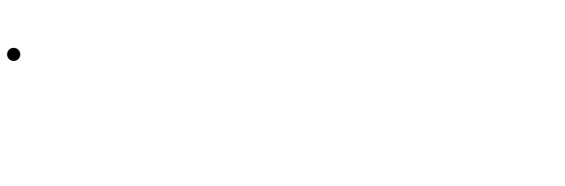

GND 100ms

GND

 $\overline{AV}$ 

100ms

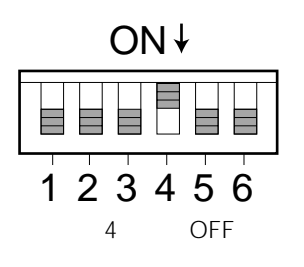

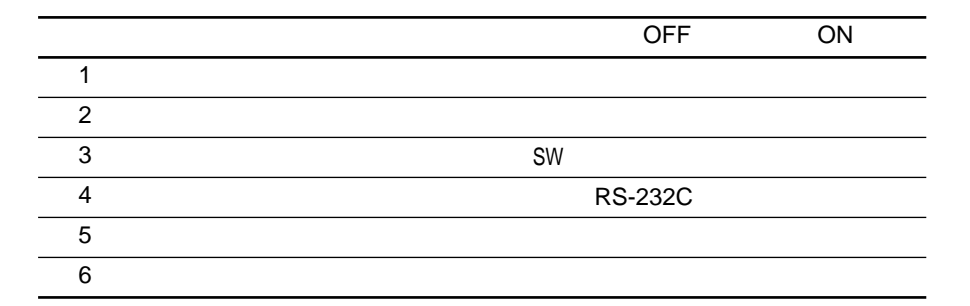

## RS-485 RS-232C

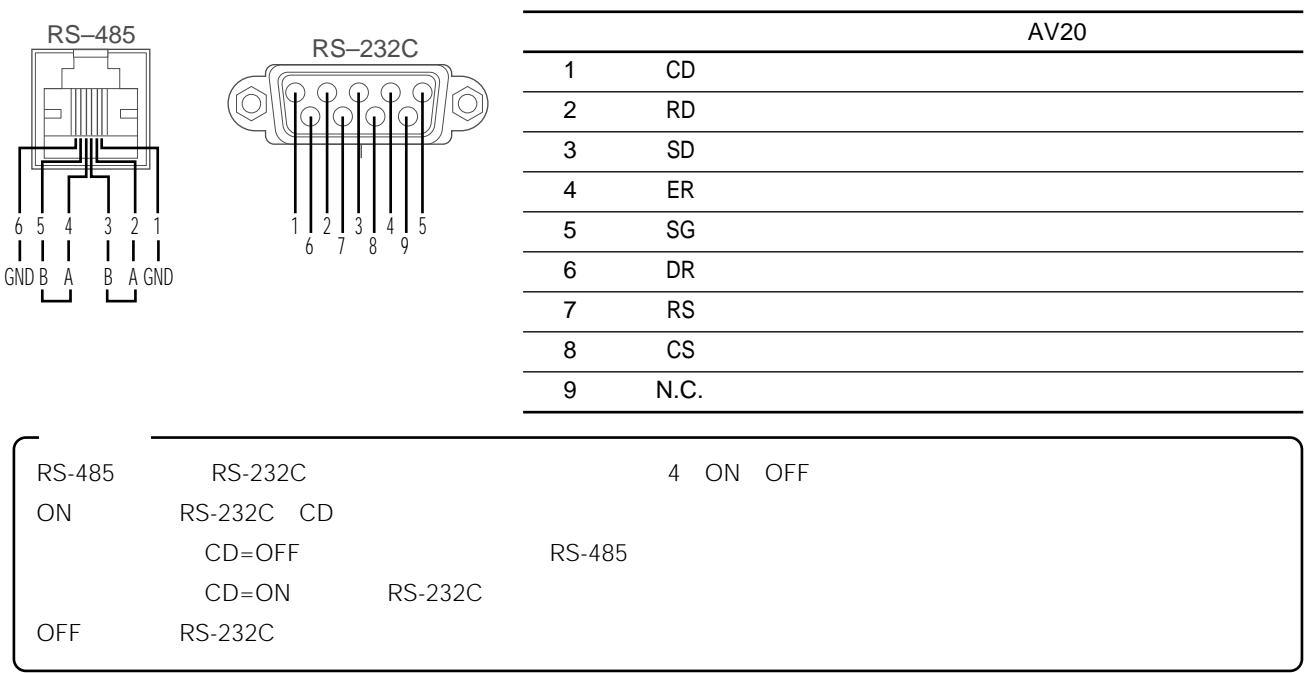

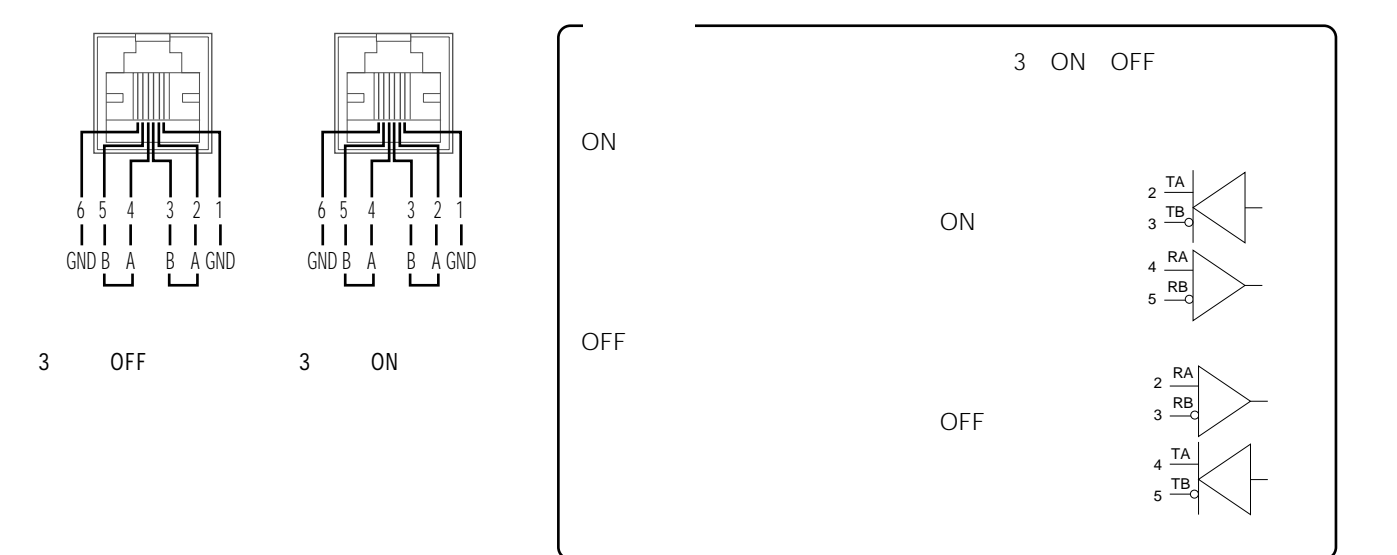

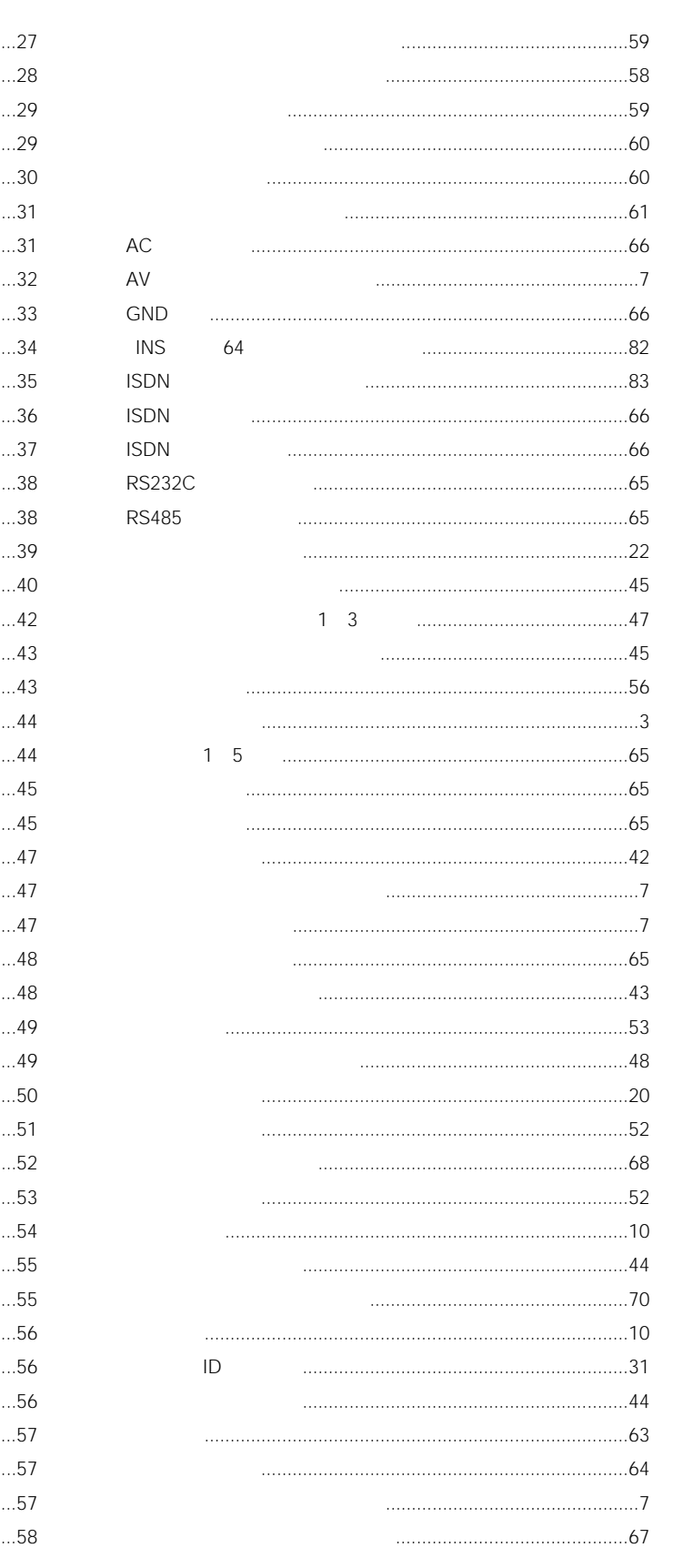

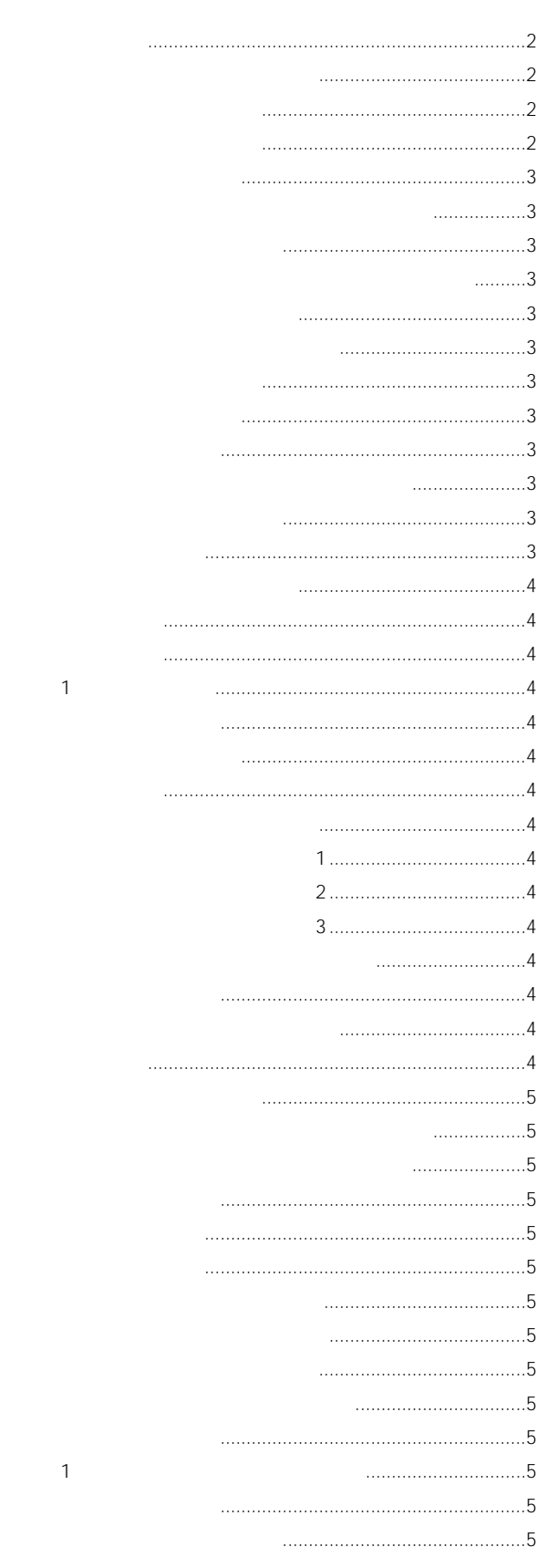

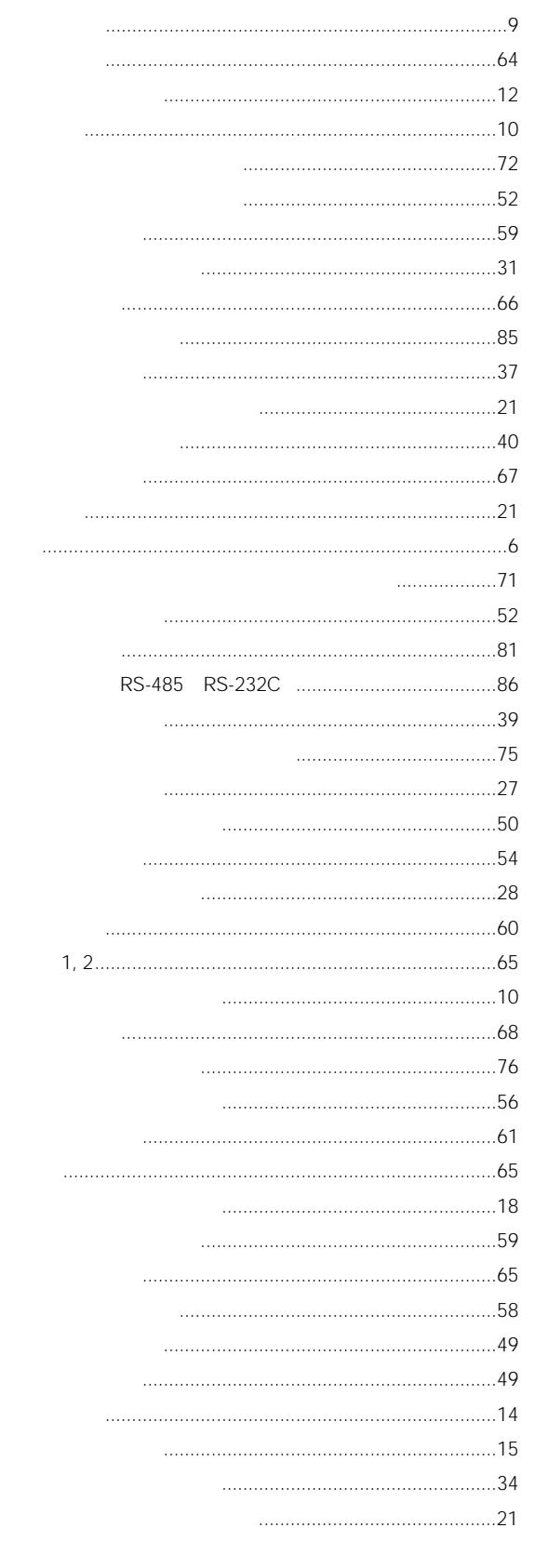

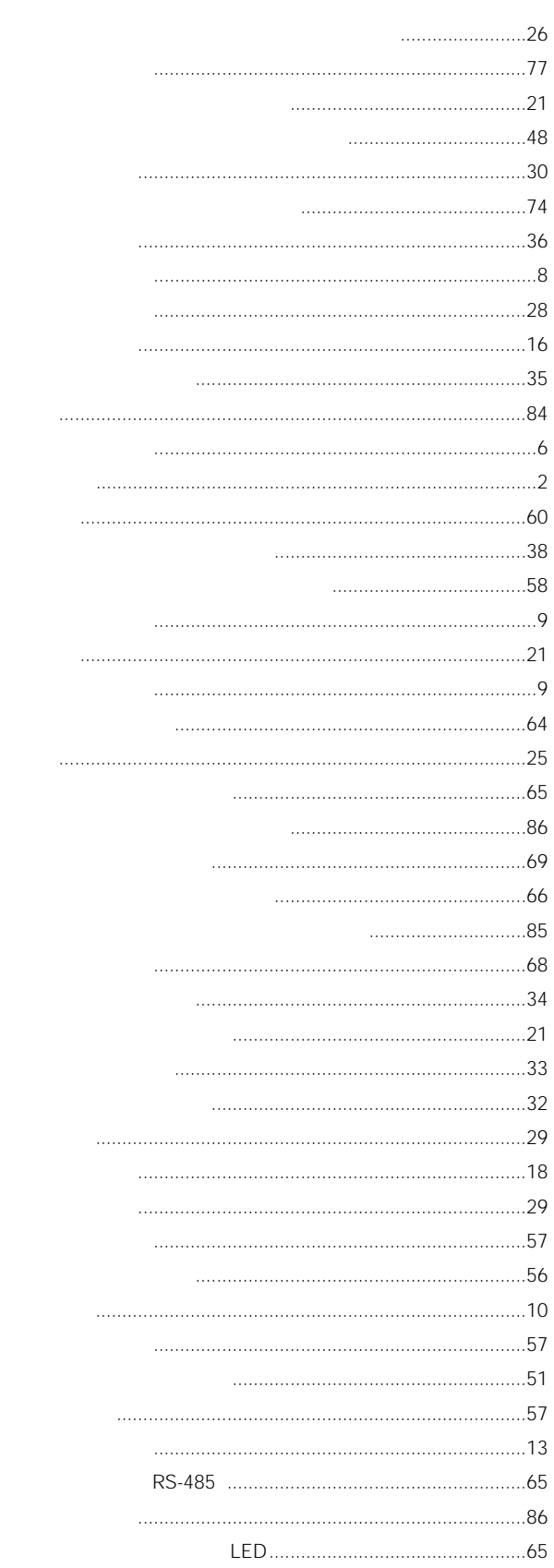

 $($ 

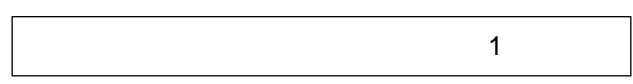

 $AV$  and  $AV$ ) and the set of the set of the set of the set of the set of the set of the set of the set of the set of the set of the set of the set of the set of the set of the set of the set of the set of the set of the set of the se

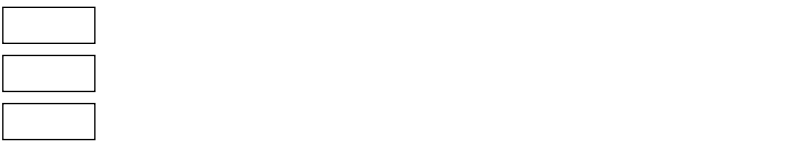

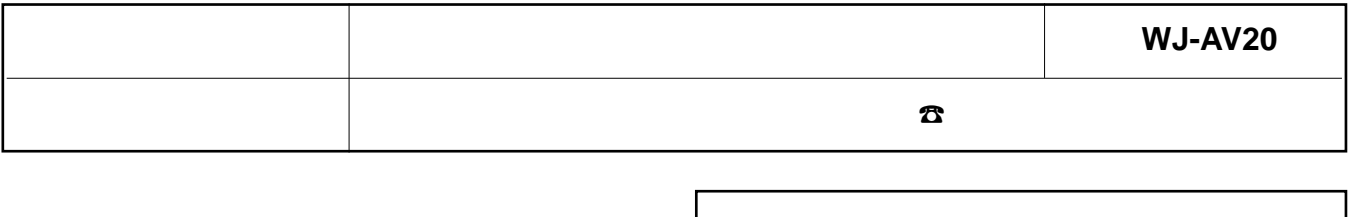

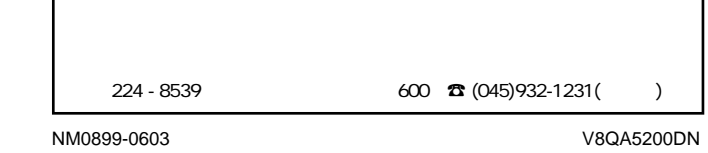